Федеральное государственное бюджетное образовательное учреждение высшего образования «Московский авиационный институт (национальный исследовательский университет)»

На правах рукописи

 $\mathbb{K}$ 

Е Вин Тун

# **Оценка эргономичности компоновки отсека оборудования летательного аппарата**

05.07.02 – Проектирование, конструкция и производство летательных аппаратов

Диссертация на соискание ученой степени кандидата технических наук

> Научный руководитель: Маркин Леонид Владимирович кандидат технических наук, профессор

Москва, 2020

## **О Г Л А В Л Е Н И Е**

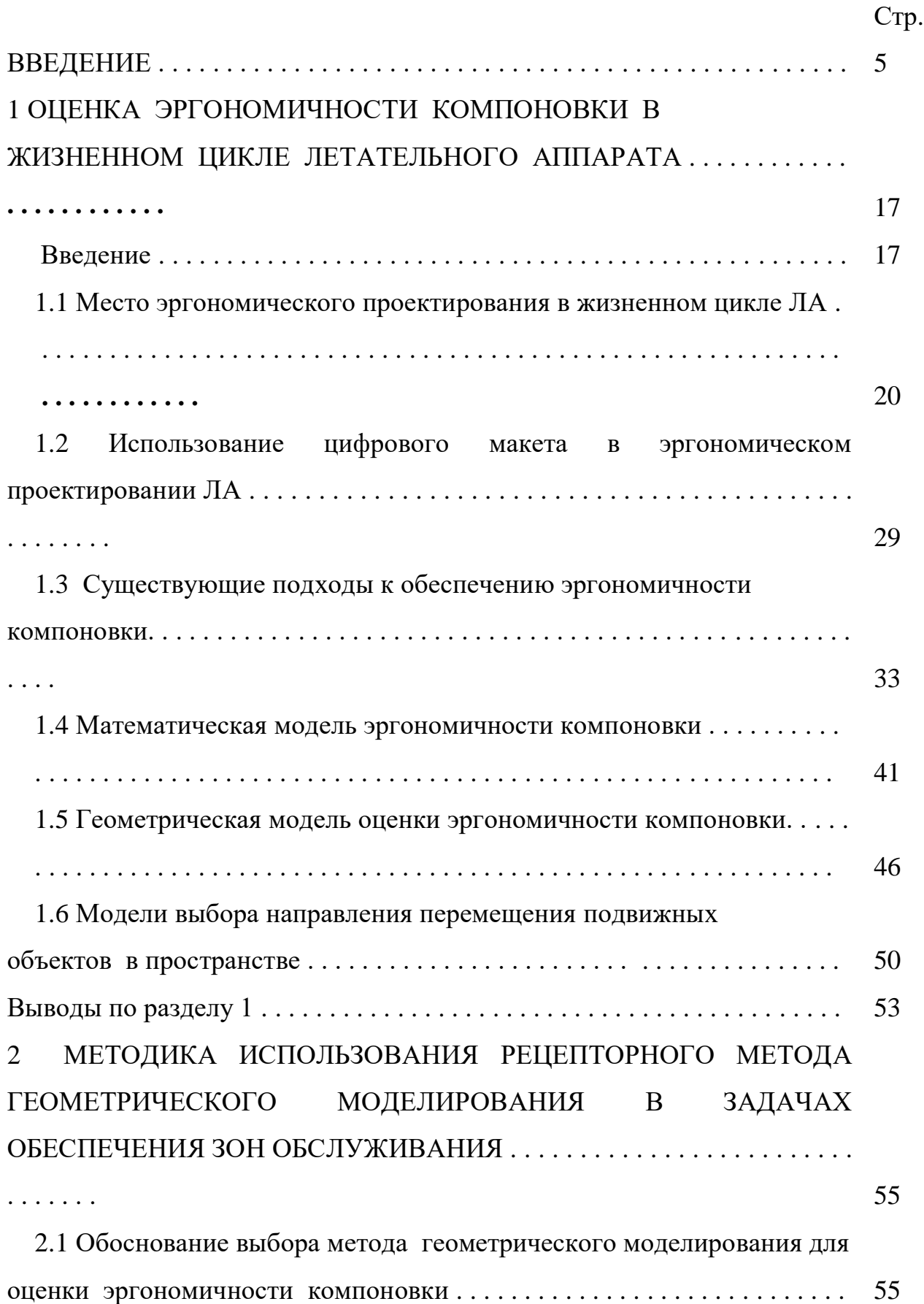

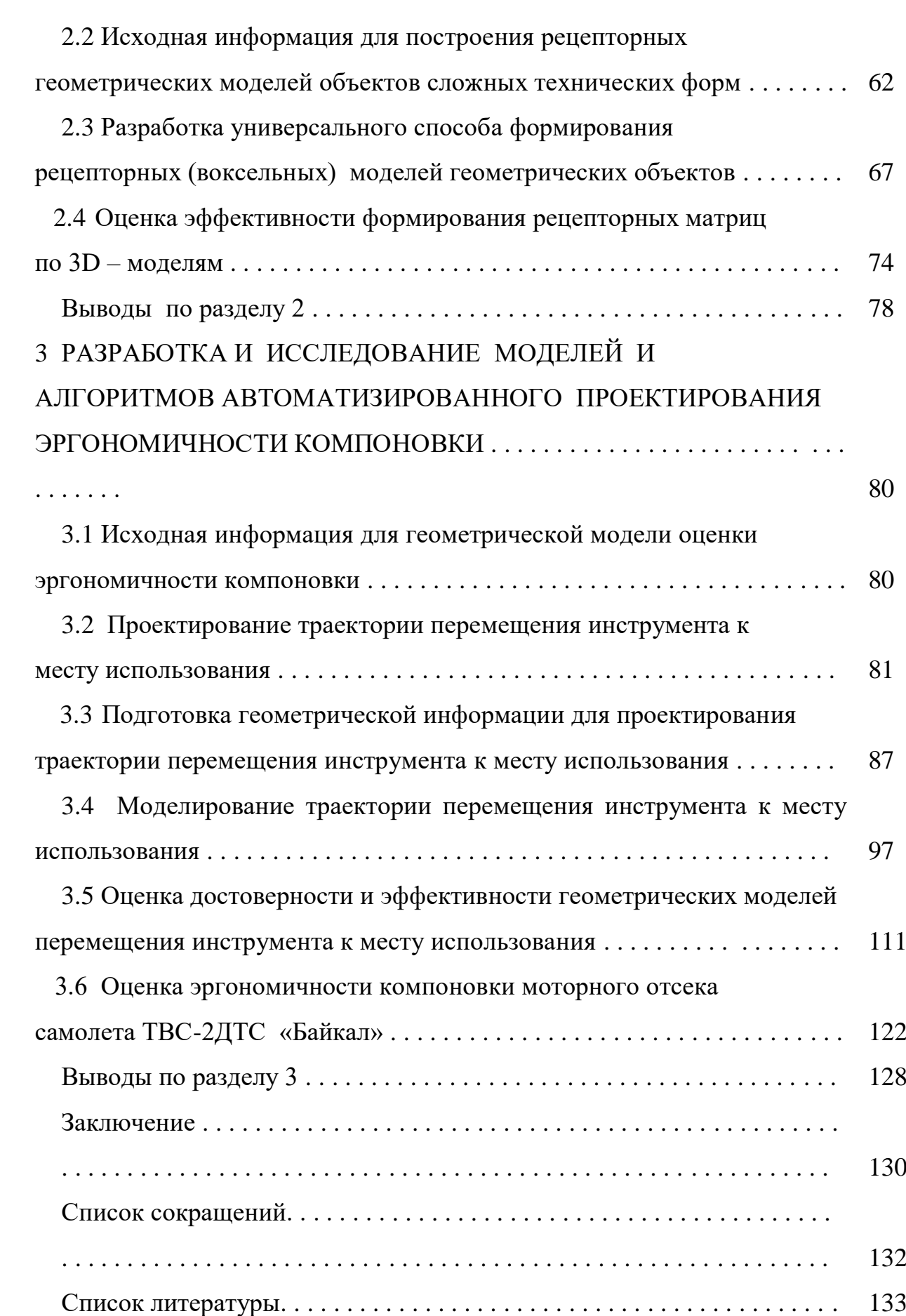

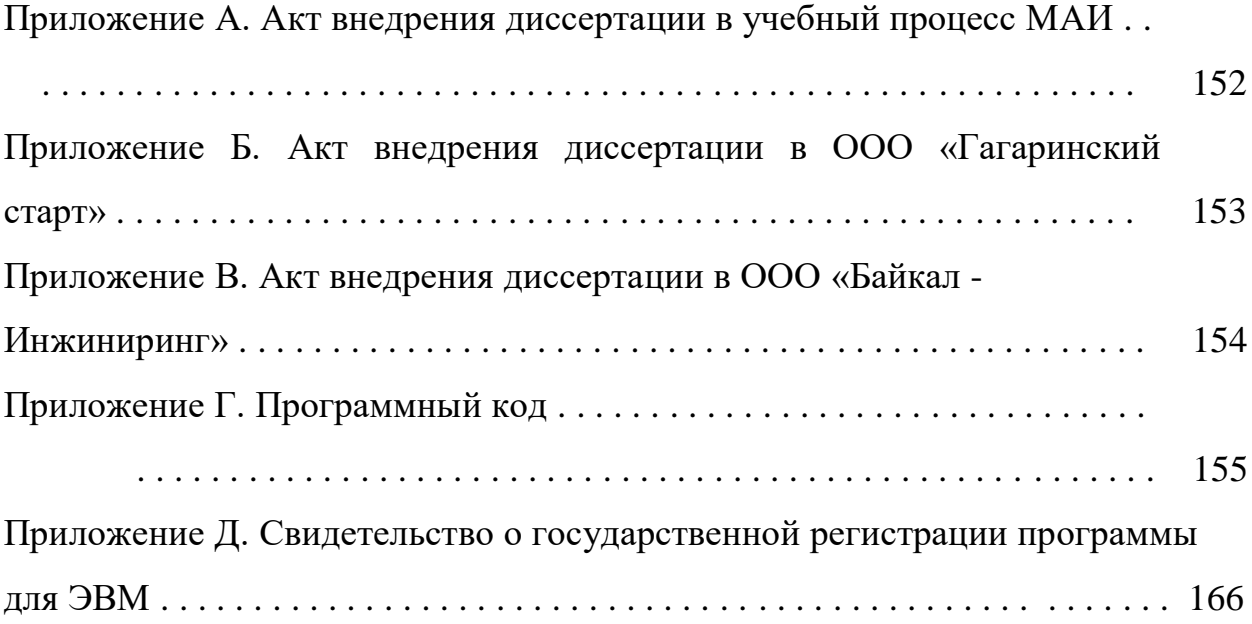

#### **ВВЕДЕНИЕ**

#### **Актуальность темы исследования.**

Современная авиа-космическая техника содержит все больше бортового оборудования, обеспечивающего функционирование летательного аппарата. Сюда относится пилотажно-навигационное оборудование, электрои радиотехническое оборудование, гидравлическое оборудование, бортовые информационные системы, средства контроля работы силовой установки и многое другое. Несмотря на постоянный рост надежности всех этих устройств, они нуждаются в периодическом контроле, настройке и, иногда, полной замене из-за исчерпания ресурса. Выполнение операций монтажа/демонтажа требует использования монтажных инструментов различный габаритов и производительности, подход которых к месту использования зачастую бывает затруднен. Комплексным понятием качества проектирования любой техники является *обеспечение ее ремонтопригодности*, одним из важнейших показателем которого является возможность обеспечения ее быстрого и качественного обслуживания. Обеспечение показателей ремонтопригодности закладывается еще на стадии проектирования авиа-космической техники, особенно на этапе принятия компоновочных решений.

### **Степень разработанности темы исследования.**

Несмотря на достижения в области обеспечения качества проектирования, в том числе автоматизированного, автоматизация компоновки представляет наибольшую сложность ввиду необходимости учета большого количества геометрической информации и плохо формализуемых факторов. Наверное самым «плохо формализуемым» является учет эргономических требований. Несмотря на то, что учету «человеческого фактора» при проектировании и эксплуатации сложных технических объектов уделяется большое внимание, в подавляющем большинстве случаев он осуществляется традиционными способами – либо оценкой эргономичности натурных макетов, либо использованием соматографических манекенов (плоских и пространственных) с различными степенями полвижности конечностей.

Развитие информационных технологий в этой области позволило обслуживания как зоны оператора, моделировать так и создавать виртуальные соматографические манекены, которые можно вставлять в созданные в CAD-системах модели сцен. Это позволяет управлять размерами и позами компьютерного манекена, а также определять случаи взаимного пересечения манекена (как твердотельного объекта) с другими элементами сцены.

Однако даже такое использование компьютерных соматографических низкой манекенов является степенью автоматизации процесса эргономического проектирования, так как выбор положения манекена определяется опытом и интуицией проектанта, что не позволяет надеяться на рациональность выбранных конструкторских решений. К тому же остается совершенно неисследованным вопрос оценки возможности обслуживания уже размещенных объектов при выполнении  $\mathbf{C}$ нами различных технологических операций (включая монтаж и демонтаж). Это связано с тем, что возможность доставки монтажного инструмента и обеспечения необходимой пространственной зоны для его работы не была исследована.

### Цели и задачи исследования:

Целью данного исследования является разработка методического, алгоритмического и программного обеспечения, позволяющего оценить возможность эргономичность существующей компоновки. Такая оценка осуществляется поиском наиболее эффективной (с учетом заданных ограничений) трассы переноса инструмента в пространстве отсека от заданной начальной точки к конечной точке с учетом областей запретов и необходимого для работы этим инструментом пространства. Для достижения этой цели в диссертационной работе должны быть решены следующие задачи:

 $-6-$ 

1. Разработка геометрических моделей описания формы монтажных инструментов и траекторий их перемещения в точку использования с учетом дополнительных конструктивных и технологических требований (заданных точек исходного и рабочего положения инструмента, возможность его перемещения между уже размещенными объектами, возможность обеспечения рабочего пространства для доставленного монтажного инструмента).

2. Разработка математического и программного обеспечения для реализации разработанной геометрической модели проектирования трассы перемещения монтажного инструмента и обеспечения условия его функционирования с дополнительными заданными конструктивными и технологическими ограничениями.

3. Исследование и верификация разработанного методического, алгоритмического и программного обеспечения.

4. Внедрение полученных результатов в процесс реального проектирования и учебный процесс.

**Объект исследования** – методы автоматизированного проектирования компоновок с учетом эргономических факторов (возможности доставки монтажного инструмента в точку использования и обеспечения необходимого для его работы монтажного пространства).

**Предмет исследования** – методики, геометрические модели и алгоритмы анализа взаимного положения уже размещенных (ранее скомпонованных объектов) и возможных путей прокладки перемещения монтажного инструмента и необходимого для его работы монтажного пространства с учетом дополнительных конструктивных и технологических ограничений.

**Научная новизна диссертации** заключается в решении следующих задач и формулировании новых научных положений:

1. Сформулировна физическая и математическая постановка задачи эргономичности компоновки как многокритераильная задача математического программирования.

2. Показана перспективность использования рецепторного (воксельного) метода геометрического моделирования ДЛЯ решения поставленной автоматизированной задачи компоновки сложных технических объектов с учетом эргономического фактора (возможности обслуживания размещенной техники).

3. Показана невозможность использования имеющихся разработок в области геометрического моделирования каналовых поверхностей для решения поставленной задачи.

4. Разработан метод, основанный на использовании геометрической модели и алгоритма построения траектории перемещения монтажного инструмента в точку использования и обеспечения необходимого для него рабочего пространства.

5. Разработан универсальный метод формирования рецепторных (воксельных) моделей объектов любой геометрической сложности по их твердотельной модели, созданной в любой из CAD-систем.

6. Разработаны на принципах ситуационного управления эвристики, повышающие эффективность работы алгоритма перемещения монтажного инструмента, направленные на выбор рациональных направлений движений к месту его использования.

 $7\degree$ Лля предложенных геометрических моделей и алгоритмов разработано реализующее их программное обеспечение на языке С#, обеспечивающего средствами интерфейса программы настройку режимов и параметров трассировки инструмента в точку использования, а также визуализацию полученных компоновочных решений в среде визуализации Unity.

8. Проведена оценка производительности реализации предложенного рецепторного алгоритма, показывающего, **ЧТО** процессорное время

 $-8-$ 

формирования рецепторной модели объекта возрастает примерно по параболической зависимости от количества рецепторов на единице длины рецепторной матрицы, но все равно составляет от десятков до тысяч секунд на компьютере средней вычислительной мощности. Также проведена верификация разработанного метода на тестовых примерах с заранее известным результатом.

**Теоретическая и практическая значимость работы** заключается в разработке методики проверки степени эргономичности конструкции на основании предложенной геометрической модели формы монтажного инструмента и траектории его доставки в точку использования с учетом дополнительных конструктивных и технологических факторов алгоритмического и программного обеспечения, позволяющего:

Моделировать по имеющимся твердотельным моделям монтажного инструмента его форму в виде, удобном для использования в задачах оценки эргономичности имеющейся компоновки;

Проектировать на плоскости и в пространстве в автоматическом режиме трассы траекторий перемещения монтажного инструмента в точку использования с учетом дополнительных конструктивных и технологических требований (заданных точек исходного и рабочего положения инструмента, возможность его перемещения между уже размещенными объектами, возможность обеспечения рабочего пространства для доставленного монтажного инструмента);

Провести исследование, верификацию и тестирование разработанного алгоритмического и программного обеспечения;

Внедрить разработанное алгоритмическое и программное обеспечение в практику проектных исследований промышленности (ООО «Гагаринский старт» и ООО «Байкал-Инжиниринг») и в учебный процесс МАИ (курсы для аспирантов);

Наметить пути совершенствования разработанного алгоритмического и программного обеспечения в существующие CAD системы как автономного расчетного модуля.

#### **Методология и методы исследования.**

**Методологическую основу работы** составляют методы геометрического и математического моделирования, классические методы математического программирования, дискретного анализа и теории множеств, теории графов, теории алгоритмов. В математической постановке задача эргономичности компоновки рассматривается как задача многокритериальной дискретной оптимизации.

Методологические и теоретические основы исследования основаны на фундаментальных трудах в области:

 *общей методики автоматизации проектирования*, изложенной в трудах Вермишева Ю.Х. [12, 13], Горелика А.Г. [23], Курейчика В.М. [56], Ли К. [57], Норенкова И.П. [73], Семенкова О.И. [104], а также ряда заграничных авторов - Грувера М. (Mikell P. Groover) и Зиммерса Э. (Emory W. Zimmers) [23], Гиллоя В. (Wolfgang K. Giloi), Принса М., Шенена П. (Peter Shenen), Шпура Г. (Gunter Spur) и Краузе Ф. (Frank-Lothar Krause), Энгельке У. (William D. Engelke), Хокса Б. (Barry Hawkes), Хорафаса Д.,(Dimitris N. Chorafas) и Легга С. (Stephen J. Legg) [114] и др.

 *методики автоматизации проектирования авиационной техники,* изложенная в трудах Волошина В.В. [16], Мальчевского В.В. [62], Куприкова М.Ю. [1, 55], Лисейцева Н.К. и Самойловича О.С. [36], Осина М.И. [67, 78], Падалко С.Н. [108], Пухова А.А. [92], Формалева В.Ф. [119], и др.

 *методов автоматизации компоновочных работ*, изложенных в работах Верхотурова М.А. [14], Гаврилова В.Н. [18, 19], Гиля Н.Н. [21], Егорова С.Я. [37], Картака В.М. [42], Маркина Л.В. [62, 54], Клягина В.А. и Петрова И.А. [48, 84, 85], Руднева А.С. [101], Стояна Ю.Г. [110, 111], Чеканина В.А. [124], Яковлева С.В. [111, 129] и других, а также зарубежных ученых Bortfeldt A., Cagan J., George J.A., Gilmore P.C., Lim A.[150], Lodi А., Martello S., Pisinger D., Robinson D. F., Saaty T. L. [158], Szykman S., Vigo D. [163] и др.

 *методов эргономических исследований* в трудах Аруина А.С., [3], Мунипова В.М. [68], Одегова Ю.Г. [77], Рипецкого А.В. [98], Трофимова В.С. [114], Феха А.И**.** [117], Шарипова В.М. [127] и др.

 *метода геометрического моделирования*, изложенные в работах отечественных ученых Валькова К.И. [10], Денискина Ю.И. [28], Михайленко В.Е. [66], Осиповым В.А. [79], Похвалинского А.Б. [89], Радзивилловича В.В. [94], Рвачева В.Л. [96], Роткова С.И. [100], Салькова Н.А. [102, 103], Скидана И.А. [107], Стародетко Е.А. [109], Якунина В.И. [130] и др., а также зарубежных Албано (Albano A.) [131], Пьера Безье (Pierre Bézier), Поля де Кательджо (Paul de Casteljau), Стивена Кунса (Steven Coons), Дейкстры Е. (DiJkstra E.W.) [138], Роберта Фергюсона (Robert Fergusson), Джуди Перла (Pearl Judea) [154], Масатомо Канехары (Kanehara Masatomo) [146] и др.

 *методов дискретного моделирования геометрических объектов* в работах Зозулевича Д.М. [20, 39, 40], Валеева А.Ф. [9], Герасименко Е.П. [20], Григорьева С.Н. [25], Клишина В.В. [47], Корн Г.В. [51, 64], Куи Мин Хана [52, 53], Локтева М.А. [58, 59], Наджарова К.М. [69], Ньи Ньи Хтуна [74, 75], Пащенко О.Б. [81, 82], Рогозы Ю.А. [99], Силантьева Д.А. [105], Ситу Лина [106], Толока А.В. [112, 113, 161], а также ряда иностранных авторов – Гаргантини И. (Gargantini I.) [132, 141, 142], Реквишы А.А.Г., (Requcha A.A.G.) [97, 156] и ряда др.

## **Положения, выносимые на защиту:**

1. Методика оценки эргономичности компоновки путем построения траектории перемещения монтажного инструмента в точку использования и обеспечения необходимого для его использования рабочего пространства.

2. Алгоритм, реализующий геометрическую модель построения траектории перемещения монтажного инструмента в точку использования и обеспечения необходимого для его использования рабочего пространства на базе дискретной модели пространства (рецепторной модели).

3. Архитектура и программная реализацию алгоритма оценки эргономичности компоновки, запрограммированную на языке Microsoft C# и среды визуализации Unity, обеспечивающую получение компоновочных решений и их визуализацию.

4. Результаты анализа и верификации предложенного алгоритма и его программного обеспечения (оценку точности, быстродействия и др.).

Степень достоверности и обоснованности полученных в работе обеспечивается корректным применением результатов аппарата вычислительной геометрии и компьютерной графики и подтверждается тестированием разработанных геометрических моделей и созданного на их основе программного обеспечения на языке Microsoft C# и и среды визуализации Unity как при решении тестовых задач с заведомо известным результатом, так и внедрение ее результатов для оценки эргономичности компоновки в ООО «Гагаринский старт» и «Байкал Инжиниринг», а также Государственной регистрацией программы для ЭВМ № 2020617602 от Была проведена верификация методики с использованием  $08.07.2020$   $\Gamma$ . метода имитационного моделирования, позволившего оценить вероятность нахождения существующей траектории движения инструмента  $\mathbf{B}$ зависимости дискретности рецепторного представления модели, особенностей затраты компоновочной ситуации, оценить  $\mathbf{a}$ также вычислительного времени в зависимости от условий тестирования.

Результаты теоретических исследований подтверждены публикациями в рецензируемых изданиях и обсуждены на научных конференциях.

Апробация результатов диссертации. Основные положения диссертационной работы докладывались и обсуждались на следующих международных научно-технических конференциях: "Гагаринские чтения-2016", - М., МАИ, апрель 2016 года; "Авиация и космонавтика-2016", - М., МАИ. ноябрь 2016 года; "Гагаринские чтения-2017", - М., МАИ, апрель 2017 года; "Авиация и космонавтика-2017", – М., МАИ. ноябрь 2017 года; "Авиация и космонавтика-2018", – М., МАИ. ноябрь 2018 года; "Гагаринские чтения-2019", – М., МАИ, апрель 2019 года; "Современные технологии в задачах управления, автоматики и обработки информации", – Алушта, МИФИ, сентябрь 2019 г.; "Авиация и космонавтика-2019", – М., МАИ. ноябрь 2019 года.

**Публикации по теме исследования.** Содержание диссертационной работы отражено в 16 печатных работах, в том числе в 2-х издании SCOPUS, 4-х периодических изданиях, рецензируемой ВАК, в научной монографии, а также Государственной регистрацией программы для ЭВМ.

Перечень работ, рецензируемых ВАК:

1. Куи Мин Хан, Маркин Л.В., Е Вин Тун, Корн Г.В. Дискретные модели геометрического моделирования компоновки авиационной техники // Электронный журнал "Труды МАИ", 2016, № 86. URL: [http://trudymai.ru/published.php?ID=66465.](http://trudymai.ru/published.php?ID=66465)

2. Е Вин Тун, Маркин Л.В. Дискретные модели обеспечения зон обслуживания и автоматизированной компоновки летательных аппаратов // Электронный журнал "Труды МАИ", 2017, № 96. URL: [http://trudymai.ru/published.php?ID=85901.](http://trudymai.ru/published.php?ID=85901)

3. Е Вин Тун, Маркин Л.В. Обеспечение требований эргономики в автоматизированной компоновке оборудования // Геометрия и графика, Том 7,  $\mathcal{N} \subseteq 3$ , 2019. – C. 70 – 85.

4. Е Вин Тун, Маркин Л.В. Построение рецепторных геометрических моделей объектов сложных технических форм // Геометрия и графика, Том 7,  $N_2$  4, 2019. – C. 44 – 56.

Перечень работ, рецензируемых SCOPUS:

1. Ye Win Tun and L. V. Markin. Methods of formation of receptor (voxel) geometric models for automated layout tasks // 2019 IOP Conf. Ser.: Mater. Sci. Eng. 687 044050 https://doi.org/10.1088/1757-899X/687/4/044050 (SCOPUS)

2. Ye Win Tun and L. V. Markin. Usage of receptor (voxel) geometric models in the tasks of evaluating the ergonomics of engineering equipment of building structures // 2020 IOP Conf. Ser.: Mater. Sci. Eng. 687 044050.

Научные монографии:

1. Куи Мин Хан, Маркин Л.В., Е Вин Тун, Корн Г.В. Рецепторные модели в задачах автоматизированной компоновки техники. - Саарбрюкен, изд-во Ламберт, 2016. - 110 С.

Другие публикации:

1. Е Вин Тун, Маркин Л.В. Использования рецепторных геометрических моделей для обеспечения зон обслуживания проектируемой техники// Сб. тезисов конф. "Авиация и космонавтика-2016", М.: МАИ, 14-18 ноября 2016, с. 512-513.

2. Е Вин Тун, Маркин Л.В. Компьютерное моделирование зон обслуживания авиационной и космической техники // Сб. тезисов конф. "Гагаринские чтения-2016", М.: МАИ, 12-15 апреля 2016, Том 3, с. 62-63.

3. Е Вин Тун, Маркин Л.В. Использование рецепторных геометрических моделей для обеспечения зон обслуживания оборудования летательных аппаратов // Сб. тезисов конф. "Гагаринские чтения-2017", М.: МАИ, 5-19 апреля 2017, с. 1010-1011.

4. Е Вин Тун, Маркин Л.В. Геометрические модели компоновки авиационной техники с учетом возможности монтажа и обслуживания размещенных объектов // Сб. тезисов конф. "Авиация и космонавтика-2017", М.: МАИ, 20-24 ноября 2017, с. 381-382.

5. Е Вин Тун, Маркин Л.В. Универсальный способ получения дискретного описания геометрических объектов в задачах автоматизированной компоновки авиационной техники // Сб. тезисов конф. "Гагаринские чтения-2019", М.: МАИ, 16-19 апреля 2017, с. 721.

6. Е Вин Тун, Маркин Л.В. Геометрическое моделирование зон обслуживания авиационной и космической техники // Сб. тезисов конф. "Авиация и космонавтика-2018", М.: МАИ, 19-23 ноября 2018, с. 417- 418.

7. Е Вин Тун, Маркин Л.В. Геометрические модели автоматизированной компоновки авиационной техники с учетом технологических и эргономических факторов // Сб. трудов конф. «Современные технологии в задачах управления, автоматики и обработки информации», г.Алушта.: МИФИ, 14-20 сентября 2019, с. 119.

8. Е Вин Тун, Маркин Л.В. Универсальный способ построения рецепторных геометрических моделей объектов сложных технических форм // Сб. тезисов конф. "Авиация и космонавтика-2019", М.: МАИ, 18-22 ноября 2019, с. 187 и 486.

Государственная регистрация программ для ЭВМ:

1. Свидетельство о государственной регистрации программы для ЭВМ № 2020617602 от 08 июля 2020 г. «Программный комплекс для автоматизированной компоновки твердотельных моделей в рецепторном (воксельном) представлении»

**Соответствие области исследований паспорту научной специальности 05.07.02 – Проектирование, конструкция и производство летательных аппаратов.**

**П.1.** Разработка методов проектирования и конструирования, математического и программно-алгоритмического обеспечения для выбора оптимальных облика и параметров, компоновки и конструктивно-силовой схемы, агрегатов и систем ЛА с учетом особенностей технологии изготовления и отработки, механического и теплового нагружения, характеристик наземного комплекса и неопределенности реализации проектных решений.

**П. 4.** Исследование и анализ способов интенсификации проектирования и модернизации существующих ЛА с учетом накопленного опыта.

**П. 9.** Разработка методов, моделей и программного обеспечения для принятия оптимальных решений с целью исследования проектноконструкторских задач при заданных ограничениях с учетом их

компромиссного характера, риска и различимости сравниваемых вариантов изделий (процессов).

**П. 15.** Технологические процессы проектирования, программирования и информационного обеспечения при производстве летательных аппаратов, двигателей и их составных частей, включая технологию и средства:

- автоматизированного проектирования технологических процессов и управления ими;

- математического моделирования технологических процессов;

**Личный вклад соискателя**. Все представленные в диссертации результаты исследований получены лично автором или при его непосредственном участии.

## 1 ОЦЕНКА ЭРГОНОМИЧНОСТИ КОМПОНОВКИ В ЖИЗНЕННОМ ЦИКЛЕ ЛЕТАТЕЛЬНОГО АППАРАТА

#### Введение

Опыт проектирования любой техники показывает, что недостаточно заложить в изделие высокие технико-экономические характеристики. Необходимо еще создать условия, при которых пользователь сможет реализовать эти характеристики. Одной из таких характеристик является эргономичность проектируемого изделия.

Эргономика (от греч. *ergon* - работа и *nomos* - закон) в литературе определяется как - область научно-прикладных исследований, находящихся на стыке технических наук, психологии и физиологии труда, в которой разрабатываются проблемы проектирования, оценки и модернизации системы «человек - коллектив-машина - среда - социум - культура - природа» [63, 72, 111]. Таким образом, эргономика занимается комплексным изучением и проектированием трудовой деятельности с целью оптимизации орудий, условий и процесса труда, а также профессионального мастерства.

Эргономическое проектирование имеет множество аспектов антропометрический, санитарно-гигиенический, физиологический, психофизиологический, психологический, но в данной диссертации будет рассматриваться исследование частной задачи эргономики – обеспечение зон Такая обслуживания проектируемой техники. задача возникает при проектировании, изготовлении и обслуживании любой техники (особенно отличающейся высокой транспортной, ПЛОТНОСТЬЮ компоновки). Продуманная компоновка должна обеспечить нормальные условия монтажадемонтажа и обслуживания размещенной техники, а также создавать условия для ее нормального функционирования.

Особое значение приобретает эргномичность компоновки  $\bf{B}$ технике, прежде всего авиационной. На рисунке транспортной  $1.1$ изображены самолеты разных эпох - самолет АНТ-20 «Максим Горький» (30-е годы прошлого века) и современный истребитель - бомбардировщик Су-24. При примерно равной взлетной массе этих самолетов масса приборного оборудования на современном самолете несоизмеримо больше. Таким образом в современной технике отчетливо прослеживается тенденция к повышению плотности компоновки бортового оборудования.

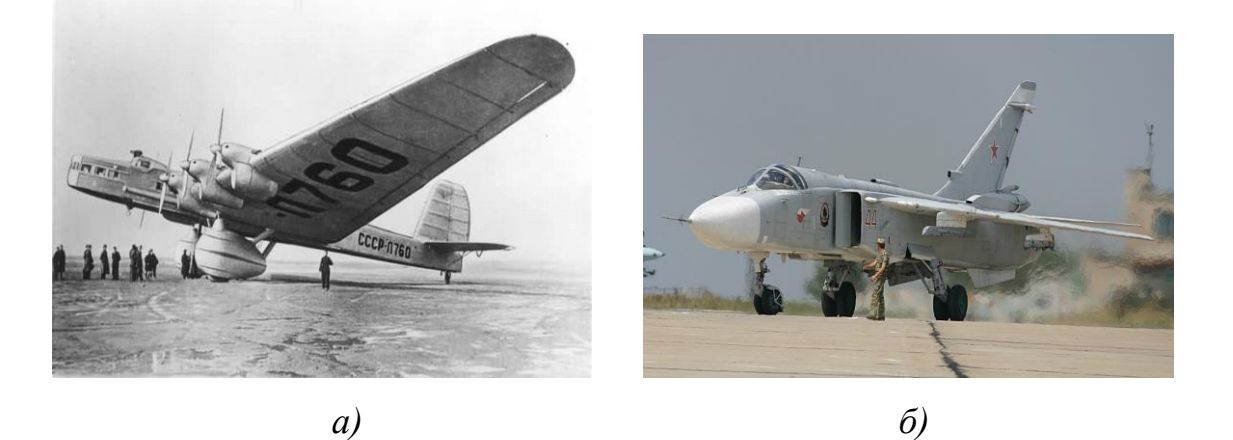

Рисунок 1.1 – Самолеты разных эпох, но примерно одинаковой взлетной массы: *а* - АНТ-20 «Максим Горький»; *б* - Су-24

Несмотря на постоянный рост надежности бортового оборудования затраты времени на его предполетное и после полетное обслуживание остаются высокими. Так для технически чрезвычайно сложного самолетаразведчика SR-71 (США) обслуживание перед подготовкой к полету занимает несколько суток. После завершения каждого полета (рисунок 1.2) необходимо проведение 650 различных проверок и процедур, занимающих несколько часов. После же 25, 100 и 200 часов налета техническое обслуживание осуществляется с частичной разборкой самолета, на который выделяется несколько рабочих дней.

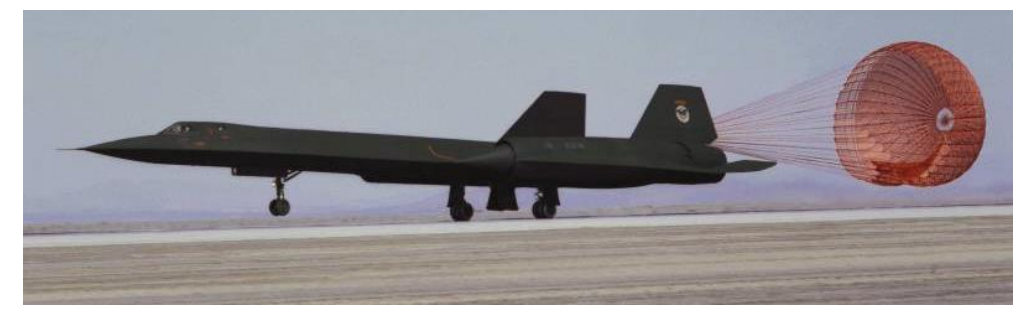

Рисунок 1.2 - SR-71 осуществляет посадку

Пример технического отсека современного самолета приведен на рисунке 1.3, из которого видно, насколько плотно произведена компоновка приборов, коммуникаций и исполнительных механизмов. Если операции по замене, профилактике, регулировке, тестированию оборудования даются обслуживающему персоналу с большим трудом, то говорят о неэргономичности данной конструкции, что является показателем низкого качества проектирования. Дополнительную сложность вызывает то, что техническому персоналу зачастую обслуживание оборудования приходится производить не в самых удобных позах. На рисунке 1.4 *а* показан случай, когда монтаж и обслуживание оборудования производится в эргономические удобной позе работающего, на рисунке 1.4 *б –* в менее удобной позе работающего, на рисунке 1.4 *в* – в крайне неудобной позе.

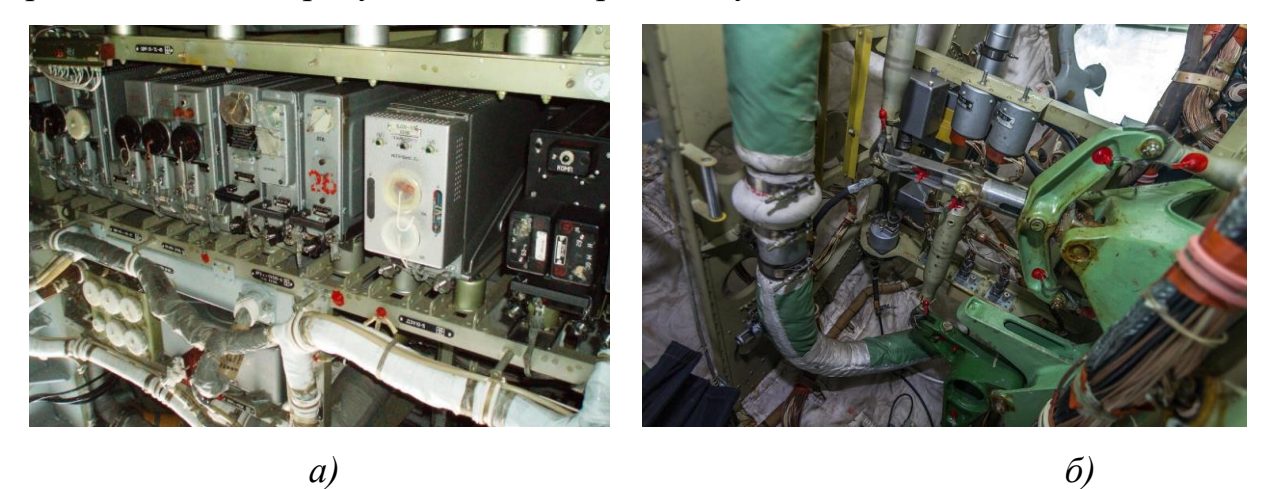

Рисунок 1.3 - Примеры компоновки обслуживаемого оборудования в техническом отсека самолета: *а* - электронные блоки; *б* – механические тяги

В данной работе рассматривается автоматизация проектирования внутренней компоновки изделий с учетом требования эргономичности. Под эргономичностью компоновки мы будем понимать удобство доступа к размещаемым инструментам в процессе монтажа (с учетом специального монтажного оборудования), а также возможность обслуживания размещенного оборудования в процессе эксплуатации и последующего демонтажа. Данная диссертация посвящена актуальной задаче автоматизации компоновки с учетом компьютерного моделирования процесса обслуживания размещенного оборудования в изделиях с высокой плотностью компоновки (например, приборного оборудования в технических отсеках летательных аппаратов, агрегатов двигателя в подкапотном пространстве автомобиля и т.п.).

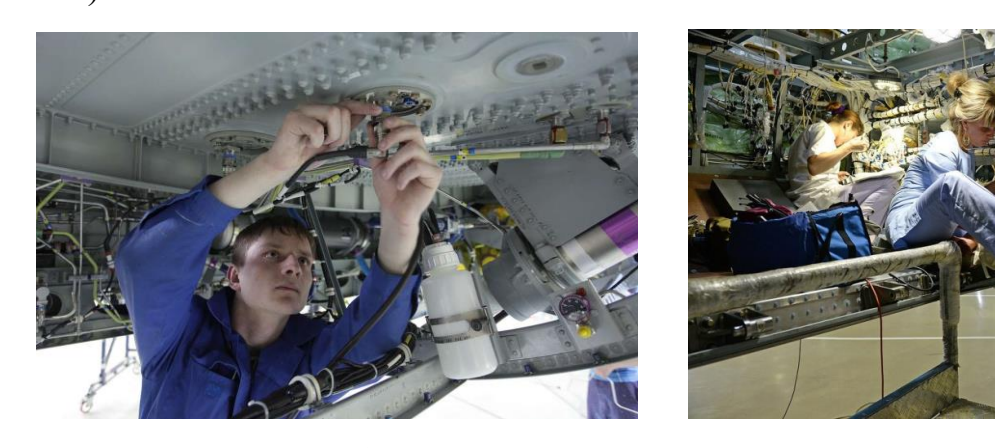

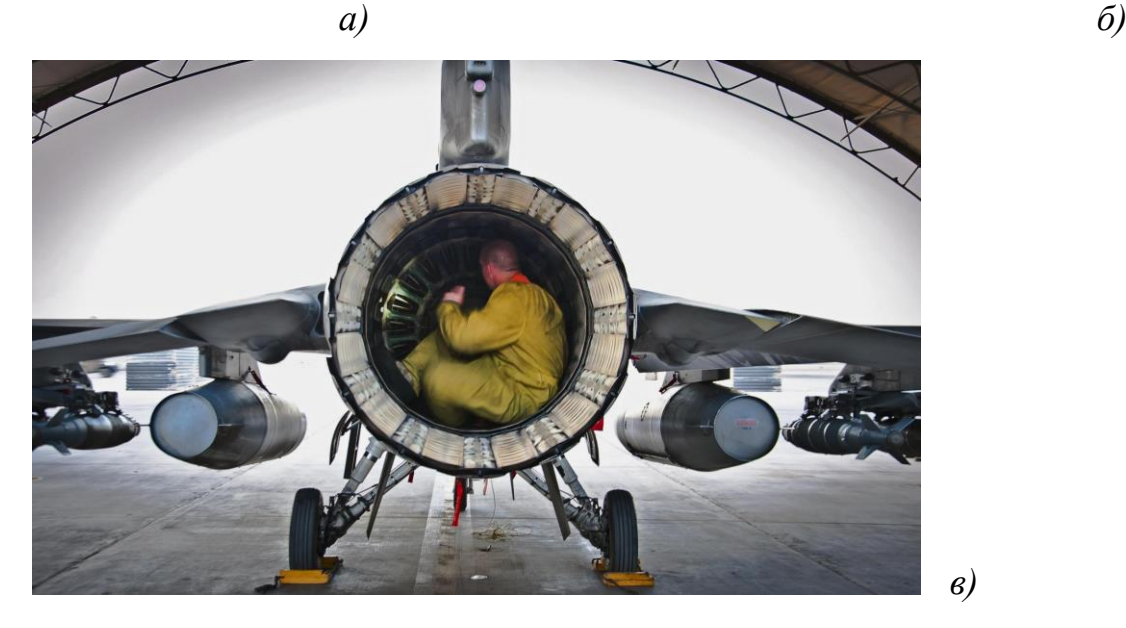

Рисунок 1.4 - Положение авиатехника при различных условиях монтажа и обслуживания приборного оборудования

## **1.1 Место эргономического проектирования в жизненном цикле ЛА**

Жизненный цикл (в соответствии с определением ISO 15288:2008) – это эволюция системы, продукции, услуги, проекта или иного рукотворного объекта от замысла до прекращения использования. Жизненный цикл летательного аппарата – это период времени с момента принятия решения о проведении НИР по разработке концепции и изысканию научно технических

путей создания образца до момента снятия его с эксплуатации (или гибели). Жизненный цикла ЛА начинается с решения о научно-технической проработке, а заканчивается – завершением его эксплуатации (прекращением использования по назначению) последнего ЛА данного семейства (и утилизацией). Снятие с эксплуатации может быть по усталостному принципу (ресурсу/сроку службы), экономической нецелесообразности или по моральному износу.

Современные возможности модернизации авиационно-космической техники обеспечивают достаточно длительный жизненный цикл самолетов (в среднем 30…60 лет). И это не предельные цифры - например, серийное производство широкофюзеляжного пассажирского самолета – Боинг-747 – продолжается с 1970 года, а полный вывод из эксплуатации стратегического бомбардировщика ВВС США – В-52 –намечен лишь на 2040-е гг., причем последний экземпляр наиболее современной модификации В-52Н был построен в 1962 году. Есть долгожители и среди российской авиатехники например самолет Ан-2 эксплуатируется уже более 70 лет. Глобальной задачей оптимизации жизненного цикла изделия является сокращение «затрат на владение изделием», которые для современных ЛА значительно превышают затраты на его закупку [8, 15, 120].

Жизненный цикл бортового оборудования намного меньше – примерно 3…10 лет. За это время оно должно проходить многократное техническое обслуживание. Пример жизненного цикла самолет Су-34 представлен на рисунке 1.5.

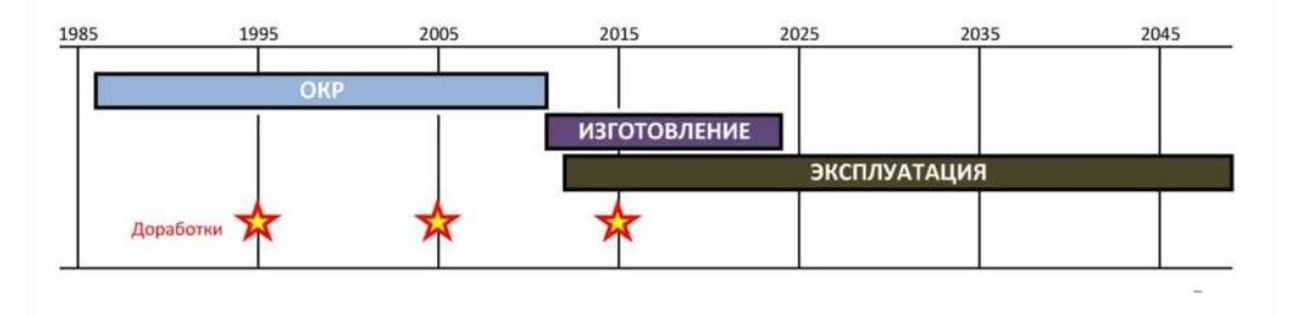

Рисунок 1.5 – График жизненного цикла самолета Су-34

Так как под жизненным циклом летательного аппарата (ЛА) мы понимаем совокупность взаимосвязанных во времени процессов последовательного изменения состояния летательного аппарата, начиная с исследования и обоснования создания летательного аппарата до снятия его с эксплуатации, то в процессе своего жизненного цикла ЛА последовательно проходит ряд этапов или последовательность бизнес-процессов – от маркетинговых исследований до утилизации после использования. Представление основных функций жизненного цикла ЛА по [15, 24] на рисунке 1.6 позволяет выявить те этапы жизненного цикла, в которых актуально эргономическое проектирование (на рисунке они выделены красным цветом).

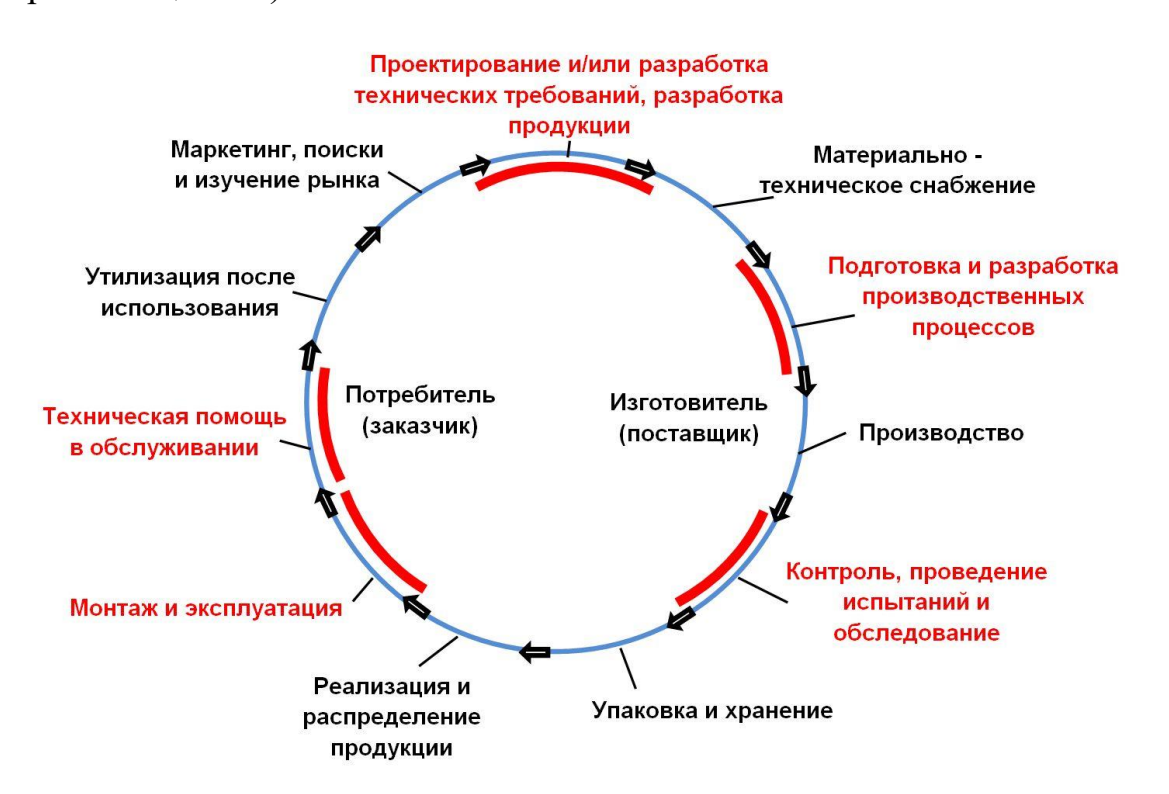

Рисунок 1.6 – Функции жизненного цикла изделия по ИСО 9004

Из рисунка 1.6 мы сделали выводы, что наибольшую роль эргономическое проектирование как деятельность изготовителя играет на этапе проектирования изделия. Это обусловлено не только значительной длительностью этого этапа жизненного цикла (от 7 до 18 лет) и ощутимой стоимостью (4…15% затрат от всего жизненного цикла), но и тем, что именно на этом этапе закладываются (или не закладывается) удобство пользования и ремонтопригодность ЛА на всю его оставшуюся жизнь.

Детализируя процесс проектирования ЛА, мы видим место эргономического проектирования именно на этапе рабочего проектирования (рисунок 1.7), где на основании утвержденного технического проекта разрабатывается конкретное размещение оборудования ЛА и выпуск рабочей документации. Этот этап является завершающим при выпуске технической документации для разрабатываемого ЛА, поэтому именно на нем следует отрабатывать все вопросы эргономичности компоновки. На остальных этапах результаты такого проектирования воспринимаются потребителем лишь как результат удачных или неудачных проектных решений изготовителя.

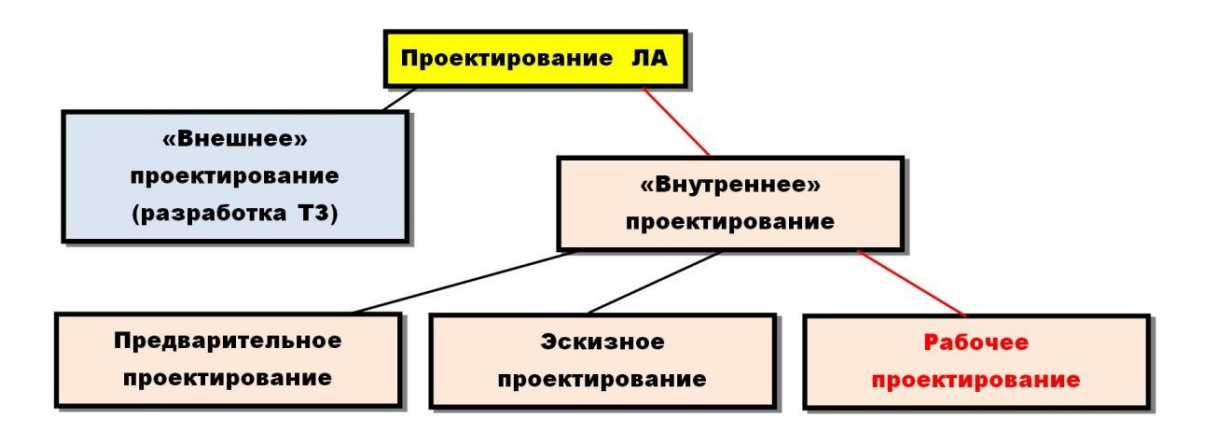

Рисунок 1.7 – Место приложения эргономического проектирования на основных этапах проектирования ЛА

Важнейшим вопросом проектирования компоновки бортового оборудования ЛА, решаемым именно на этом этапе рабочего проектирования, является выбор плотности компоновки. Если она низкая, то оборудование будет обслуживаться максимально просто, но возрастет объем (соответственно и масса) приборного отсека (рисунок 1.8). И наоборот, плотная компоновка бортового оборудования значительно затруднит не только техническое обслуживание оборудования, но и условия его функционирования (например, обеспечения охлаждения).

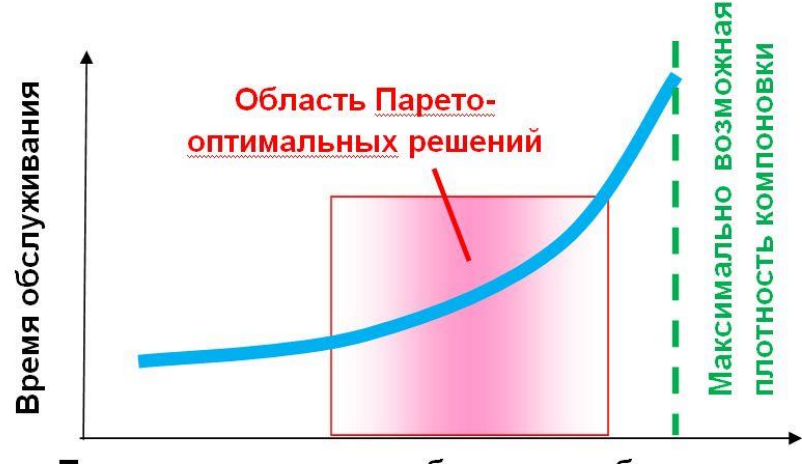

Плотность компоновки бортового оборудования

Рисунок 1.8 – Зависимость времени обслуживания от проектной плотности компоновки

Оптимизация плотности компоновки оборудования на этапе рабочего проектирования ЛА невозможна без привязки к функциональному назначению проектируемого ЛА. Подход к решению этого вопроса, например для редко летающего самолета – разведчика (рисунок 1.2) и для массового магистрального самолета, для которого каждый час простоя на земле при техобслуживании является чистым убытком авиакомпании, будет существенно разным. Общим будет то, что на этапе рабочего проектирования плотность компоновки конкретного ЛА должна выбираться как компромиссное Парето-оптимальное решение, вычисляемое посредством анализа статистики затрат на летную эксплуатацию и обслуживание ЛА. Однако исследование этого вопроса выходит за рамки настоящей диссертации.

Однако, как видно из рисунка 1.6, вопросы эргономического проектирования актуальны и на других этапах жизненного цикла ЛА, в частности:

## **1.** *На этапе подготовки и разработки технологических процессов (технологического проектирования)***.**

Анализ конструкции на эргономичность на этом этапе ЖЦ доложен дать конкретные рекомендации:

- В случае невозможности использования высокопроизводительного оборудования выработать рекомендации по выбору наиболее производительного монтажного инструмента, которым возможно проведение обслуживающих операций при конкретной компоновке конкретного ЛА (рисунок 1.9);

- Минимизация времени на проведение контрольных испытаний.

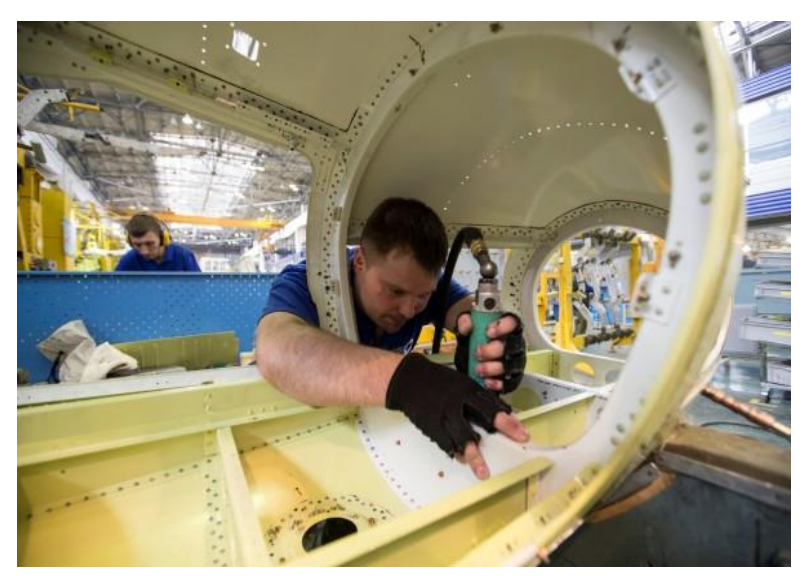

Рисунок 1.9 – Использования ручного монтажного инструмента в технологических операциях

Например на рисунке 1.10 показана технологическая операция ручной клепки с помощью пневмоклещей. Хотя в процессе изготовления ЛА клепка осуществляется на высокопроизводительных клепальных прессах с ЧПУ, на таком этапе жизненного цикла, как ремонт и обслуживание, зачастую возникает необходимость подлезть с ручным инструментов в нужное для ремонта пространство.

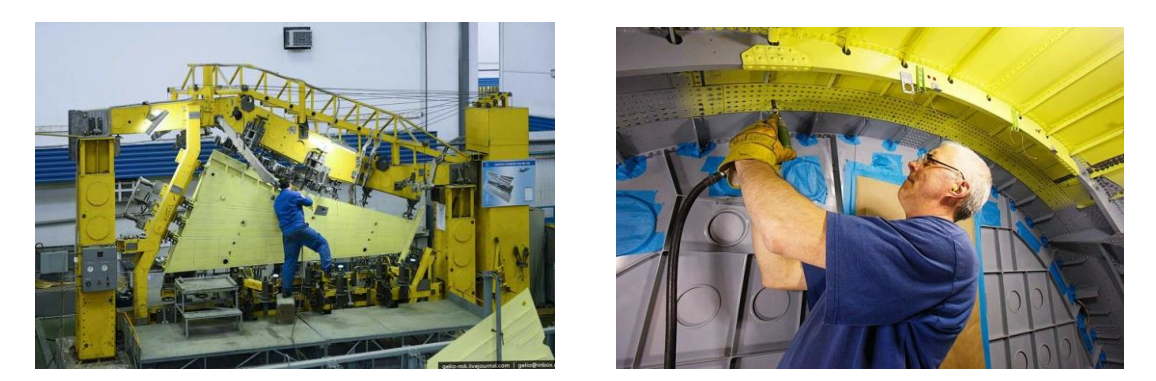

Рисунок 1.10 – Выполнение заклепочных операций в труднодоступных метах при ремонте ЛА

## **2.** *На этапе контроля, испытаний и обследования ЛА.*

Использование эргономического проектирования на этом этапе жизненного цикла должно дать рекомендации:

О возможности доступа и считывания показаний контрольного оборудования за минимальное время;

- Устранение выявленных при контроле технического состояния отказов оборудования;

- Выполнение профилактических мероприятий, направленных на предупреждение возможных отказов в процессе последующей эксплуатации. К профилактически мероприятиям относятся: регулировка отдельных параметров объектов (зазоров, давлений рабочих тел и т.д.), профилактические замены отдельных узлов и блоков и рабочих тел (прокладок, штепсельных разъемов, масел и смазок и т.д.), нанесение защитных покрытий и другие работы (рисунок 1.11).

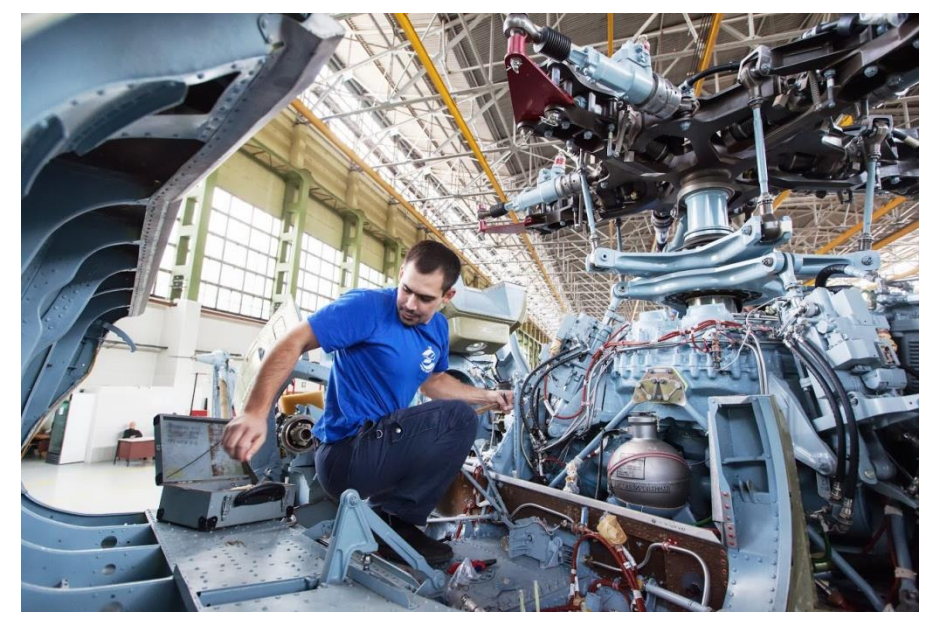

Рисунок 1.11 – Выполнение операций по обследованию и контролю оборудования ЛА

### **3.** *На этапе монтажа и эксплуатации ЛА.*

Эксплуатация – самая продолжительная и дорогостоящая стадия, на которой реализуются возможности, поддерживаются и восстанавливаются эксплуатационные характеристики ЛА. Продолжительность этапа эксплуатации составляет 20…40 лет, затраты – до 70% от суммы всех затрат жизненного цикла ЛА. Что-то менять в конструкции ЛА уже поздно, но эргономический анализ должен позволить оценить следующие характеристики ЛА:

- Удобство доступа, визуальный контакт, эргономический комфорт ко всем элементам конструкции ЛА, подлежащим техническому обслуживанию;

- Удобство проведения проверок на функционирование оборудования, замер параметров функционирования, позволяющих сделать вывод о техническом состоянии системы;

- Удобство устранения выявленных при контроле технического состояния отказов;

- Возможность выполнение профилактических мероприятий, направленных на предупреждение возможных отказов в процессе последующей эксплуатации (регулировка отдельных параметров объектов - зазоров, давлений рабочих тел и т.д., профилактические замены отдельных узлов, блоков и рабочих тел - прокладок, штепсельных разъемов, масел и смазок и т.д.), нанесение защитных покрытий и другие работы.

- Удобство дозаправки (заправки) горюче-смазочными материалами, спецжидкостями, сжатыми газами и т.д., т.е. работы, обеспечивающие готовность ЛА к использованию по назначению (рисунок 1.12).

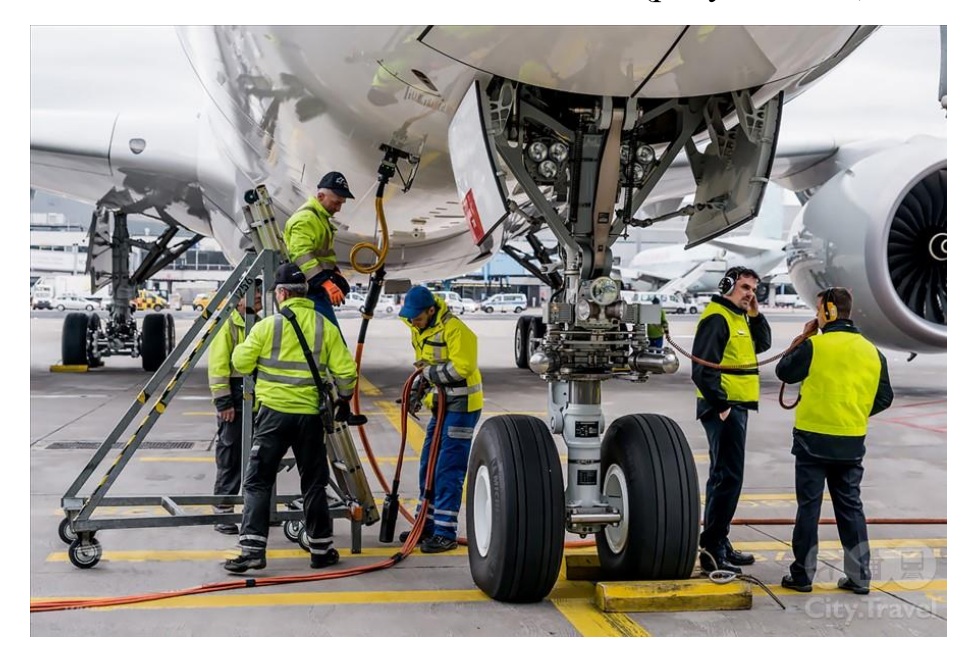

Рисунок 1.12 – Выполнение операций по обследованию и контролю оборудования ЛА

## **4.** *На этапе технической помощи в обслуживании ЛА.*

Этап жизненного цикла, в котором эксплуатант нуждается в помощи изготовителя ЛА - это проведение капитальных ремонтов и модификации ЛА. В течение жизненного цикла капитальный ремонт проводится несколько раз. Его цель – восстановление работоспособности и ресурса ЛА. Зачастую капитальный ремонт совмещается с модернизацией и модификацией ЛА. Главная задача эргономического исследования конструкции ЛА на этом этапе:

- Определить возможность беспрепятственного монтажа/демонтажа узлов и агрегатов ЛА, выработавших свой ресурс или их замены в рамках модификации ЛА (рисунок 1.13).

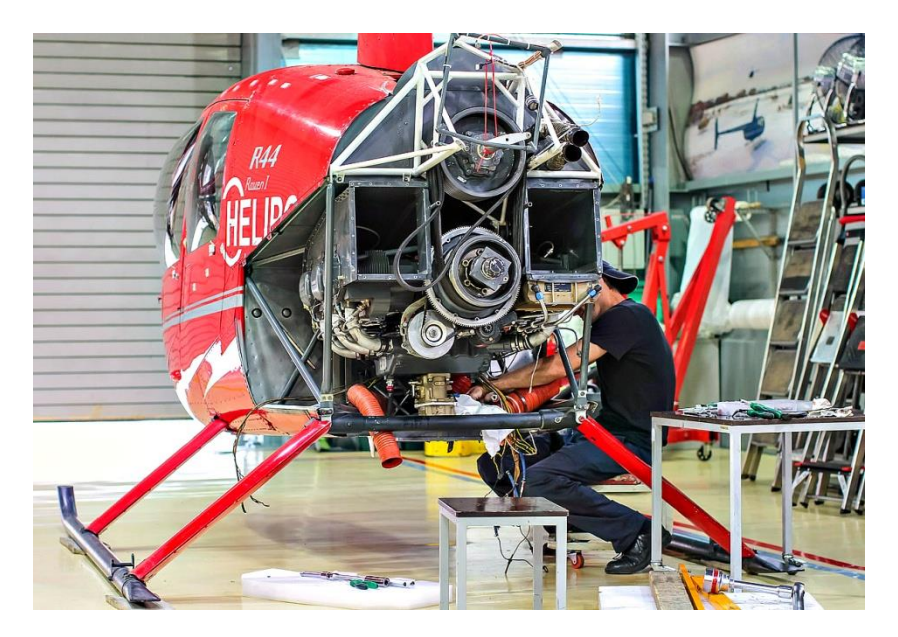

Рисунок 1.13 – Техническое обслуживание вертолета на предприятии

Таким образом, удачность или неудачность выбранных конструкторских решений с эргономической точки зрения, выбранных на этапе рабочего проектирования, будет влиять и на показатели эффективности ЛА на других этапах его жизненного цикла, которые ранее мы выделили на рисунке 1.6 красным цветом. Однако на этих этапах жизненного цикла ЛА цель эргономического проектирования будет совершенно другая. Так как компоновка ЛА уже «состоялась», то разрабатываемая нами в рамках данной диссертации методика должны позволить решить следующие задачи:

- возможно ли обслуживание существующей компоновки определенным монтажным инструментом;

- рекомендации по выбору наиболее производительного монтажного инструмента, которым возможно проведение обслуживающих операций при конкретной компоновке конкретного ЛА.

## **1.2 Использование цифрового макета в эргономическом проектировании ЛА**

Современное автоматизированное проектирование ЛА основывается на информационной интеграции всех стадий жизненного цикла в интегрированной информационной среде (ИИС). Эта информационная

интеграция заключается в том, что все автоматизированные системы на всех сталиях  $er$ жизненного цикла оперируют He  $\mathbf{c}$ традиционными конструкторскими документами (чертежами)  $\overline{M}$ He  $\mathbf{c}$ лаже  $\overline{u}$ отсканированными копиями, а с формализованными информационными моделями, описывающими как само изделия, так и технологию его производства и использования. Эти модели существуют в ИИС в виде специфических информационных объектов (ИО), извлекаемых из ИИС по мере необходимости и возвращаемых туда же после их использования или доработки. Таким образом, ИИС представляет собой совокупность распределенных баз данных с едиными правилами хранения, поиска, обновления и передачи информации. Стандартизация этих операций осуществляется системами управления данными (Product Data Management -PDM-системы). Именно эти PDM-системы обеспечивают безбумажное информационное взаимодействие между всеми участниками жизненного цикла изделия, сохранение актуальности и целостности этой информации, а также защиту интеллектуальных прав собственности среди участников жизненного цикла [45].

В настоящее время наиболее известными PDM-системами являются **ENOVIA** (на базе приобретенной PDM ProductManager) и SmarTeam (Dessault Systemes), Teamcenter (Unigraphics Solutions), Windchill (PTC), mySAP PLM (SAP), BaanPDM (BAAN) и российские системы Лоцман: PLM (Аскон), PDM StepSuite (НПО «Прикладная логистика»), Party Plus (Лоция  $C$ офт).

Основные разработчики САПР считают целесообразным предлагать комплексные системы PLM (Product Lifecycle Management), в состав которых входят как модули CAD/CAM/CAE, так и PDM. Наиболее популярные в авиа- космической промышленности PDM-системы:

- NX - коммерческий программный пакет CAD/CAM/CAE/PDMсистемы, разработанный Siemens PLM Software. NX поддерживает все этапы разработки продукта от концептуализации (CAID - Computer-Aided Industrial Design), проектирования (CAD - Computer-aided Design) до анализа (CAE -Computer-Aided Engineering) и производства (САМ - Computer-aided manufacturing). Он объединяет этапы жизненного цикла продукта, используя параллельный инженерный рабочий процесс, инструменты проектирования и управления данными, которые применяются во всех функциональных областях;

- **CATIA** (компьютерное трехмерное интерактивное приложение) представляет собой многоплатформенный коммерческий программный пакет CAD/CAM/CAE, разработанный французской компанией Dassault Systemes и продаваемый во всем мире компанией IBM. Поддерживает несколько этапов разработки продукта: от концептуализации, проектирования (CAD) до производства (САМ) и анализа (САЕ);

- Creo Elements/Pro (ранее Pro/ENGINEER) является стандартом в дизайне 3D-продуктов, в котором представлены самые современные инструменты ДЛЯ повышения производительности. Интегрированные, параметрические, 3D CAD/CAM/CAE-решения позволяют ускорить процесс разработки при одновременной максимизации инноваций и качества;

- Solid Edge - это программное обеспечение для моделирования параметрической 3D-модели. Благодаря сторонним приложениям он имеет ссылки на многие другие технологии управления жизненным циклом продукта.

Необходимо отметить, что PDM - системы является одним из компонентов систем управления жизненным циклом Product Lifecycle Management (PLM – систем). Этот программный продукт намного более функционален, чем PDM – система, но также намного более сложен и дорог.

Основной выгодой от PDM-системы является сокращение времени разработки и улучшение качества изделия, и, как следствие, повышается эффективность процесса проектирования. Это достигается наличием в PDMсистемах модуля создания и редактирования моделей, СУБД, визуализатора, модуля сопряжения с различными CAIIP (SolidWorks, Microsoft Deployment Toolkit (MDT), Inventor, Microstation, Solid Edge, AutoCAD и др.). Базовый комплект PDM-системы может расширяться путем добавления модулей документооборота, интеграции ERP-, SCM-CRM-системами,  $\mathbf{c}$  $\overline{\mathbf{M}}$ взаимодействия с партнерами через Internet и др.

Именно возможность использования **CAD-систем** обеспечивает возможность решения поставленных нами задач в области эргономического проектирования. Наше исследование опирается на наличие электронного макета изделия на каждом этапе жизненного цикла ЛА. Под электронным геометрическим макетом изделия (ЭГМИ) (в соответствии с ГОСТ 2.052-2015) понимается «совокупность геометрических элементов и атрибутов модели, которые совместно определяют геометрию изделия и его свойства, зависящие от формы и размеров». Примеры электронных макетов авиационной техники приведены на рисунке 1.14. Компоненты ЭГМИ представлены на рисунке 1.15.

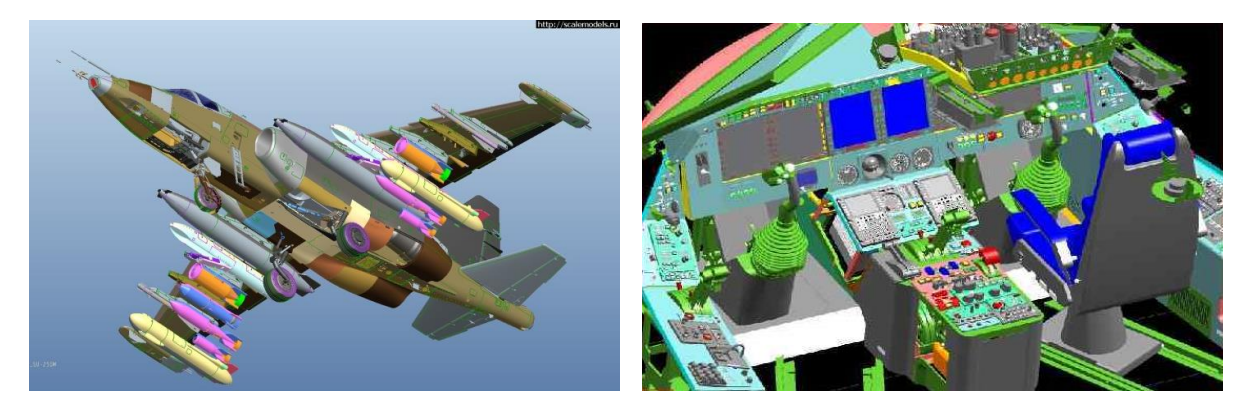

Рисунок 1.14 - Примеры электронных макетов самолетов Су-25 и кабины Бе-200

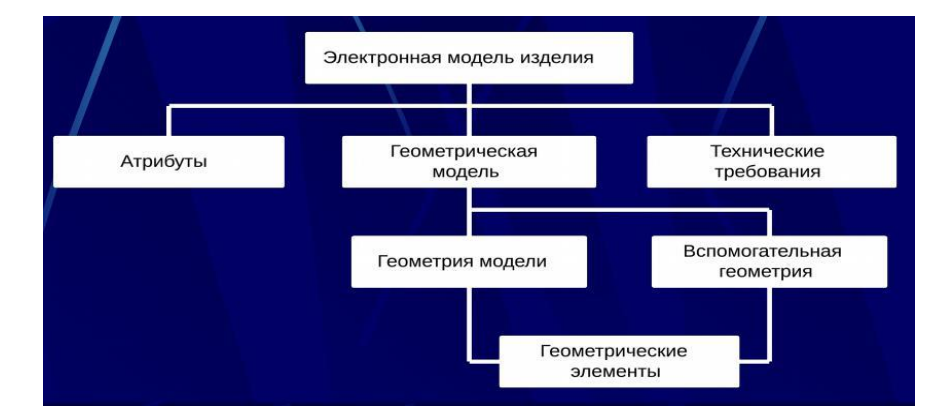

Рисунок 1.15 - Компоненты ЭГМИ

ЭГМИ Степень летализании лолжна соответствовать сталии разработки по ГОСТ 2.103 - 2013 и требованиям соответствующих стандартов Единой системы конструкторской документации. Это говорит о том, что на любом этапе жизненного цикла ЛА мы располагаем, по меньшей мере, твердотельными геометрическими моделями деталей и сборок. Наличие ЭГМИ подсказывает, что наиболее перспективен поиск методов эргономичности среди библиотеки методов оценки геометрического моделирования.

#### 1.3 Существующие подходы к обеспечению эргономичности

#### **КОМПОНОВКИ**

Наиболее радикально оценка эргономичности создаваемой техники решалась натурным моделированием, при котором создавался физический макет проектируемого изделия из недорогих и легкообрабатываемых материалов (рисунок 1.16). Оценивая этот макет группа специалистов (макетная комиссия) решала, насколько удачной оказалось выбранная компоновка. Если макетная комиссия находила такое компоновочное решение удовлетворительным, то оно повторялось в реальных изделиях, если нет - то изготавливался новый макет с другим вариантом компоновки. При очевидной наглядности этого метода физическое моделирование связано с большими затратами времени и материальных ресурсов на создание макета. Поэтому этапу создания натурного макета предшествовал этап эргономической оценки проектного решения.

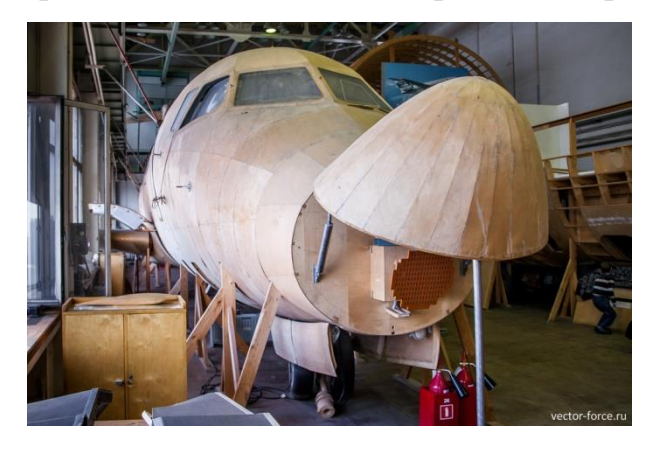

Рисунок  $1.16$  – Пример макета ДЛЯ отработки компоновочных решений

На основании проведенных многочисленных антропометрических измерений создавались эргономические таблицы и графики (рисунок 1.17 *а*), которые позволяли оценить степень комфортности выполнения человеком тех или иных операций (рисунок 1.17 *б*). Конечно, эти исходные данные являются среднестатистическими, но в эргономике есть различные приемы, позволяющие приблизить эти данные к конкретным группам выборки (молодежь, мужчины, европейцы, летчики и т.п.).

Полученные таким образом антропометрические данные являются основой соматографического метода проектирования в эргономике. *Соматография* — это метод схематического изображения человеческого тела в технической или иной документации, что позволяет определить взаимосвязи между пропорциями человеческой фигуры, формой и размерами рабочего места. В соматографии широко используются все приемы технического черчения и начертательной геометрии для изображения человеческой фигуры во всех трех проекциях. С помощью соматографии можно простым схематическим способом изобразить человеческую фигуру в различных рабочих и физиологически удобных положениях тела (см. рисунок 1.17 *б*). Метод соматографии с успехом используется на этапе проектирования всех деталей рабочего места и поста оператора, обслуживающего соответствующую машину или оборудование, и при решении эргономических проблем на стадии конструирования (рисунок 1.18). Например, по рисунке 1.7 *б* мы можем определить рациональные для вождения автомобиля определенные нормативные параметры (углы обзора, углы сгиба конечностей).

- 34 -

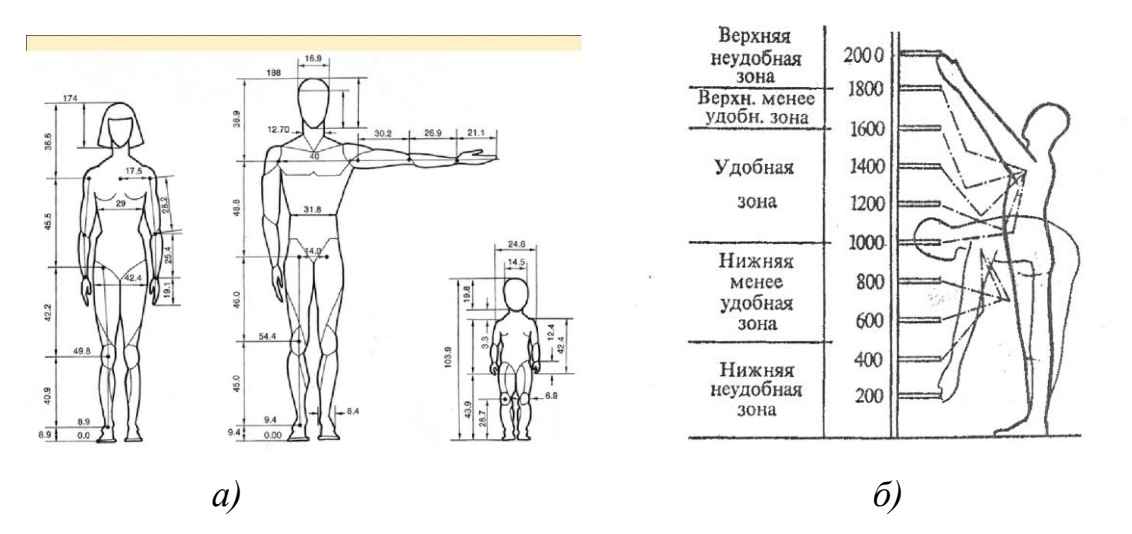

Рисунок 1.17 - Оценка удобства позы на основании эргономических данных

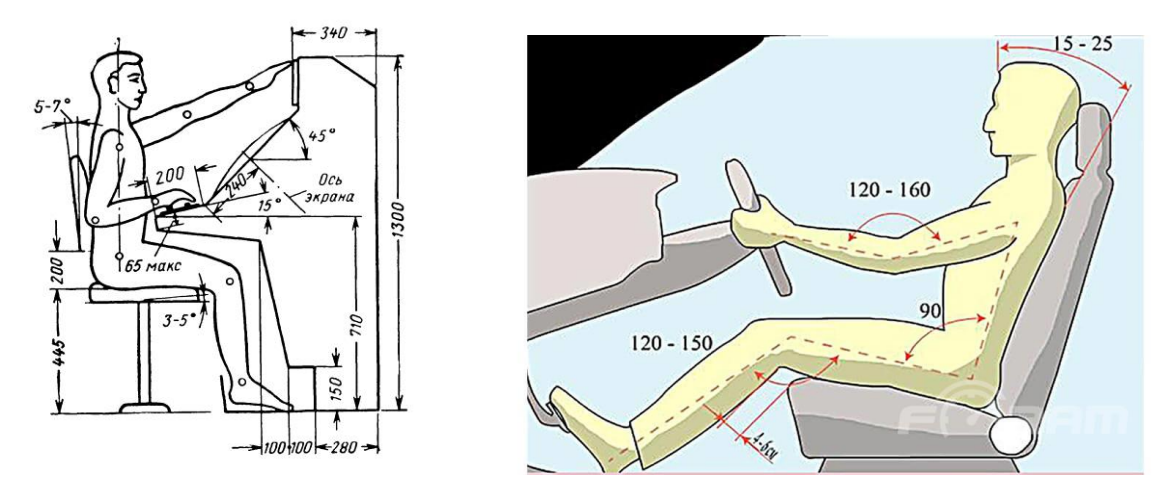

Рисунок 1.18 – Примеры соматографического моделирования размещения оператора на рабочем месте

Использование сомографического подхода позволяет моделировать зоны достижимости монтажника (в литературных источниках его чаще называют оператором - рисунок 1.19) [3, 68, 77, 98, 117]. Это позволяет на конкретном рабочем месте выявить области для наиболее комфортной работы (рисунок 1.20). Именно в этом месте стоит размещать наиболее важные приборы и органы управления. Поэтому такой подход используется, прежде всего, при проектировании пультов операторов. Известно, что при развитии современной техники ошибка оператора вследствие усталости или невнимательности может иметь глобальные последствия (вспомним Чернобыль). Например, в кабине электровоза (рисунок 1.21 *а*), рабочие зоны для машиниста электровоза представлены на рисунке 1.21 *б*.

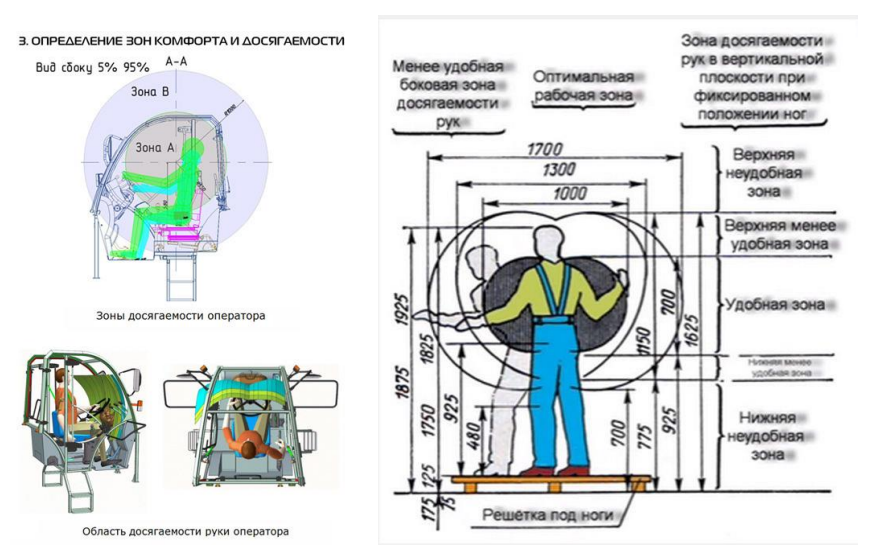

Рисунок 1.19 – Геометрические модели областей достижения монтажника (оператора)

Такое геометрическое моделирование зон обслуживания, позволяющее снизить физическую и психологическую нагрузку на машиниста, вполне оправдано – ведь в руках машиниста жизнь примерно тысячи пассажиров [114, 127]. Тем более оправдан такой подход для несоизмеримо более сложных конструкций, например пультов управления операторов в самолетах или подводных лодках – ведь их ошибка может привести к несоизмеримо более тяжелым последствиям, чем крушение железнодорожного состава.

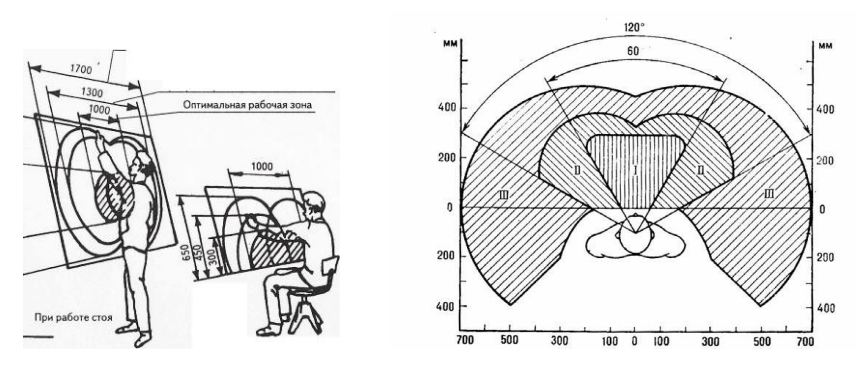

Рисунок 1.20 – Зоны рабочего пространства различной степени достижимости
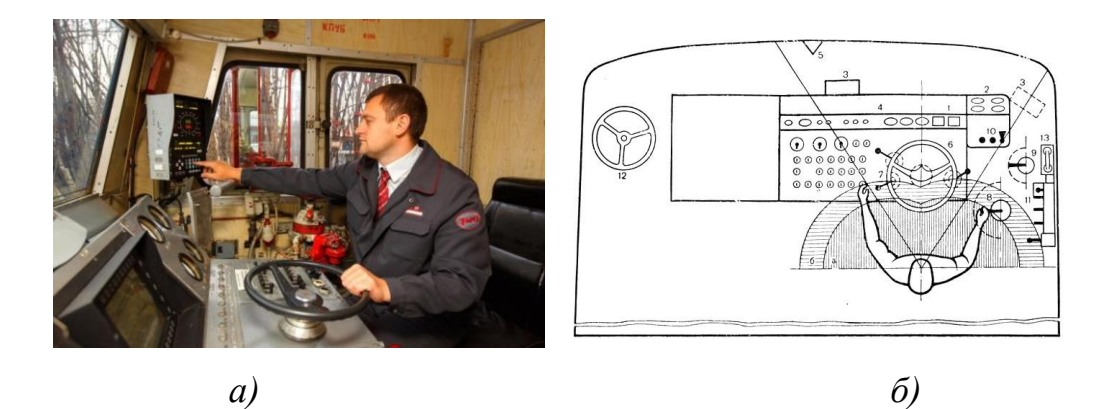

Рисунок 1.21 – Кабина машиниста электровоза (*а*) и зоны обслуживания машиниста (*б*)

Для ускорения процесса оценки эргономичности компоновки на основании эргономических таблиц создаются как плоские манекены (рисунок 1.22 *а*), так и пространственные (рисунок 1.22 *б*). Наличие шарниров в таких физических манекенах позволяет моделировать различные позы манекена как в плоскости, так и в пространстве.

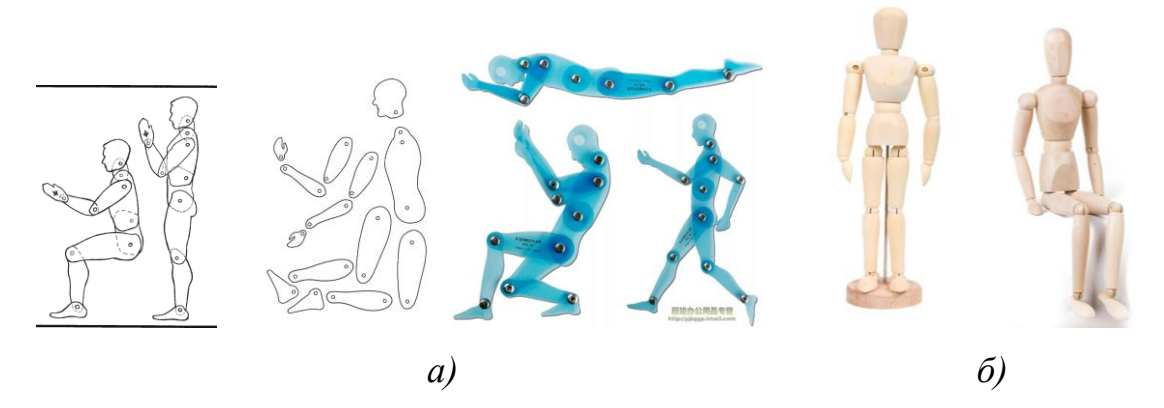

Рисунок 1.22 – Плоские (*а*) и пространственные (*б*) физические сомографические манекены

Современные соматографические манекены с шарнирами обеспечивают большую степень свободы для моделирования посредством манекенов различных поз человека (рисунок 1.23).

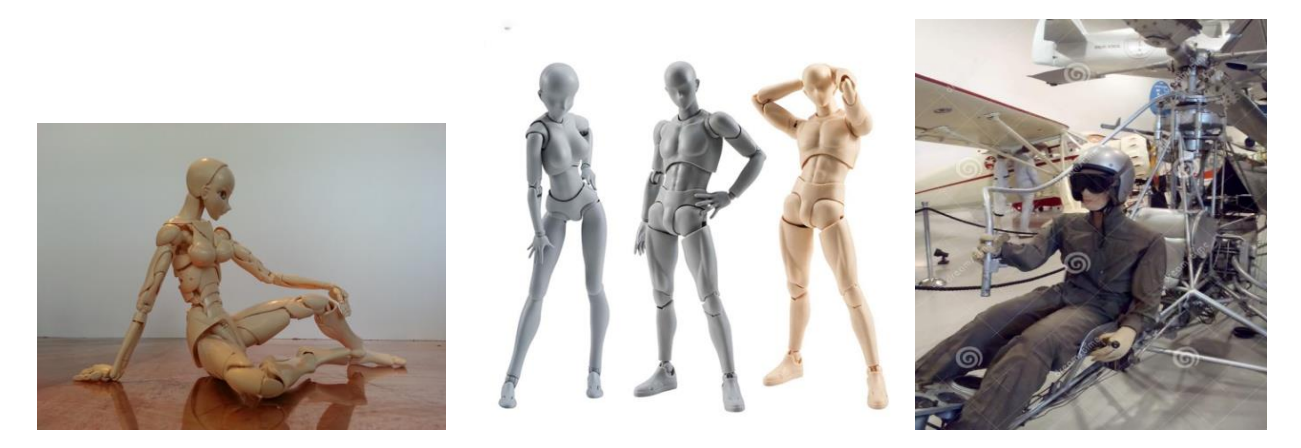

 $P_{\text{HCVHOK}}$  1.23 -Возможности современных соматографических манекенов принимать сложные позы

Современная компьютеризация вывела эти исследования на новый уровень. С развитием цифровых технологий (прежде всего систем геометрического моделирования) появилась возможность создания электронного макета изделия с твердотельным моделированием всех размещенных в нем объектов [1, 2, 17, 65, 83]. Преимуществом такого подхода является не только возможность визуализации всех конструктивных решений (вплоть до выпуска чертежей), но и возможность извлечения большого количества дополнительной информации (например, выявление случаев взаимного пересечения всех компонентов смоделированной сцены). Такими возможностями обладают практически все современные системы геометрического моделирования (CFM) (KOMITAC, SolidWorks, AutoCAD и др.). Это дало мощный толчок созданию электронных сомографических манекенов различной сложности (рисунок 1.24). Большим преимуществом использования таких манекенов является то, что системами геометрического моделирования эти манекены воспринимаются как твердотельные модели, что, в свою очередь, дает возможность определения случаев пересечения этого манекена с другими объектами виртуальной сцены.

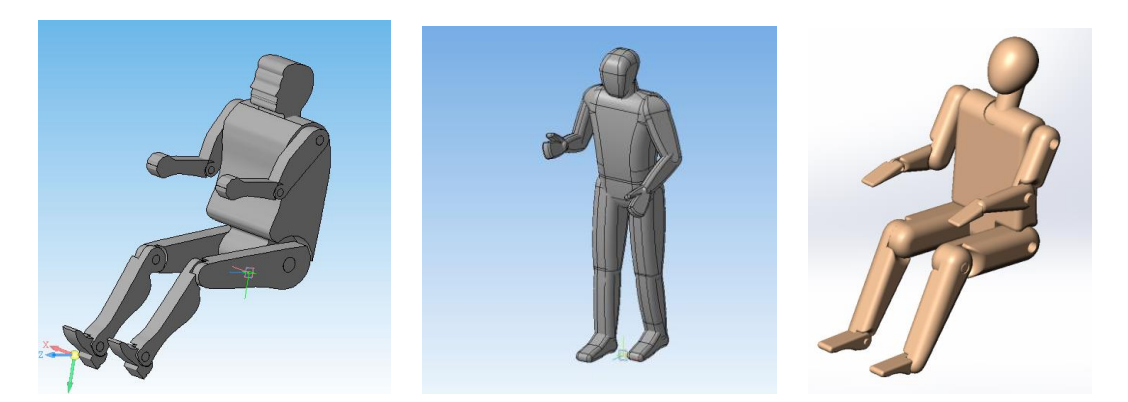

Рисунок 1.24 - Компьютерные сомографические манекены различной сложности

Такие виртуальные сомографические манекены, как плоские, так и пространственные, могут быть помещены в рабочую обстановку для оценки эргономичности проектных решений (рисунок 1.25). Как видно на рисунке 1.14 *б*, с их помощью мы смогли получить практически фотореалистические иллюстрации результатов эргономического проектирования.

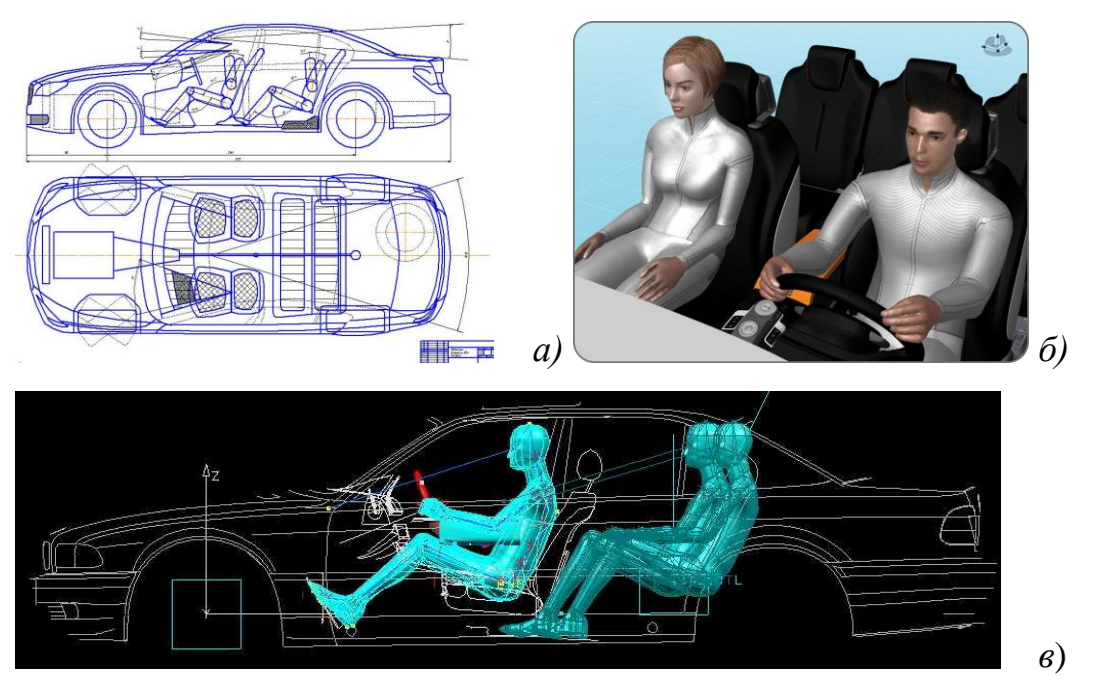

Рисунок 1.25 - Вставка 2D виртуальных сомографических манекенов в 2D сцену (*а*), 3D манекенов в 2D сцену (*б*), 3D манекенов в 3D сцену (*в*)

Таким же образом можно определить и участие манекена в различных монтажных операциях (рисунок 1.26). При этом виртуальный манекен монтажника и его рабочего инструмента вставляется в сцену как твердотельный объект с параметрами, задаваемыми пользователем СГМ. Все параметры сцены в этом случае будут визуализацией конструкторского опыта и пространственного мышления этого пользователя САПР, результаты которые далеко не всегда будут не только рациональными, а даже приемлемыми. Такой подход можно рассматривать лишь как продвинутое средство визуализации ранее принятых конструктивных решений.

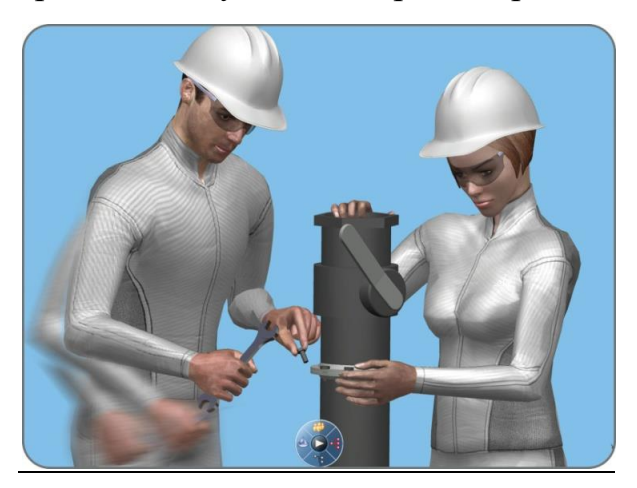

1.26 Рисунок Визуализация рабочих операций посредством виртуальных  $3D$ сомографических манекенов

Однако в данной диссертации рассматривается другой аспект эргономичности компоновки. Нас будет интересовать вопрос возможности монтажа и технического обслуживания выбранного варианта компоновки. возможностей Использование «напрямую» систем геометрического моделирования не решает вопроса оценки эргономичности компоновки. Использование электронного макета компоновки не дает нам рекомендаций, как доставить в рабочую зону монтажный инструмент, достаточно ли там для него рабочего пространства и способен ли человек управлять инструментом в **TOM** ограниченном пространстве. Такая постановка залачи нашего исследования является значительно более сложной, чем решение вопроса об удобстве позы сомографического манекена.

Так как задача автоматизации размещения оборудования является классической геометрической задачей размещения, наиболее **TO**  $\overline{M}$ библиотеке эффективные ee решения следует искать  $\mathbf{B}$ методов геометрического моделирования.

### 1.4 Математическая модель эргономичности компоновки

Большинство конструкторов искусство проектирования рассматривают как искусство компоновки. В литературе [1, 16, 18, 55, 115] рассматривались вопросы математической оценки эффективности компоновки, причем отмечалось, что многие критерии противоречат друг другу. Критерий эргономичности компоновки является самым трудноформализуемым, но обслуживания понятно, высокая трудоемкость монтажа  $\overline{\mathbf{M}}$ **ЧТО** скомпонованных объектов обеспенивает любые показатели ее высокой эффективности.

С математической точки зрения оценка эргономичности компоновки может быть сформулирована как оптимизационная задача математического программирования. Принимаем в нашей диссертации следующие допущения:

1. Считаем, что в области  $\Omega$  (плоской или пространственной), имеющей конкретную форму и размеры, размещено по каким-то выбранным ранее критериям множество  ${T_i}_{i=1}^n$  объектов. Далее будем называть эту область компоновочным пространством;

2. Из множества  ${T_i}_1^n$  объектов имеется объект  $T_j$ , над которым необходимо совершить одну из строго определенного множества  $k$ технологических операций  ${W_i}_1^k$  операцию  $W_j$ . Примеры таких операций – сверление, нарезание резьбы, фиксация объекта винтами, болтами, гайками, байонетными замками и т.п.

3. Для каждой конкретной технологической операции  $W_i$  существует набор *l* рабочих инструментов (множество  $\{R_i\}_{i=1}^l$ ), каждый из которых  $R_j$ конкретные размеры, рабочее положение имеет при выполнении технологических операций, а также производительность. Это означает, что проводить затяжку гаек торцевым ключом удобнее и быстрее, чем рожковым ключом, а электрическим шуруповертом – еще быстрее и удобнее [19, 44, 61,

721.

4. Каждый конкретный рабочий инструмент  $R_i$  имеет необходимую область  $\sim$   $\pm$ область пространства, рабочую определяемую как  $er$ геометрической формой, так и необходимыми для выполнения рабочих операций движениями. И TO,  $\mathbf{M}$ другое, требует однозначного геометрического описания. Так электрический шуруповерт по своим размерам и объему значительно больше рожкового ключа, но зато может работать в практически неподвижном положении, поэтому размеры и конфигурация рабочей зоны шуруповерта может быть значительно меньшей, чем у рожкового ключа (рисунок 1.27).

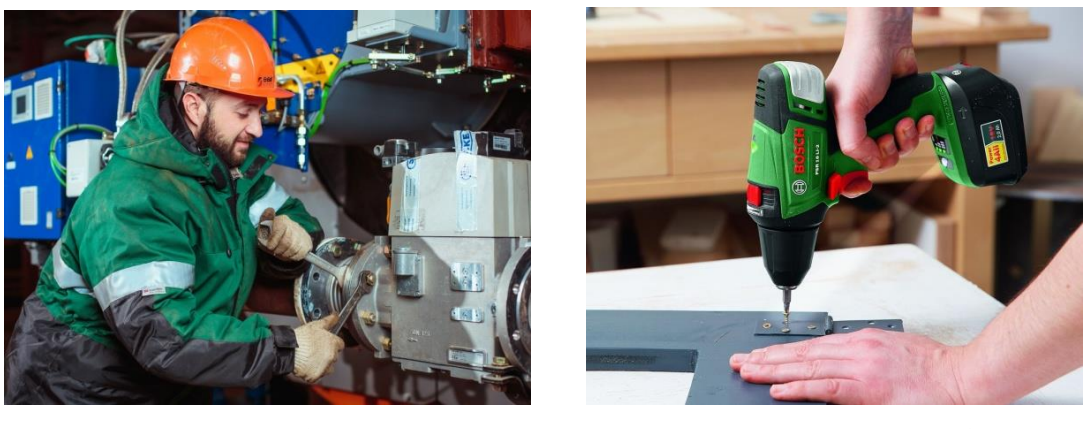

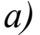

 $\tilde{b}$ 

Рисунок 1.27 - Выполнение монтажных работ с использованием ручного (а) и механического инструмента (б)

Дополнительная сложность описания геометрической формы рабочего пространства в том, что она может изменяться в зависимости от конкретной компоновочной ситуации. Например, рожковым ключом удобнее всего работать при возможном угле поворота ключа  $360^{\circ}$ , но наш житейский опыт показывает, что работа, хотя и менее комфортная, возможна и при меньших допустимых углах его поворота.

5. Для каждого из рабочих инструментов  $R_i$  в системе координат компоновочного пространства  $O(x, y, z)$  определены начальная точка входа  $P_0(x_0, y_0, z_0)$ , конечная рабочая точка входа  $P_k(x_k, y_k, z_k)$ , а так же ориентация рабочего инструмента относительно обслуживаемого объекта  $T_i$ . Будем

**JTE** ориентацию определять  $\mathbf{B}$ системе координат компоновочного пространства  $O(x, y, z)$  углами Эйлера  $\alpha$ ,  $\beta$ ,  $\gamma$ .

 $\mathcal{C}$ учетом допущений определим критерий ЭТИХ главный (сначала вербально, эргономичности компоновки T.e. словами) компоновочная ситуация должна обеспечивать возможность переноса выбранного рабочего инструмента  $R_i$  среди уже размещенных объектов в зону его использования и, затем, возможность осуществления в этой зоне необходимых рабочих движений. Такое движение рабочего инструмента  $R_i$  в точку его использования является траекторий его перемещений, которая, в каждой конкретной компоновочной ситуации, либо возможна, либо нет.

Здесь очень важно определиться в том, что мы понимаем под траекторией перемещения инструмента. В классической геометрии траектории – это 2-х или 3-х мерная кривая, представляющая собой множество точек, в которых находилась, находится или будет находиться объект при своём перемещении в пространстве относительно выбранной системы отсчёта. Мы под траекторией  $\Phi$  будем обозначать совокупность мгновенных положений рабочего инструмента  $R_i$  при его перемещении из начальной точки  $P_0(x_0, y_0, z_0)$  в конечную  $P_k(x_k, y_k, z_k)$  (рисунок 1.28). Поэтому в нашем случае траектория - это не кривая, а твердотельная модель чрезвычайно сложной геометрической формы, что, однако, не исключает присутствия в ее составе пространственной кривой, задающей координаты и направление перемещения базовой точки рабочего инструмента  $R_i$ . При этом правильнее говорить не о единичной траектории перемещения  $\Phi_i$ , которая вряд ли будет единственно возможной, а о совокупности т возможных в данной компоновочной ситуации траекторий  $\{\boldsymbol{\phi}_i\}_{i=1}^m$ .

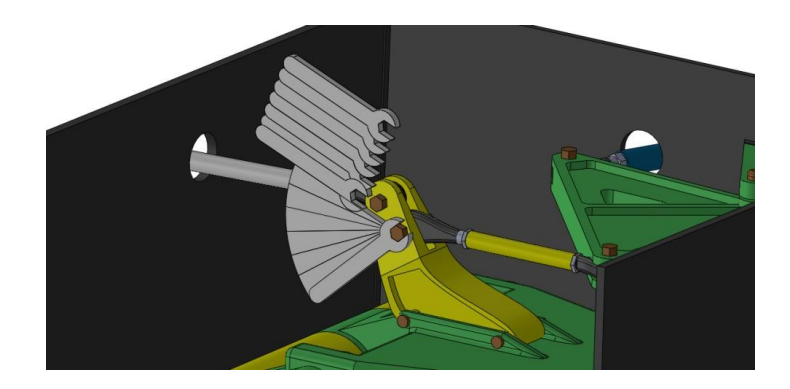

Рисунок 1.28 - Траектория перемещения и рабочего использования инструмента

Возможность построения траектории означает возможность перемещения рабочего инструмента  $R_i$  среди ранее размещенных объектов, которые теперь выступают как области запрета.

Если перемещение инструмента в рабочую зону возможно, то должен решиться следующий вопрос - есть ли в данной компоновке достаточное пространство для осуществления рабочих движений? Выполнение этих двух условий говорит о возможности обслуживания объекта  $T_i$  рабочим инструментом  $R_i$ . Невыполнение хотя бы одного из этих условий является фактом для нас печальным, но это еще не приговор анализируемой компоновке. Можно поискать другие, может быть менее эффективные для работы инструменты  $R_i$  траектории доставки или же внести ограничения на параметры рабочих зон.

Переводя все это на язык математики, можно записать, что условие непересечения  $(YBH)$ компонуемых объектов, взаимного которое записывается в виде

$$
\forall \left[R_j \in \{R\}_{1}^l \cap T_j \in \{T\}_{1}^n\right] = \varnothing, \tag{1.1}
$$

т.е. для всех используемых инструментов из множества пригодных для осуществления именно данной операции, пересечение между ИХ траекториями (подхода и выполнения технологических операций), и любого из всех ранее скомпонованных объектов образует пустое множество.

Очевидно, что критерий эргономичности вступает в противоречие с

главным критерием компоновки - коэффициентом заполнения пространства  $K_V$  (т.е. стремлением конструктора «не возить воздух»). Напомним, что коэффициент  $K_V$  (иногда его называют коэффициентом плотности компоновки) представляет собой отношение

$$
K_V = \sum_{i=1}^{n} V_{\kappa.o.} / V_{\text{om}c.}
$$
 (1.2)

где  $\sum_{i=1}^{n} V_{\kappa.o.}$  - сумма объемов n скомпонованных объектов,  $V_{\text{omc}}$ - объем отсека, в котором производится компоновка.

Неосуществимое стремление конструктора привести  $K_V$  к 1, т.е. заполнить компонуемыми объектами все доступное пространство, приведет к невозможности их обслуживания. Поэтому системное рассмотрение всех факторов компоновки может привести к объективной необходимости некоторого снижения  $K_V$ 

Если обслуживание размещенных объектов осуществимо, **TO** дополнительным критерием качества компоновки может стать оптимизационное выражение целевой функции Y

$$
Y = \text{Extr } t \left( R_j, \Omega \right) \to \min \text{ при } R_j \in \left\{ R_i \right\}_{1}^{l}
$$
 (1.3)

т.е. пожелание, чтобы *t* - суммарное время монтажа (либо обслуживания размещенных элементов) за определенный нормативный период времени для конкретного к выполнению данной операции рабочего инструмента  $R_i$  из множества допустимых для выполнения данной операции инструментов  $\{R_i\}_{i=1}^l$ было минимальным при выполнении ограничения (1.1) на принципиальную возможность перемещения монтажного инструмента их исходного положения в точку использования.

### **1.5 Геометрическая модель оценки эргономичности компоновки**

Сущность используемого нами методологического подхода к решению поставленной задачи заключается в моделировании пространственных перемещений рабочего инструмента, необходимого для выполнения работ по обслуживанию определенных, ранее скомпонованных объектов. Для каждого объекта, подлежащего обслуживанию, определяется набор необходимого для его монтажа-демонтажа рабочего инструмента (отвертки, гаечные ключи, специальные монтажные инструменты и т.п.), на основании чего формируется твердотельная модель этого оборудования. Далее должны быть определены необходимые движения как для самого процесса монтажа (например, вращательные движения гаечного ключа), так и процесса доставки монтажного инструмента в рабочую точку. Таким образом, оценка эргономичности компоновки является достаточно сложной задачей геометрического моделирования.

Однако просто смоделировать геометрическую форму монтажного инструмента и определить возможность его размещения в пространстве технического отсека для решения поставленной задачи недостаточно. Для определения ремонтопригодности компоновочного решения должно также учитываться:

- пространство, которое необходимо монтажному инструменту для выполнения операций (рисунок 1.29);

- возможность доставки его в заданную точку пространства (т.е. возможность «донести» монтажный инструмент до места работы и установить в требуемом для работы положении).

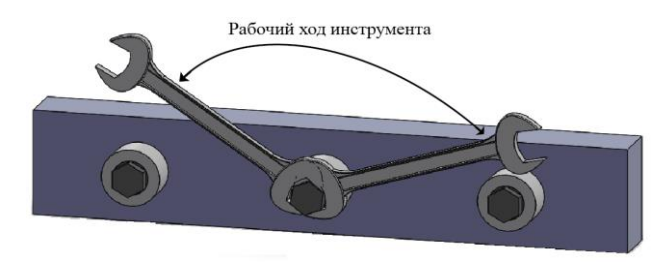

Рисунок 1.29 - Монтажный инструмент и необходимое пространство для него рабочее пространство

Хотя современные методы компьютерной геометрии позволяют практически с любой точностью описать форму инструмента, последние перечисленные требования исключат применение современных методов геометрического моделирования в их классическом виде. На данный момент мы не видим возможности использования современных методов геометрического моделирования [28, 38, 79, 80, 102] для описания траектории рабочего инструмента.

В процессе эргономического моделирования компоновки нам придется постоянно определять случаи взаимного непересечения скомпонованных объектов и монтажного инструмента как в процессе выполнения операций монтажа - демонтажа, так и по всей траектории его перемещения в рабочую точку. Так, если с помощью монтажного инструмента нам необходимо совершать вращательные движения (см. рисунок 1.29), то при компоновке мы должны обеспечить пространство не только для самого инструмента, но и для необходимых манипуляций с ним.

Суть предлагаемого нами метода моделирования зон обслуживания в том, что, мы должны представить геометрической моделью не только сам монтажный инструмент, но и необходимое пространство для его использования. В последнем случае оно будет представлять собой совокупность последовательных мгновенных положений монтажного инструмента при совершении им необходимых рабочих движений (рисунок 1.30) [29 - 34].

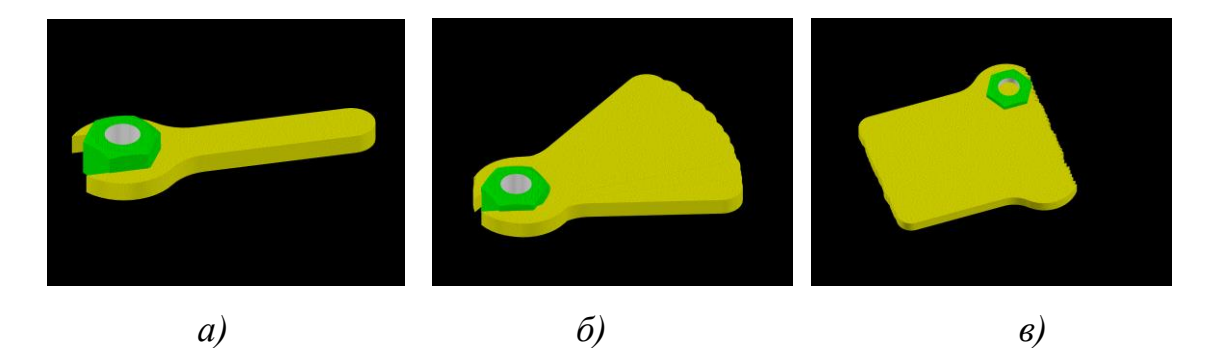

Рисунок 1.30 - Монтажный инструмент (*а*) и его траектория его перемещения как совокупность мгновенных положений при его вращении (*б*) и плоскопараллельном перемещении (*в*)

При этом выбранный подходящий монтажный инструмент, траекторию его движения в рабочую точку и необходимое для работы монтажное пространство мы будем размещать в уже созданной компоновке как твердотельный объект, который также необходимо рационально разместить среди уже размещенных объектов (на рисунке 1.31 в качестве рабочего инструмента изображен электрический шуруповерт). Невозможность такого размещения автоматически означает принципиальную невозможность осуществления нормального использования этого монтажного оборудования в рабочей зоне.

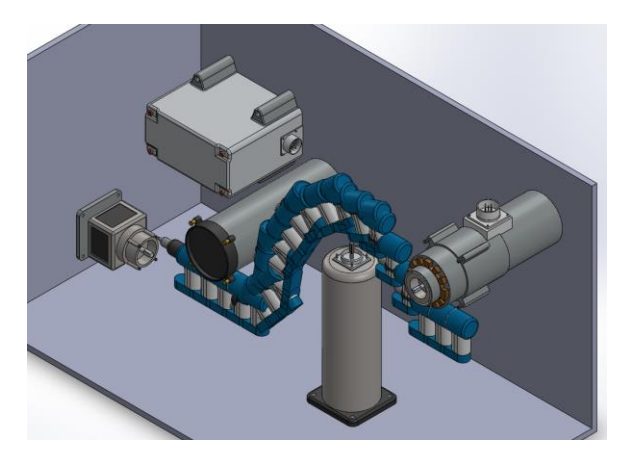

Рисунок 1.31 - Геометрическая модель перемещения инструмента в рабочую точку и выполнения рабочего движения

Ясно видимые на рисунке 1.31 отдельные дискретные положения шуруповерта по траектории доставки в процессе моделирования будут

- 48 -

сведены к чрезвычайно маленьким дискретным перемещениям, внешне похожими на те, которые были приведены на рисунке 1.30 *б* и *в*. Таким образом, объектом нашего рассмотрения будет **огибающая семейства мгновенных положений рабочего инструмента**, в которой мы уже не сможем рассмотреть и различить отдельные элементы рабочего инструмента (его ручку, патрон, аккумулятор и т.п.). Наш объект рассмотрения, полученный в результате такого моделирования, внешне будет напоминать канал чрезвычайно сложной геометрической формы.

При этом нами приняты следующие допущения. В нашей геометрической модели не учтены:

- руки монтажника как размещаемый объект *Т<sup>j</sup>* . Понятно, что если в рабочую зону мы сможем занести инструмент, но не сможем потом дотянуться до него, то никакая работа с этим инструментом просто невозможна;

- некоторая неопределенность траектории доставки *Ф<sup>j</sup>* . Наш житейский опыт работы с техникой подсказывает, что если в труднодоступное место с первого раза не удается перенести инструмент, то путем проб и ошибок нам, как правило, удается найти совокупность мелких движений и поворотов, в результате которых все таки удается доставить инструмент в нужную нам точку;

- некоторая неопределенность рабочих движений инструмента. Если, например, при затягивании гайки из-за уже размещенных предметов мы не сможем совершить круговое  $(360^{\circ})$  движение гаечным ключом, то мы сможем затянуть эту же гайку чуть медленнее поворотом гаечного ключа на меньший угол в свободном для этого пространстве.

С учетом описанных ограничений задача оценки эргономичности компоновки представляет собой сложную эвристическую задачу геометрического моделирования. Преодоление всех этих ограничений при генерации возможных траекторий доставки инструмента в зону их использования и представляет предмет дальнейшего рассмотрения.

В области строительства примерами таких задач является доставка крупногабаритных грузов на площадки промышленного строительства. В этом случае нам необходимо заранее определиться, возможно ли перемещение такого груза в точку монтажа, и если возможно, то по какой траектории [24, 55, 112, 115, 116]. В некоторых случаях для перемещения такого сверхгабаритного груза требуется не только его движение по плоской траектории, но и изменение его положения в пространстве в процессе движения.

## **1.6 Модели выбора направления перемещения подвижных объектов в пространстве**

Методологическим аналогом поставленной нами задачи перемещения обслуживающего инструмента из исходной точки в точку использования являются задачи выбора направления перемещения подвижных объектов в пространстве. Такие задачи встречаются в технике при планировании движений роботов (как наземных, так и воздушных) при необходимости обхода ими препятствий [5, 6, 11, 22, 27, 49, 50, 93, 122, 125, 160].

Наиболее аналитически определенным является подход, основанный на аппарате теории механизмов и машин (ТММ). Он используется для анализа движений андроидных роботов, имеющих различную структуру кинематических цепей. Решению этих вопросов в последнее время уделяется огромное внимание в связи повсеместным внедрением роботизированных (так называемых «безлюдных») производств (рисунок 1.32 *а*). Подбор множества конфигураций и мгновенных параметров состояний звеньев механизма позволяет определить как рабочие области, так и области запрета для манипулятора (рисунок 1.32 *б*). Преимуществом такого подхода является возможность использования наработок в области ТММ по расчету кинематики и динамики многозвенных механизмов, а также сравнительная легкость компьютерного моделирования таких движений [90, 91],

нелостатком – неприменимость к решению поставленной нами залачи (ввиду невозможности интерпретировать перемещение инструмента как движение механизма).

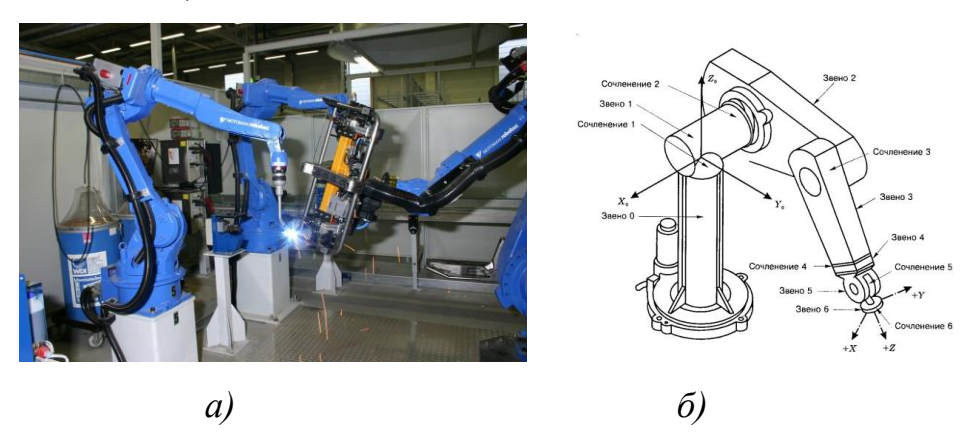

Рисунок 1.32 – Использование роботов-манипуляторов в производстве, движения которых описывается теорией многозвенных механизмов

Другим техническим аналогом решаемой нами задачи является задача обучить робота анализировать окружающую среду с целью нахождения в ней препятствий или определенных объектов [5, 6, 22, 43, 50, 54, 93]. Объекты могут меняться со временем как внешне, так и менять свою позицию. Поэтому возникает необходимость разработки алгоритма постоянного дообучения для распознавания новых объектов. В качестве основного источника информации для робота являются данные с телекамеры и датчиков положения. Несмотря на развитие методов современной теории автоматического управления (ТАУ) и полученные на их основе результаты, исследования показали, что классические регуляторы на основе ТАУ не обеспечивают необходимого качества управления [7]. Причиной этого является то, что расчет параметров регуляторов требует наличия точной математической модели объекта управления и возмущений, которые чрезвычайно сложно получить.

Например, в работах [5, 6, 49, 50, 148, 152, 155, 157] поставлена задача преодоление препятствий в зоне полета мультикоптера. В нормальном режиме управление мультикоптером осуществляется оператором с пульта управления. Но если препятствия находятся в опасной близости к

мультикоптеру (рисунок 1.33 *а*), то для уклонения от препятствий производится перехват управления самим мультикоптером. В этом случае команды, поступающие от оператора, игнорируются до момента выхода устройства из опасной зоны. Выход из опасной зоны осуществляется на той же высоте, на какой находилось устройство в момент попадания в опасную зону. Если после выхода из опасной зоны от оператора не поступает управляющих команд, то устройство «зависает» на безопасном расстоянии от препятствий до момента получения новых команд от оператора (рисунок 1.33 *б*). Если в течение определенного времени команд от оператора не поступает, мультикоптер сам ищет направление выхода из опасной зоны (вектор *D* – рисунок 1.33 *в*), после чего осуществляет безопасную посадку.

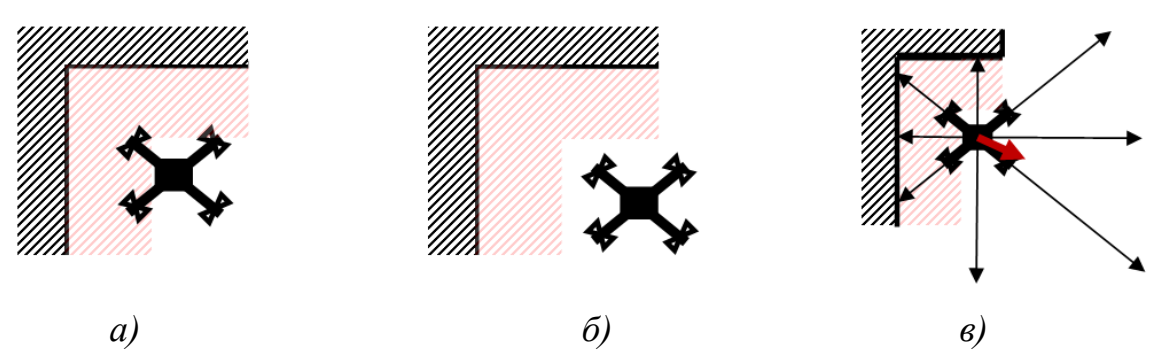

Рисунок 1.33 – Попадание мультикоптера в опасную зону (*а*), зависание (*б*) и выход из опасной зоны (*в*) [63]

Необходимо отметить, что выбор движения для обхода препятствий производится по показаниям 8 инфракрасных дальномеров, расположенных по периметру основания мультикоптера под углами 45° относительно друг друга (помимо обязательного датчика высоты). Таким образом, навигационная система мультикоптера по точной информации о положении объекта реализует алгоритмы позиционно-траекторного управления [132, 133], что является значительно более простым случаем по сравнению с нашим.

Поэтому общей современной тенденцией проектирования управления роботами является ориентация на элементы искусственного интеллекта (ИИС) в управлении – нечеткую логику, нейронные сети, генетические алгоритмы [43, 49, 50, 93, 95, 125, 126, 149]. Однако этот генеральный путь современной науки для формирования траектории инструмента нам не подходит - практическое использование таких систем управления требует обучения формируемой разработчиком предварительного на основе тренировочной выборки. Такой подход, помимо сложности реализации, априорного знания оптимальной траектории требует перемещения инструмента в точку использования, что в нашем случае невозможно.

### Выводы по разделу 1

1. Эргономичность проектируемой важной техники является составляющей качества проектирования и эффективности ее дальнейшего использования и обслуживания.

показателем  $2.$  Важным эргономичности является **ВОЗМОЖНОСТЬ** выполнения обслуживающих операций, необходимых для обеспечения функционирования этой техники. Особенно это важно для авиационнокосмической техники. отличающейся высокой плотностью монтажа приборного оборудования.

3. Традиционные методы оценки эргономичности компоновки использование соматографических манекенов (как физических, так и компьютерных) не позволяет автоматизировать этот процесс.

4. Сформулированы математическая постановка залачи оценки эргономичности компоновки как задача математического программирования по минимизации времени обслуживания определенного объекта наиболее производительным монтажным инструментом.

5. Сформулированы геометрическая постановка задачи оценки эргономичности компоновки как возможность лоставки монтажного инструмента в точку использования с учетом возможности его перемещения между уже размещенными объектами, обеспечения необходимого рабочего пространства для доставленного монтажного инструмента и т.п.

6. Определен подход к решению поставленной задачи оценки возможности доставки рабочего инструмента в точку использования. При таком подходе траектория перемещения инструмента будет представлять собой совокупность последовательных мгновенных положений монтажного инструмента при совершении им необходимых рабочих движений.

7. Создание метода перемещения объекта в пределах существующей компоновки является основой для решения ряда смежных задач, например выбора траектории и для доставки крупногабаритных грузов на площадки промышленного строительства.

8. Анализ имеющихся способов решения похожих задач (управление роботом - манипулятором или мультикоптером в среде с препятствиями) показывает, что общей современной тенденцией проектирования управления роботами является ориентация на элементы искусственного интеллекта (ИИС). Ограничением такого подхода является то, практическое использование таких систем управления требует предварительного обучения на основе формируемой разработчиком тренировочной выборки, либо априорного знания оптимальной траектории перемещения объекта в заданную точку.

# 2 **МЕТОДИКА ИСПОЛЬЗОВАНИЯ РЕЦЕПТОРНОГО МЕТОДА ГЕОМЕТРИЧЕСКОГО МОДЕЛИРОВАНИЯ В ЗАДАЧАХ ОБЕСПЕЧЕНИЯ ЗОН ОБСЛУЖИВАНИЯ**

## **2.1 Обоснование выбора метода геометрического моделирования для оценки эргономичности компоновки**

Задачи автоматизированной компоновки по своей сути являются размещения, т.е. геометрической природы. Поэтому основным методологическим аппаратом для их решения является *аппарат геометрического моделирования*. В разделе 1 было показано, что в принятом нами подходе решения поставленной задачи (представление перемещения рабочего инструмента совокупностью его допустимых мгновенных перемещений) объект нашего исследования будет представлять собой сложную каналообразную форму (но при этом он будет твердотельным), который нам предстоит разместить среди других твердотельных объектов, выступающих областями запрета. Форму траектории движения инструмента в нашем исследовании можно сравнить с малопредсказуемой формой льдины или застывшего водопада (рисунок 2.1). При этом, возможно, в процессе компонования нам придется деформировать эту траекторию для того, чтобы вписать ее в компоновочную ситуацию, тем самым еще более усложнив ее геометрическую форму.

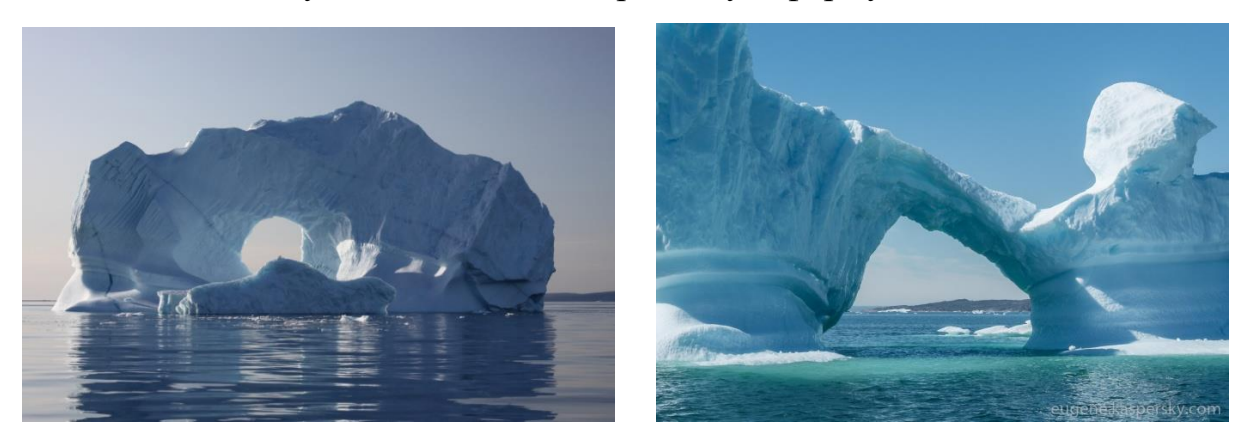

Рисунок 2.1 – Формы айсбергов, представляющие собой зрительные аналогии геометрических форм траекторий движения рабочего инструмента

Хотя в геометрической литературе можно найти немало работ, исследующих формообразование каналовых поверхностей [70, 79, 94, 107, 116], в их основе лежит стремление обеспечить дифференциальногеометрические характеристики каналов.

В соответствии с принятой классификацией геометрических объектов, предложенной Семенковым О.И. – Осиповым В.А. [104], в основе которой лежит синтез геометрических объектов из составляющих их элементов. По этой классификации все геометрические объекты (ГО) делятся на две большие группы – геометрические объекты сложной технической формы и геометрические объекты сложной технической структуры. Объекты первой группы ограничиваются отсеками поверхностей, каждая из которых описана достаточно сложными аналитическими зависимостями. Объекты второй группы представляют собой объединенные на основе теоретикомножественных операций (объединение, пересечение, отрицание) ГО, как правило, относительно простых геометрических форм. В последующих трудах по методам геометрического моделирования [1, 63], исходя из специфики компоновочных задач, количество групп объектов увеличено до четырех (рисунок 2.2).

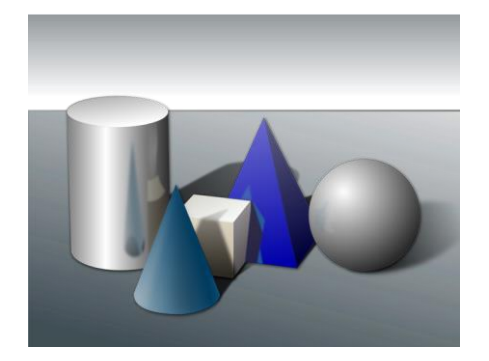

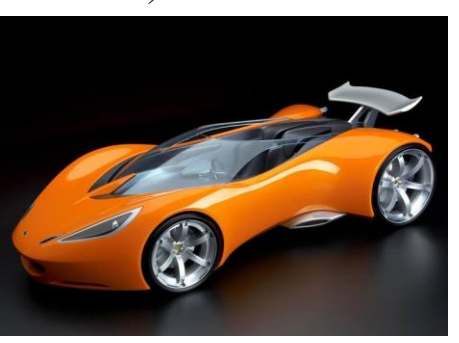

*г)*

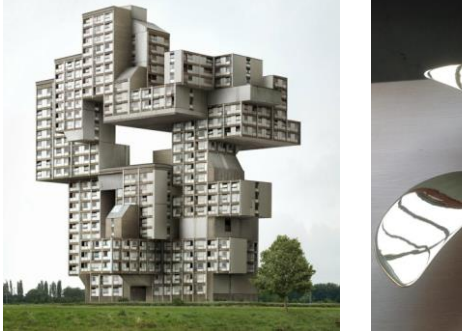

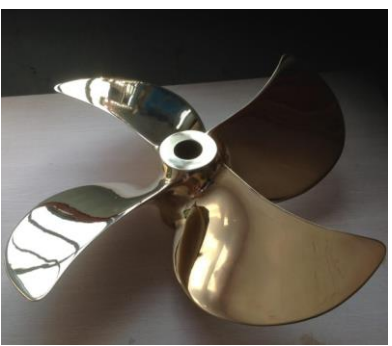

 *а) б) в) г)* геометрических объектов по уровню Рисунок 2.2 – Классификация сложности: *а* – примитивы; *б* – объекты сложных технических структур; *в* – объекты сложных технических форм; *г* – объекты сложных технических форму и структур

Объектом нашего исследования являются объекты сложных технических форм и структур, методы геометрического моделирования которых представлены на рисунке 2.3.

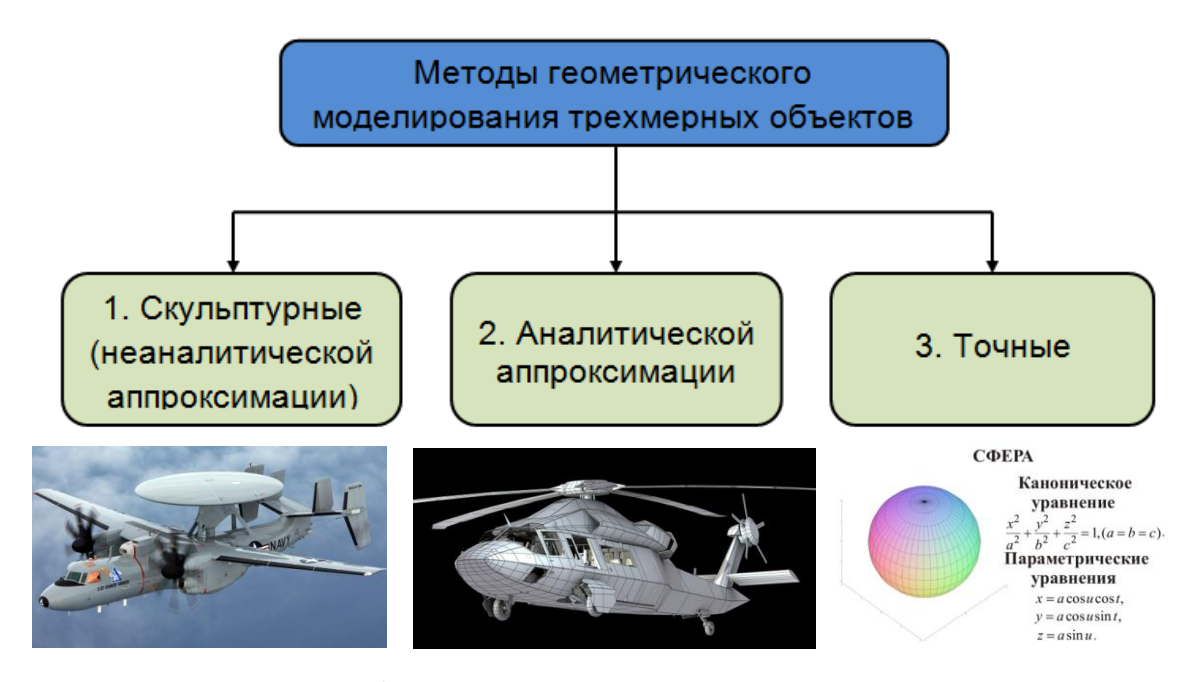

Рисунок 2.3 – Классификация методов моделирования геометрических объектов

Учитывая, что конечной целью исследования является разработка методического и программного обеспечения для СГМ САПР, нам изначально необходимо ориентироваться на т*очные методы моделирования* трехмерных объектов. Их реализация представляет собой совокупность следующих известных методов геометрического моделирования:

- Кинематического;
- Параметрического;
- Проволочно-каркасного;
- Кусочно аналитического;
- Алгебро-логического (метод R-функций);
- Метод "разложения на элементы";
- Метод конструктивной геометрии элементарных объемов.

Для решения поставленной задачи будем использовать рецепторные (воксельные) геометрические модели, к преимуществам которых относится

поразительно простое определение условие взаимного пересечения объектов, описанных такими моделями [51, 64]. Особенности использования таких моделей именно в компоновочных задачах были описаны в работах [52, 74, 75, 106]. В терминах теории геометрического моделирования рецепторные методы относятся к разновидности метода конструктивной геометрии элементарных объемов.

Сущность рецепторного метода, предложенного в середине 60-х годов прошлого века в Институте технической кибернетики АН БССР проф. Зозулевичем Д.М. [20, 39, 40], состоит в дискретизации пространства размещения и компонуемых объектов на элементарные объемы - рецепторы. По-видимому, выбранное автором название этого метода геометрического моделирования имеет медицинские корни, где *рецепторы* — (лат. *receptor* принимающий, от recipio — принимаю, получаю) специальные образования, чувствительные воспринимающие  $\overline{M}$ преобразующие раздражения из внешней или внутренней среды организма. Для плоского случая поле рецепторов представляет собой однородную прямоугольную сеть тхп, каждая клетка которой рассматривается как отдельный рецептор, который может иметь два состояния  $-\ll 0$ » или  $\ll 1$ ». Математически рецепторная геометрическая модель описывается множеством  $A = \{a_{i,j}\}\$ , где

$$
a_{i,j} = \begin{cases} 1, \text{ eclim}
$$
 pel  
ентор возбужден, 0, если рецептор не возбужден

Рецептор считается невозбужденным, если через него не проходит граница объекта и он не принадлежит внутренней области (рисунок 2.4).

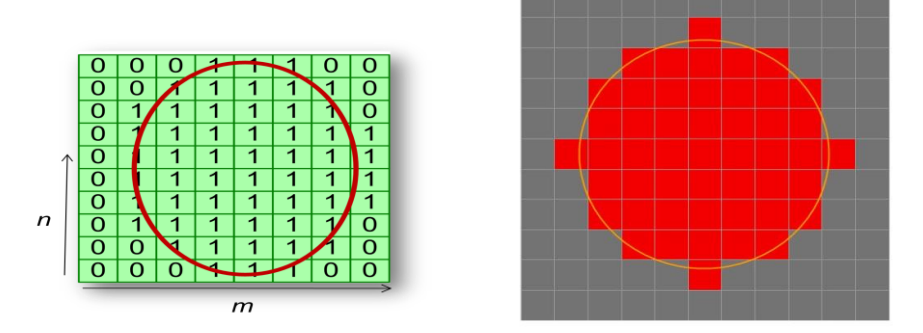

Рисунок 2.4 - Рецепторная модель 2D-тела

Трехмерные объекты описываются трехмерной матрицей *А=аi,,j,k* размерностью *mnp*. В этом случае фактом возбуждения рецептора является его совпадение (инцидентность) с пространством, занимаемым моделируемым объектом (рисунок 2.5 *а*). Известны и другие названия этого метода - «матричный», «бинарный», «перечисления элементов пространства» и т.д.

Англоязычным аналогом термина "рецептор", используемым в зарубежной научной литературе, является слово *"Воксель"* - *"voxel"* (аббревиатура от слов "*VOlumetric*" и "*piXEL*"), т.е. трехмерный пиксель (рисунок 2.5 *б*). Следует отметить, что в настоящее время и в русскоязычной литературе все чаще используется это слово [112, 113, 161]. Однако мы в данном исследовании будем использовать русскоязычный термин *"рецептер"* как дань уважения автору этого метода Зозулевичу Д.М.

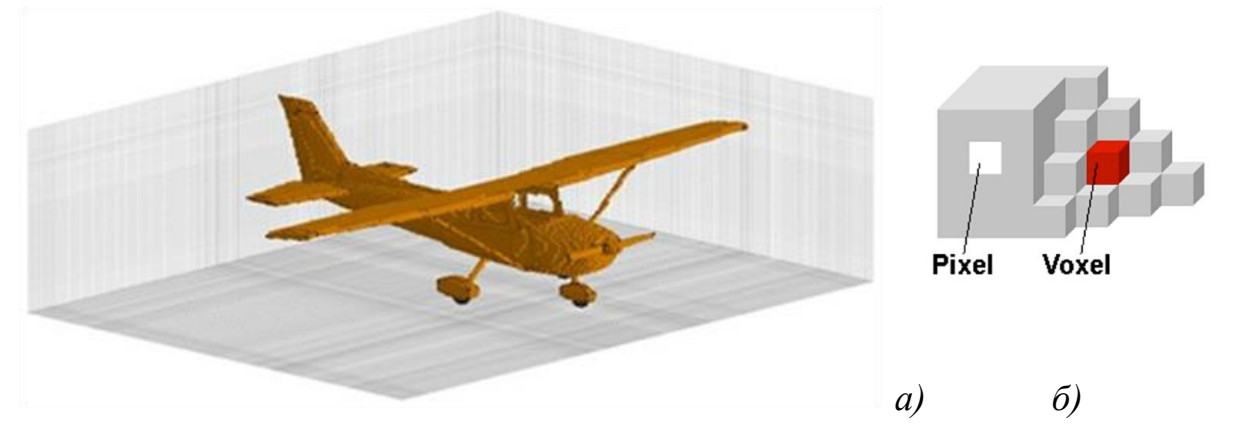

Рисунок 2.5 – Рецепторная (воксельная) модель легкого самолета

Хотя в начале 70-х годов прошлого века Зозулевичем Д.М. и его коллегами были решены этим методом отдельные прикладные задачи [20, 39, 40], в те годы он не получил распространения из ограниченных возможностей ЭВМ по памяти и быстродействию (16-битная архитектура и объемом оперативной памяти 32…128 килобайт). В дальнейшем, в связи с развитием производительности вычислительной техники, рецепторные геометрические модели нашли свое практическое применение. Исследование и разработка рецепторных геометрических моделей для различных случаев применения была проведена в работах отечественных ученых Горелика А.Г., Герасименко Е.П., Клишина В.В., Рогозы Ю.А., Пащенко О.Б., Толока А.В., Ситу Лина, Ньи Ньи Хтуна, а также ряда иностранных авторов – Гаргантини И. (Gargantini I.), Реквишы А.А.Г., (Requcha A.A.G.) и ряда других.

Здесь же следует отметить очень близкие по идеологии исследования Наджарова К.М. [69], Роткова С.И. [100] и др., в которых в качестве элементарного объекта формы выступает не классический рецептор в виде куба или параллелепипеда, а более сложные фигуры – например гексоэксаэдр.

В настоящее время рецепторные (воксельные) модели часто используются для визуализации и анализа [медицинской](https://ru.wikipedia.org/wiki/%D0%9C%D0%B5%D0%B4%D0%B8%D1%86%D0%B8%D0%BD%D1%81%D0%BA%D0%B0%D1%8F_%D0%B2%D0%B8%D0%B7%D1%83%D0%B0%D0%BB%D0%B8%D0%B7%D0%B0%D1%86%D0%B8%D1%8F) и научной информации, а также в компьютерной графике (чаще всего – в играх). Полигональные модели внутри пустые (и часто этого бывает достаточно зачем нам, например, знать, что находится внутри компьютерного персонажа). Рецепторные же модели имеют полностью заполняющие их внутренности – объемные кубики, которые могут содержать в себе дополнительную информацию об объекте.

Учитывая изначальную «твердотельность» рецепторных моделей, для решения поставленной задачи автоматизированной эргономической компоновки нам кажется предпочтительным использование именно рецепторных моделей, дискретизирующих пространство. Пространство  $E^3$ <sub>, В</sub> котором производится компоновка, будет в этом случае *дискретным,* а геометрическая модель, формируемая в таком пространстве, соответственно *рецепторной (*или *воксельной) моделью.*

Современные компьютеры даже настольного класса обладают достаточной, а для многих практических задач избыточной мощностью, что позволяет использовать рецепторный метод в практических задачах. Как мы уже говорили, для каждого отдельно взятого рецептора в памяти компьютера присваивается значение «0» если он является свободным от размещенных объектов и доступен для размещения и «1» - если эта область пространства уже занята размещенным объектом или коммуникацией к нему. Сравнением кодов рецепторов легко определяет факт пересечения размещенных в рецепторной матрице объектов, но и конкретные места такого пересечения. Хотя количество рецепторов в компоновочной сцене миллиарды и каждый из таких рецепторов (как правило, это куб) в данной геометрической модели "живет своей независимой жизнью", но ситуацию спасает исключительно Такой подход простые алгоритмы анализа из взаимного положения. позволяет решать прикладных  $\bf{B}$ области множество задач автоматизированной компоновки.

Впрочем, в некоторых исследованиях [47, 74, 106] для решения конкретных практических задач использовалась не классическая двоичная логика с кодами рецепторов «0» и «1», а многозначная (например, 6-значная) логика с кодами рецепторов «0», «1», «2», ..., «5». Многозначность логики описывала не только принадлежность отдельного рецептора моделируемому объекту, но и некоторую дополнительную функциональную информацию о данном рецепторе.

Рецепторный метод геометрического моделирования имеет как свои достоинства, так и недостатки. К очевидным недостаткам следует отнести дискретность модели и потребность в больших объемах памяти СВТ для своей реализации, но сейчас увеличение памяти СВТ до любых объемов не представляет сложности ни технической, ни экономической.

Другим недостатком, вытекающим из дискретности рецепторной модели, является то, что рецепторные модели не обладают гладкостью поверхности, что исключает исследование с их помощью дифференциальногеометрических характеристик модели. Примеры объектов, полученных классическим полигональным моделированием и рецепторным методом, приведены на рисунке 2.6. Очевидно, что чем меньше размер единичного рецептора, тем более точно его геометрическое описание и тем более такой объект реалистично ВЫГЛЯДИТ зрительно. Этот недостаток,

 $-61-$ 

критический для других технических приложений (например, исследования моделей обтекания в каналах), не играет важной роли для моделей автоматизированной компоновки. Там гораздо важнее отслеживание случаев взаимного пересечения объектов.

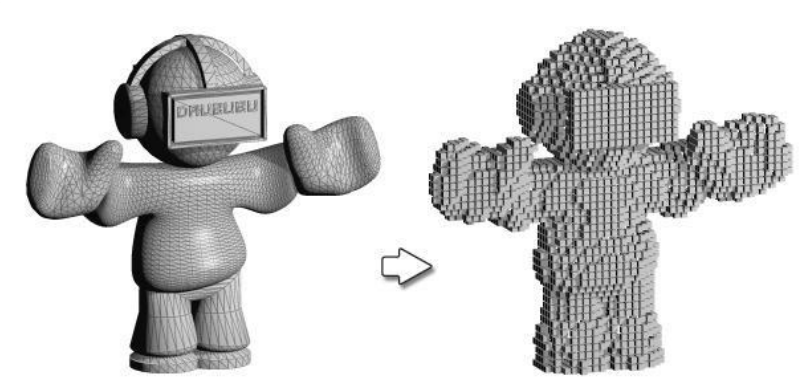

Рисунок 2.6 - Пример перехода от полигональной к рецепторной геометрической модели

Другим недостатком является то, рецепторная геометрическая модель (РГМ) никогда не является изначальной. Размещаемые и уже размещенные изделия описываются конструктором, как правило, параметрическими геометрическими моделями (т.е. задающими вид объекта и его параметры сфера радиусом R, параллелепипед размерами  $a \times b \times c$  и т.д.). Поэтому необходимость программном возникает  $\mathbf{B}$ дополнительном модуле «Параметрическая модель»  $\leftrightarrow$  «Рецепторная модель». Учитывая важность решения этого вопроса для практической реализации рецепторного метода рассмотрим его более подробно.

## 2.2 Исходная информация для построения рецепторных геометрических моделей объектов сложных технических форм

Как было сказано выше, пока не разрешенной проблемой практической реализации рецепторного метода, является трудность построения самих рецепторных моделей. Это обусловлено тем, что рецепторная модель является внутримашинной, в то время как конструктор оперирует с моделями

параметрическими. Параметрические модели в бумажном или компьютерном виде представляют собой задание набора параметров и связей между параметрами (совпадение, соосность, параллельность и т.п.), однозначно описывающих соотношения между параметрами [2, 102]. В бумажном виде – это обыкновенные чертежи (рисунок 2.7 *а*) – ортогональные или аксонометрические. Наиболее полно идея параметризации реализована в групповых чертежах, в которых на одном чертеже могут быть заданы несколько деталей с различными параметрами. В компьютерном виде – это модели, в которых тем или иным способом параметры заданы в виде размеров, которые можно изменять. Значения параметров могут быть проставлены как на плоских эскизах (рисунок 2.7 *б*), так и в параметрах 3Dопераций (выдавливание, вращение и т.п. - рисунок 2.7 *в*). Параметризация позволяет за короткое время «проиграть» (с помощью изменения параметров или геометрических соотношений) различные варианты конструктивного исполнения проектируемых объектов.

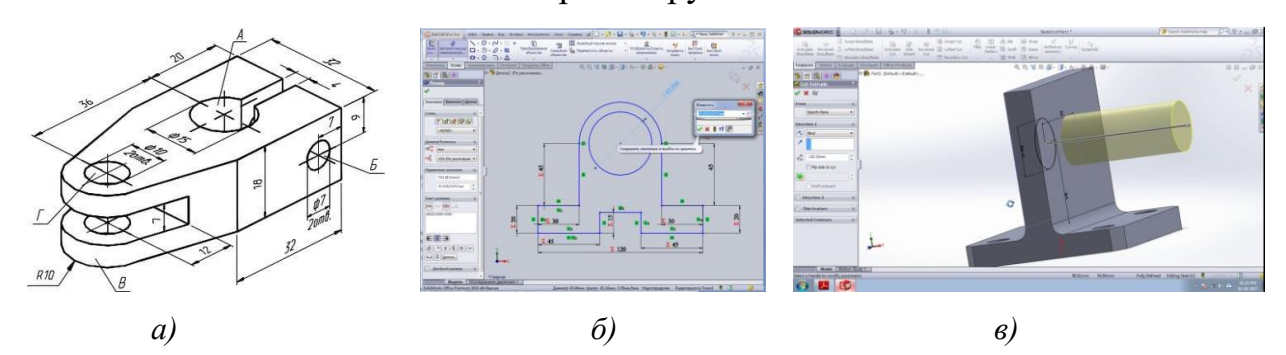

Рисунок 2.7 – Задание параметров геометрических объектов на традиционных чертежах и при компьютерном моделировании

Сложность преобразования параметрических геометрических моделей в рецепторные не помешала уже в наше время эффективно их использовать при решении определенных практических задач. Вопросы такого преобразования, правда, применительно к особенностям решаемых ими прикладных задач, решены в диссертационных работах Г.В.Корн [51], Ситу Лина [106], Ньи Ньи Хтуна [74] и Куи Мин Хана [52]. Однако при этом каждый упомянутый автор:

- решал эту задачу своими методами, составляющими его «ноу-хау», т.е. разрабатывал такое преобразование «под себя»;

- разработал алгоритмы преобразования параметрической модели в рецепторную под объекты простейших геометрических форм (примитивы), либо композиции этих примитивов.

Возможность преобразования примитивов и композиций примитивов в рецепторные модели уже сама по себе дает немалый простор для практической деятельности. Так в задачах внутренней компоновки по литературным данным [16] более 90% компонуемого оборудования представляет собой именно композиции примитивов (рисунок 2.8). Взаимная ориентация примитивов - как правило, ортогональная. Используемые при этом примитивы: параллелепипеды, цилиндры, сферы, призмы. Допускается при геометрическом моделировании операция объединения примитивов в единое твердое тело.

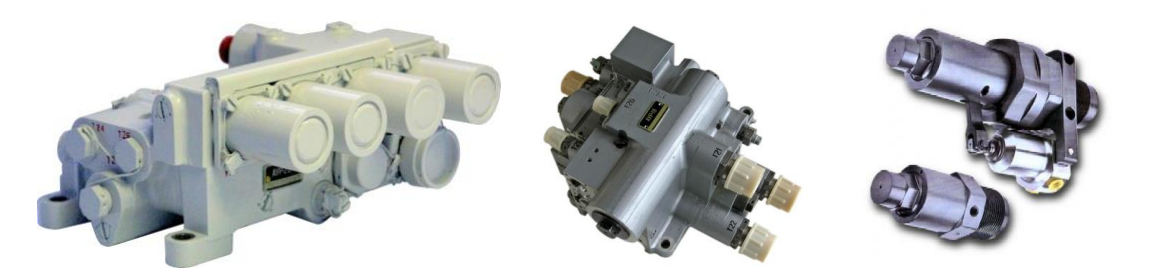

Рисунок 2.8 - Объекты внутренней компоновки, описываемые как КОМПОЗИЦИЯ ПРИМИТИВОВ

Использование рецепторного моделирование  $\bf{B}$ задачах оценки затенения солнечных батарей космических летательных аппаратов (КЛА) [52, 53] требует создания рецепторных моделей как самих КЛА, так и их солнечных батарей. Из рисунка 2.9 видно, это также возможно путем описания модулей КЛА и солнечных батарей примитивами.

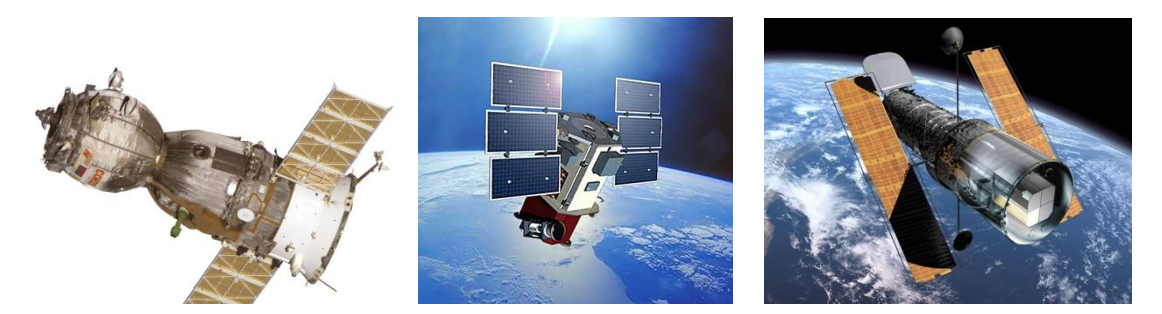

Рисунок 2.9 –Геометрические формы КЛА, описание которых возможно как композиция примитивов

Подводя итог сказанному, описание геометрических форм объектов как композиции примитивов позволяет описать широкий круг объектов современной техники, но не исчерпывает все богатство возможных форм и весь круг практических задач. Например, при моделировании задачи возможности монтажа и технического обслуживания компонуемых объектов [29, 32], необходимо смоделировать как само монтажное оборудование, так и траекторию его доставки в точку монтажа. Из рисунка 2.10 видно, что много из монтажного оборудования не может быть описано композицией примитивов без существенного снижения точности описания.

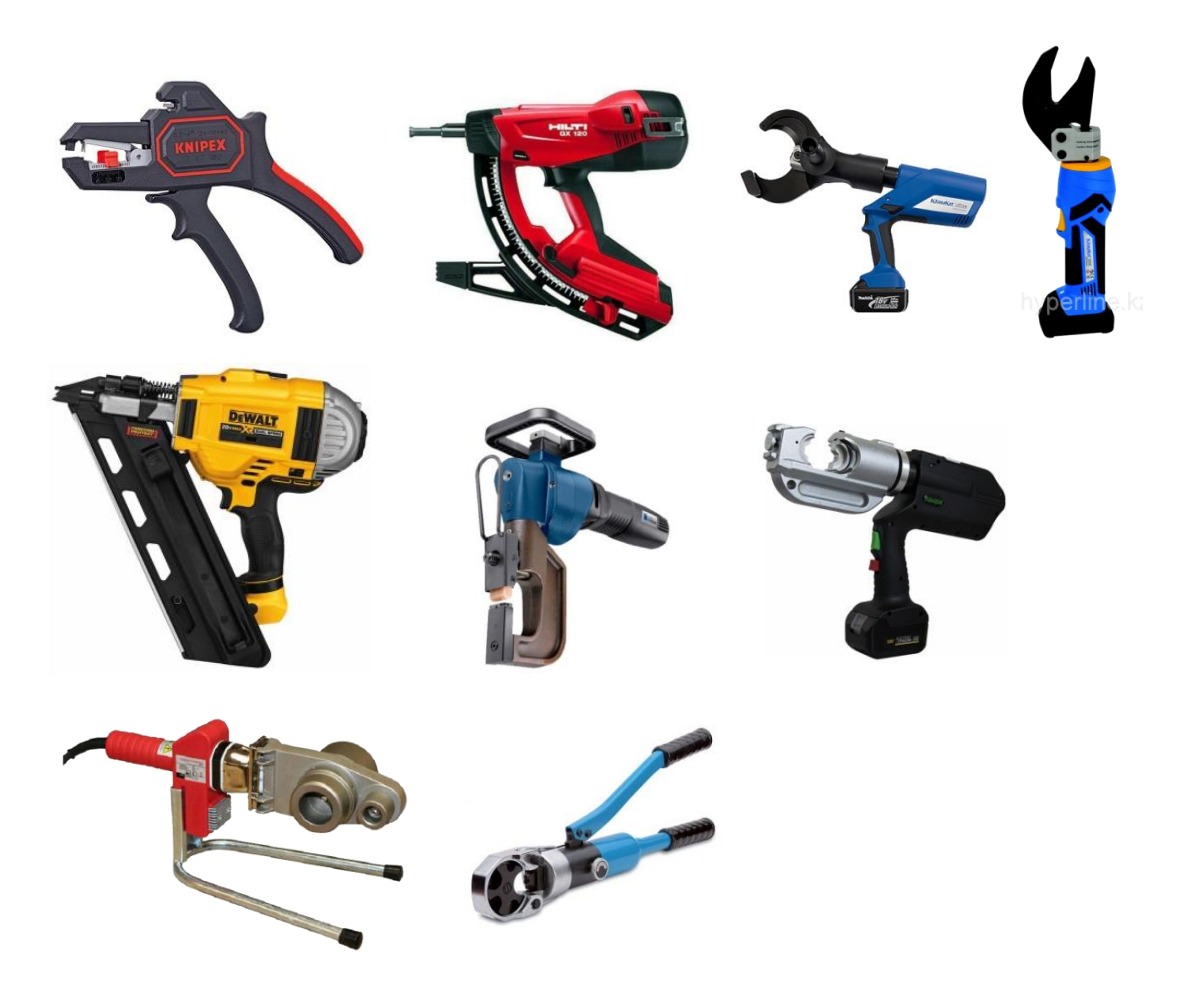

Рисунок 2.10 – Примеры геометрических форм монтажного оборудования

Для описания формы монтажных инструментов, приведенных на рисунке 2.10, необходимо использование следующих геометрических операций:

- выдавливание;

- выдавливание по траектории (кинематическая операция);
- тело по сечениям (лофт операция);

- фаски и скругления.

Кроме того видно, что элементы оборудования могут располагаться друг относительно друга под произвольными углами и широко используется булева операция вычитания объектов.

Таким образом, задача создания универсального способа формирования рецепторных моделей для объектов сложных геометрических форм является чрезвычайно актуальной.

## 2.3 Разработка универсального способа формирования рецепторных (воксельных) моделей геометрических объектов

Для решения поставленной задачи (формирования рецепторных моделей) объектов сложных форм нам не обойтись без использования какойлибо системы геометрического моделирования (КОМПАС, T-FLEX CAD, AutoCAD и т.п.), в котором нам предстоит создать твердотельную модель объекта, который мы в дальнейшем собираемся представить рецепторной матрицей. Необходимо отметить, что формирование твердотельных 3D моделей производится при наличии определенных навыков достаточно быстро. Более того – создание 3D – моделей стало неотъемлемой частью как производства, так и обеспечения жизненного цикла практически любого современного изделия [1, 55, 83]. Классический пример – самолет «Сухой Суперджет 100», который проектируется и модернизируется в Москве, производится на авиазаводе в Комсомольске-на-Амуре, куда вся техническая информация пересылается посредством 3D - моделей. Из всего этого вытекает, что чаще всего пользователь уже располагает 3D - моделью объекта, даже если у него нет необходимости формирования рецепторной модели этого объекта.

Идеальный путь формирования рецепторной модели (как ручных, так механизированных электропневмо-) по ИЛИ уже имеющемся твердотельным моделям показан на рисунках 2.11 и  $2.12.$  При этом рецепторная модель инструмента любой сложности может быть получена непосредственно из твердотельной (созданной, например, в КОМПАСе, AutoCAD или SolidWorks). В обоих примерах твердотельная модель  $(a)$ помещается в рецепторную матрицу (б), преобразуется в набор рецепторов (в) и внутримашинно хранится в виде трехмерной матрицы из "1" и "0" (г).

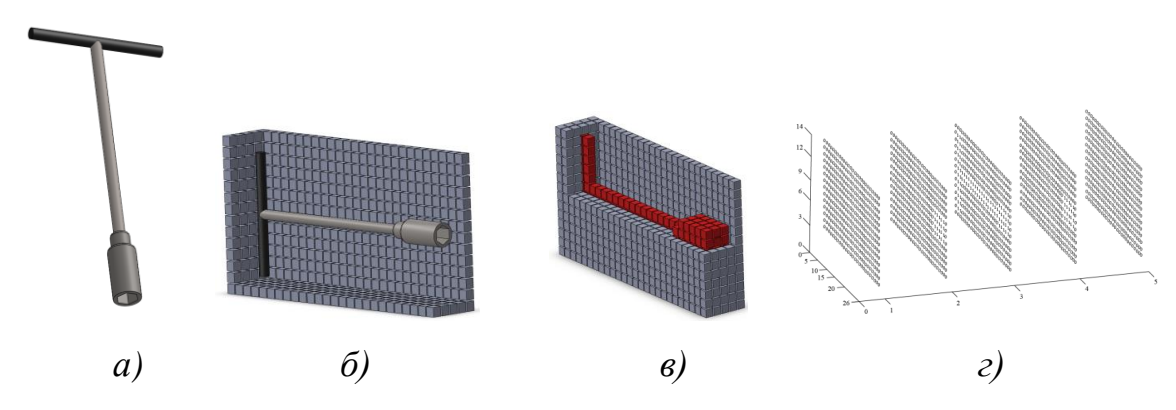

Рисунок 2.11 – Этапы формирования рецепторной матрицы торцового гаечного ключа

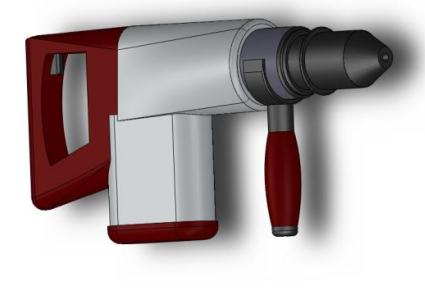

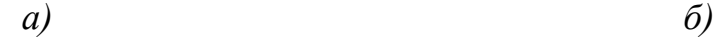

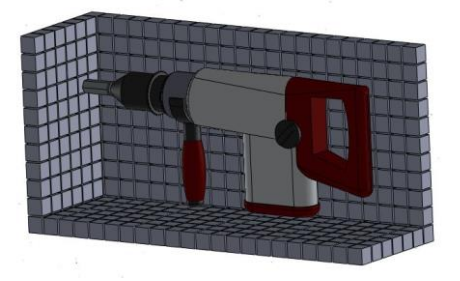

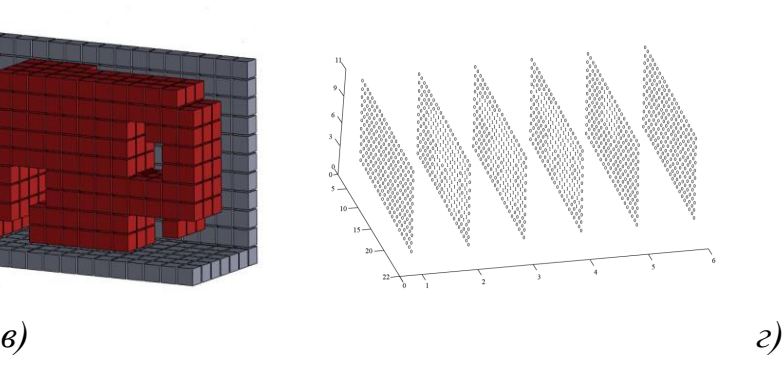

Рисунок 2.12 - Этапы формирования рецепторной матрицы электрической дрели

Очевидно, что точность описания и, соответственно, потребность в компьютерных ресурсах будет определяться размерами рецепторов, но в нашем случае на рисунках 2.11 и 2.12 размеры рецепторов монтажных инструментов для наглядности сильно увеличены. Дискретность описания формы инструмента (т.е. размер рецептора) должна представлять собой разумный компромисс между точностью модели и трудоемкостью вычислений, что является объектом дальнейшего рассмотрения.

Для того, чтобы претворить эту идею в жизнь, нам следует продолжить работу в такой CAD-системе, в которой возможно формирование макрокоманд, реализующих определенную макросов  $(T.e.$ заданную действий). последовательность Подавляющая пользователем часть современных **CAD-систем** располагает возможностями создания  $\mathbf{M}$ редактирования макросов. Мы в нашей работе использовали SolidWorks как для создания 3D - моделей, так и для написания макросов, но это не  $3D - MOI$ ель принципиально. Если создана  $\mathbf{B}$ CAD-системе, He поддерживающей работу с макросами, TO нет никаких проблем экспортировать созданную в ней 3D - модель в CAD-систему с поддержкой макросов [56]. Для этого существуют стандартные форматы обмена данными в CAD-системах, основными из которых являются ACIS  $(*. sat)$ , IGES  $(*. igs)$ , Parasolid  $(*.x, t, *, x, b)$ , STEP AP203, STEP AP214  $(*.stp, *,step)$  и другие (в скобках указан тип файла). Правда, при передаче данных мы можем потерять параметризацию 3D - модели, но на решение поставленной нами задачи (формирование рецепторной матрицы) это никак не повлияет.

 $\mathbf{B}$ результате действий CAD-систему, **BCCX** ЭТИХ  $\bf{B}$ нашу поддерживающую работу макросов, загружена твердотельная 3D - модель объекта, для которого мы хотим сформировать рецепторную матрицу. В нашем случае, изображенном на рисунке 2.13, форма объекта совсем простая - комбинация 3-х примитивов. Это для того, чтобы лишние технические подробностями не отвлекали от главного - изложения идей метода.

Лалее запускается макрос, выполняющий следующую последовательность действий. Задается пространство, в котором будет формироваться рецепторная модель (равное или чуть больше габаритных размеров 3D - модели объекта), которое будем последовательно заполнять параллелепипедами с размерами, соответствующими выбранной нами требуемой точности описания. Физически каждый такой параллелепипед (рисунок 2.13 *a*) и является рецептором.

 $-69-$ 

Для CAD-системы каждый такой параллелепипед – отдельный объект формируемой сцены. Его место в формируемой сцене строго соответствует номеру элемента в будущей рецепторной матрице этого объекта. При этом CAD-система с помощью своих внутренних механизмов отслеживает, произошло пересечение этого кубика с основным объектом, или нет. Если пересечение произошло, то этот рецептор получает код «1» (на рисунке 2.13 *б…г* они закрашены другим цветом). Итогом этих действий является как бы нарезка моделируемого 3D – объекта на слои с дискретизацией по размеру рецептора (рисунок 2.13 *д*).

После того, как все габаритное пространство заполнено рецепторами, для каждого из которых установлена принадлежность к области пространства, принадлежащего моделируемому 3D – объекту. Последний этап формирования рецепторной матрицы – перенос информации о принадлежности каждого рецептора в 3-х мерный массив. Если пересечение с моделируемым 3D – объектом произошло, то соответствующему элементу рецепторной матрицы присваивается код «1», если не произошло – то «0» (рисунок 2.13 *е*). То, что изображено на рисунке 2.13 *д* и то, что на рисунке 2.13 *е* является рецепторной матрицей моделируемого 3D – объекта, только в первом случае *физической*, а во втором – *математической.* Именно последняя и являлась целью наших действий для ее последующего использования в моделях и алгоритмах автоматизированного проектирования. Эта цепочка действий, простых по своей логике, но не очень просто организуемых на программном уровне (в нашем случае она реализованы в виде программ на языке С#). Все перечисленные действия потребовались нам для того, чтобы на основе рецепторного метода сформировать интеллектуальные алгоритмы автоматизированной компоновки [27, 43, 95, 122].

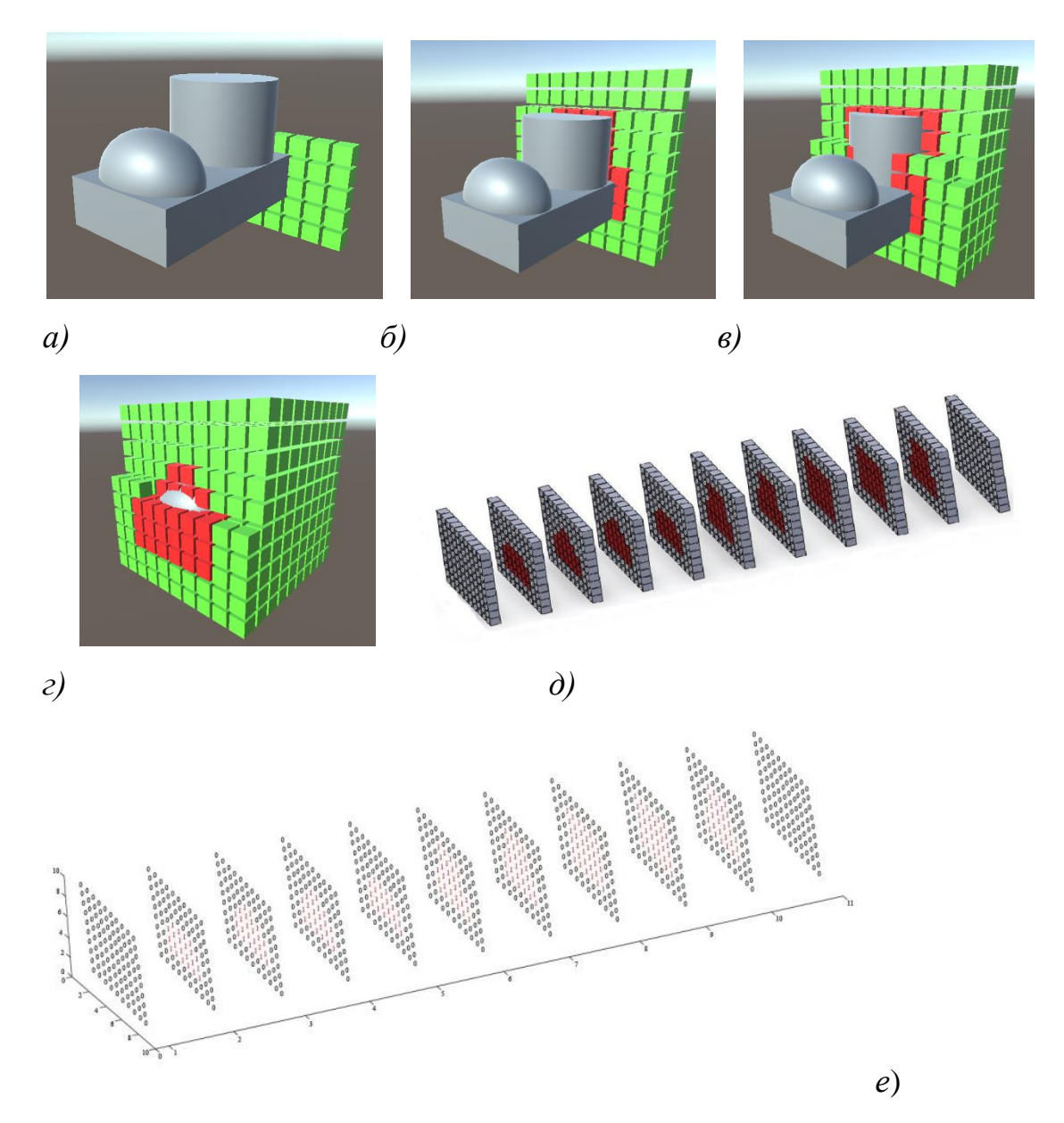

Рисунок 2.13 – Этапы формирования физической и математической рецепторной матрицы моделируемого объекта

Структурная схема алгоритма преобразования твердотельной модели в рецепторную приведена на рисунке 2.14. Элементы этой схемы:

*Блоки 1 и 2* – начало и завершение выполнения алгоритма соответственно;

*Блок 2* – ввода исходных данных для последующих действий – параметров рецепторной матрицы, файла твердотельной модели и др.;

*Блок 3* – Обнуление кодов всех элементов рецепторной матрицы и размещение твердотельной модели в рецепторной матрице;

*Блоки 4, 5 и 6* – организация циклов перемещения одиночного рецептора по осям Х, Y и Z соответственно. Эти три цикла позволяют одиночному рецептору «побывать» в всех уголках рецепторной матрицы;

*Блок 7* – вызов подпрограммы (макроса CAD-системы), выявляющего факт пересечения одиночного рецептора в заданном положении с твердотельной моделью компонуемого объекта;

*Блок 8* – реакция алгоритма на факт пересечения одиночного рецептора и твердотельной модели объекта. В случае выявления факта такого пересечения соответствующему рецептору присваивается код «1», иначе рецептор остается с кодом «0».

*Блок 9* – передача кода одиночного рецептора на магнитный носитель;

*Блок 10* – окончательная запись всей сформированной рецепторной матрицы на магнитный носитель.

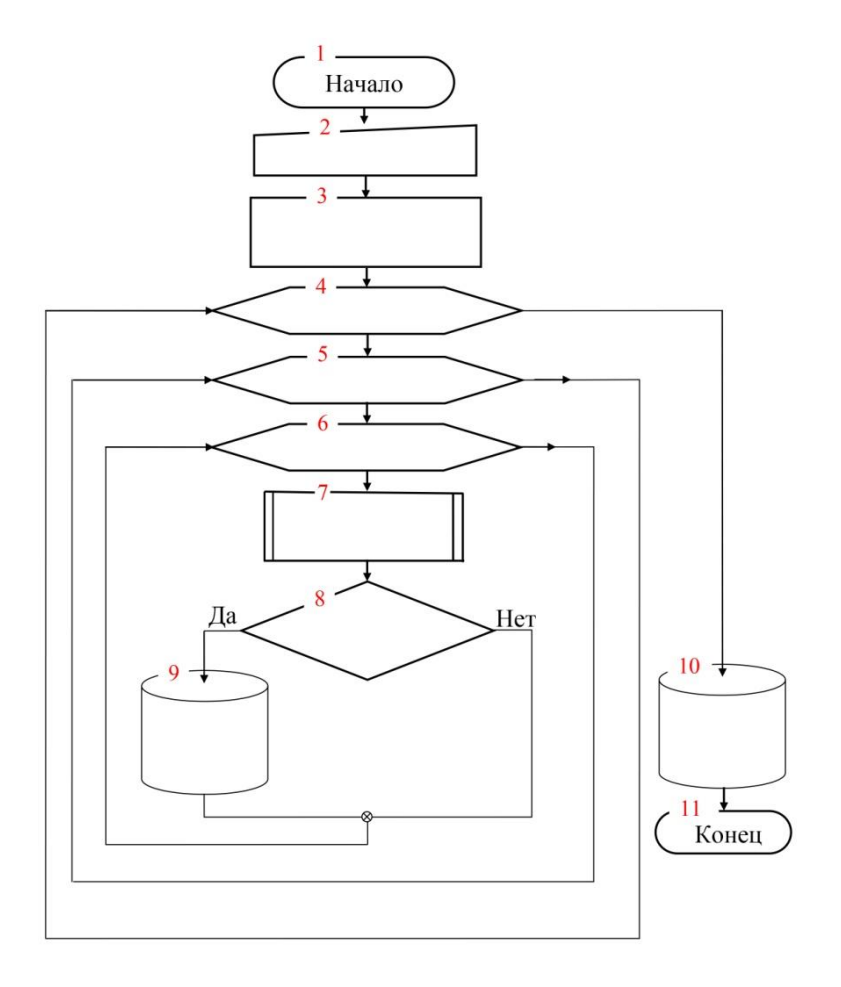

Рисунок 2.14 – Схема алгоритма формирования рецепторной матрицы по твердотельной модели
Иллюстрация этапов формирования рецепторной матрицы инструмента представлена на рисунке 2.15.

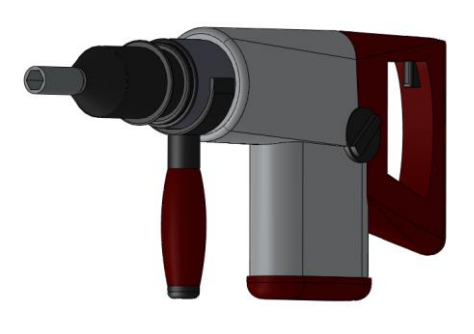

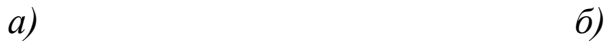

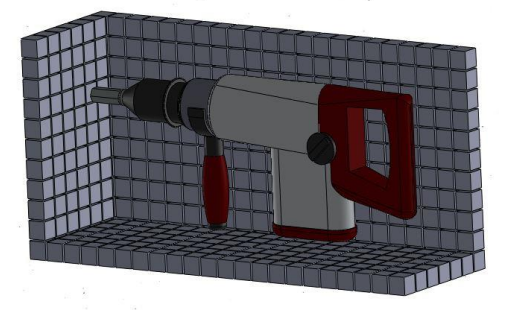

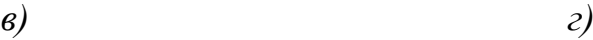

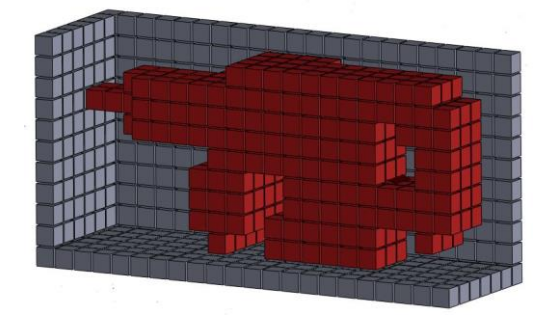

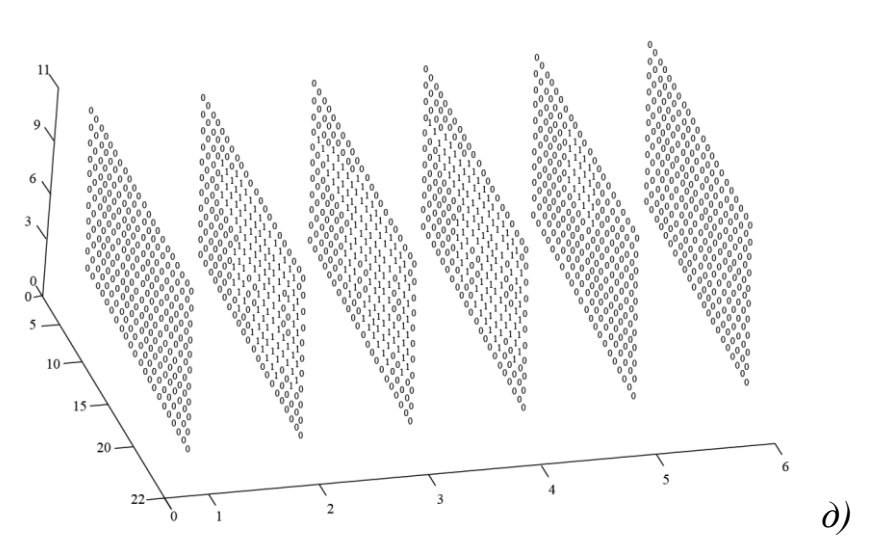

Рисунок 2.15 – Этапы формирования рецепторной модели инструмента: *а* – и сходная твердотельная модель из CAD-системы; *б* – помещение твердотельной модели в пространство будущей рецепторной матрицы (в CAD-системе);

*в* – заполнение рецепторной матрицы одиночными рецепторами и проверка принадлежности их объема твердотельной модели инструмента (посредством

макросов CAD-системы); *г* - запоминание общих объемов одиночных рецепторов и твердотельной модели инструмента (формирование физической рецепторной матрицы в CAD-системе);  $\partial$  - передача информации о физической рецепторной матрице в 3-х мерный массив (формирование математической рецепторной матрицы посредством подпрограммы на языке  $C#$ 

Следует отметить, что во всех вышеприведенных иллюстрациях сгенерированных рецепторных моделей каждый отдельный рецептор изображается с небольшим зазором (рисунок 2.16 *а*). Такие зазоры с размерами 0,1  $d$  ( $d$  – размер рецептора) никак «не участвует» в расчетах и реалистичной визуализации используется только ДЛЯ полученных результатов. В противном случае рядом стоящие рецепторы зрительно сливаются между собой (рисунок 2.16 б).

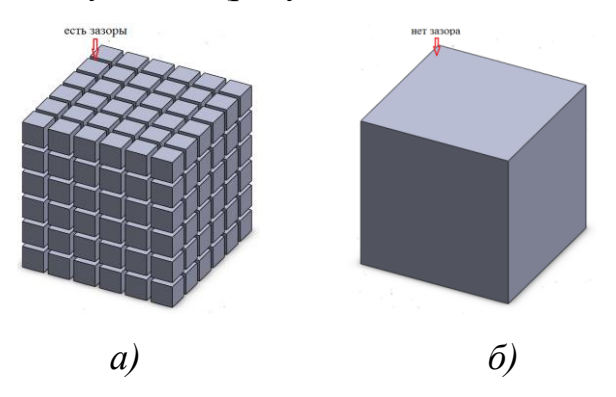

Рисунок 2.16 - Зазоры между рецепторами при визуализации рецепторных моделей

### 2.4 Оценка эффективности формирования рецепторных матриц по 3D - молелям

Описанная выше методика была использована для формирования рецепторных моделей инструментов при решении залача оценки возможности технического обслуживания скомпонованных объектов. При этом реализована цепочка действий «Чертеж объекта»  $\rightarrow$  «3D - модель  $CAD\text{-}cucm$ еме»  $\rightarrow$  «Физическая рецепторная объекта в модель (представление объекта методом конструктивной  $reomerpин)$ »  $\rightarrow$ «Математическая рецепторная модель (массив данных из 0 и 1)». Время

выполнения этих операций в подавляющей степени определяется выбранной дискретностью рецепторной модели. Так на рисунке 2.17 показаны результаты построения рецепторной модели ручной электрической дрели. По исходным данным чертежа (рисунок 2.17 *а*) в SolidWorks построена твердотельная модель (рисунок 2.17 *б*), которая затем была по описанной методике преобразована в рецепторную модель с разными размерами рецепторов: *в* - 1 см, *г* – 0,5 см, *д* – 0,2 см, *е* – 0,1 см. Очевидно, что уменьшение размера рецепторов позволяет увеличить детализацию проработки формы моделируемого объекта. На рисунке 2.18 показаны затраты процессорного времени на создание физической рецепторной модели этой электродрели при разных размерах единичного рецептора. Видно, что при уменьшении размера рецептора эти затраты ощутимо увеличиваются, но даже при самом маленьком размере рецептора в 0,1 см они составляют 900 сек, т.е. 15 минут. И это на ноутбуке с процессором i5 (т.е. со средней по нынешним временам вычислительной мощностью).

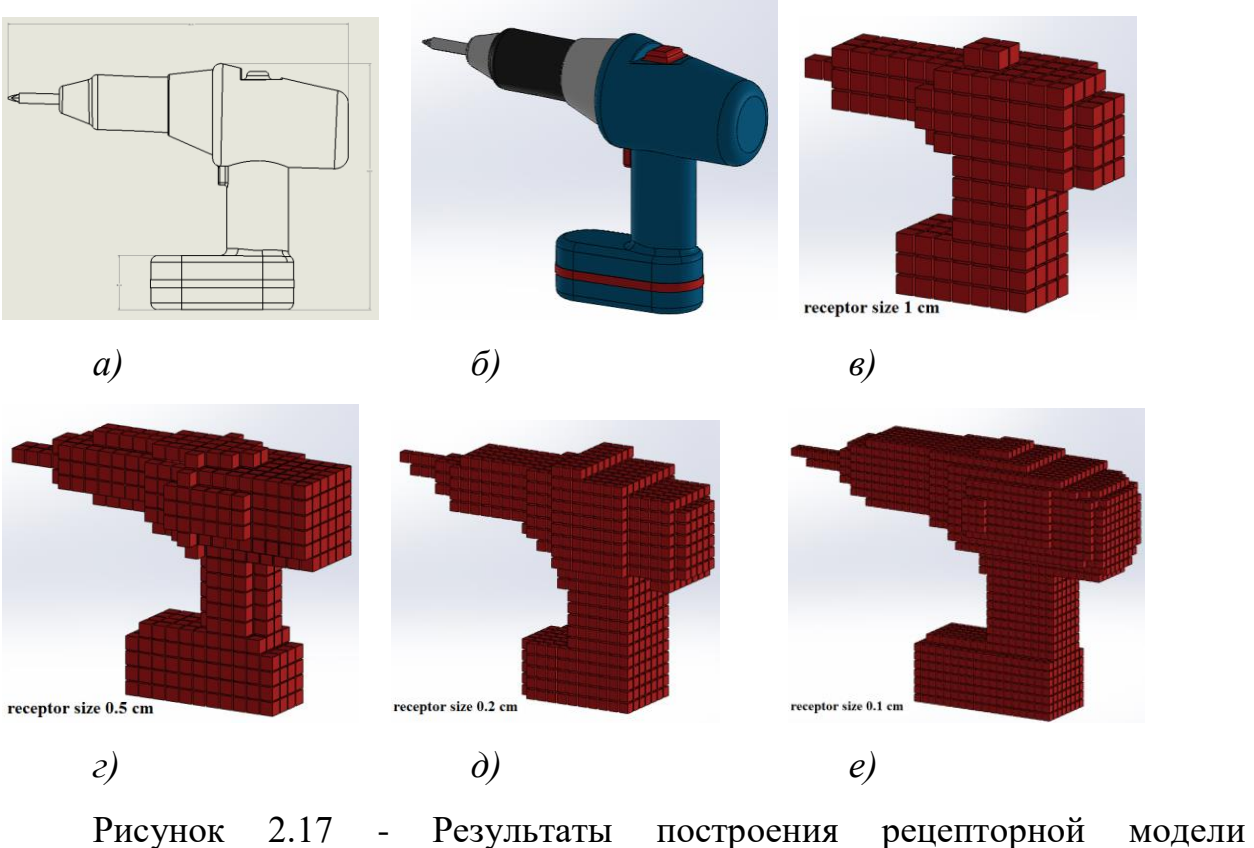

электродрели с разными размерами рецепторов

При единичном рецепторе с размером 0,2 см, который, судя по рисунку 2.17 *д* также неплохо смотрится), процессорное время создания рецепторной матрицы падает вдвое. И все же это сравнительно больше время обработки информации мы объясняем тем, что макросы в CAD-системе работают сравнительно медленно, да и сама CAD-система в процессе этих вычислений потребляет немалые компьютерные ресурсы.

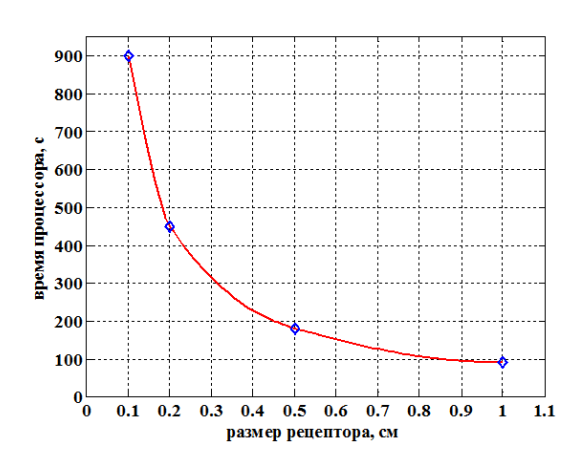

Рисунок 2.18 – Затраты процессорного времени на формирование физической рецепторной матрицы

Утешает то, что на каждый компонуемый объект рецепторную матрицу с описанием его формы мы создаем только один раз. Поэтому мы можем позволить себе на этом этапе временные затраты в 5…15 минут процессорного времени. Зато в дальнейшем в специальной программной среде эта компьютерная матрица будет обрабатываться практически мгновенно, так как расчеты будут производиться с использованием только оперативной памяти по однородным алгоритмам.

На рисунке 2.19 представлены графики затрат процессорного времени для других объектов монтажного оборудования при разных размерах рецептора. Видно, что создание физической модели с дискретностью 0,1 мм может достигать 20 минут (рисунок 2.19 *г*), что конечно, немало, но при этом:

- дискретность рецепторной модели 0,1 см для практических задач избыточна, вполне достаточно 0,2 …0.5 см, для чего достаточно 2…5 минут процессорного времени;

эти затраты времени «одноразовые», перевод физической рецепторной матрицы в математическую и ее последующее использование в практических расчетах не связаны с затратами процессорного времени.

Такие образом, можно говорить о создании универсального метода формирования рецепторных моделей (физических и математических) с использованием возможностей современных CAD-систем, что до сих пор являлось главным препятствием в использовании рецепторного метода геометрического моделирования.

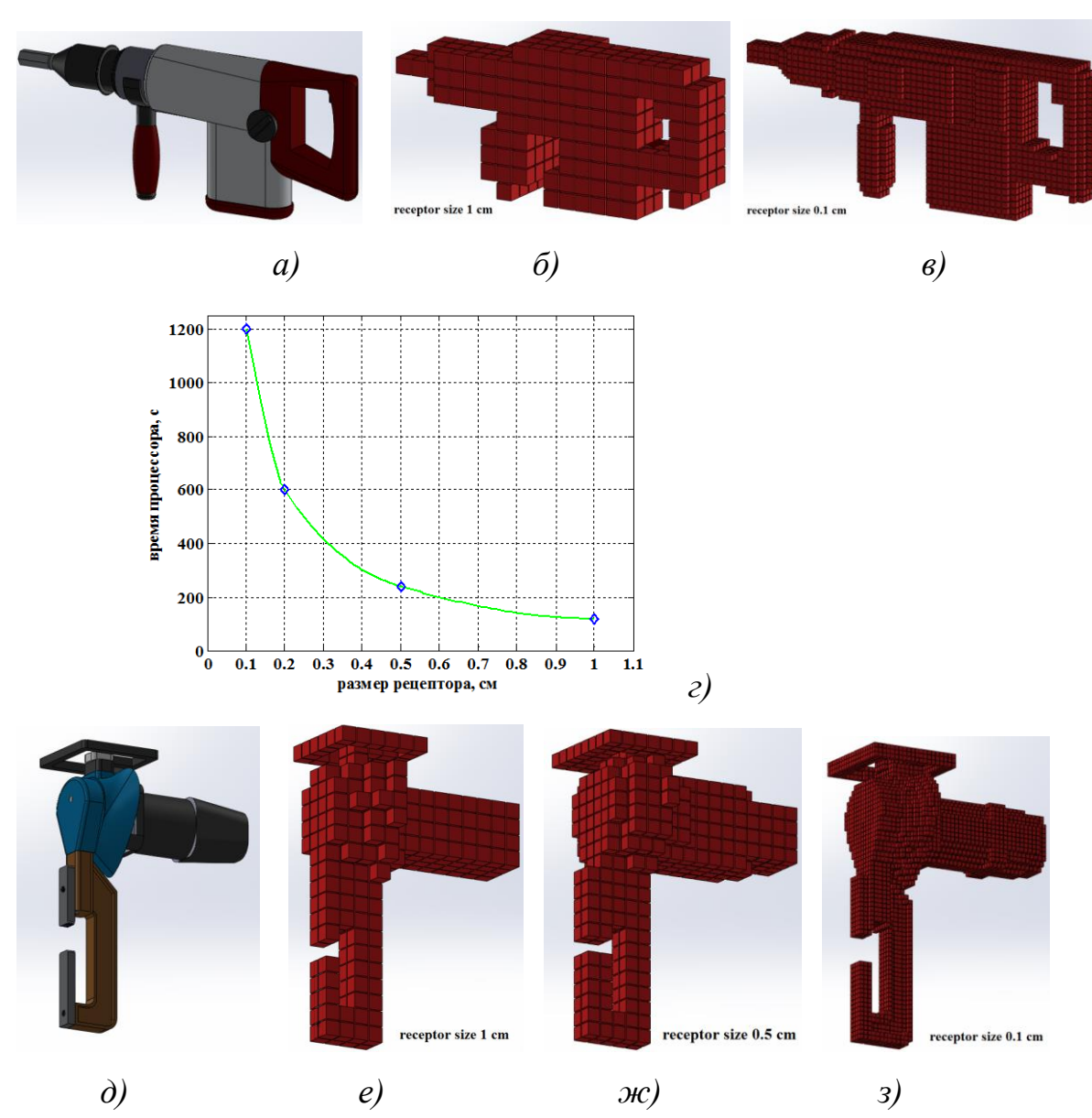

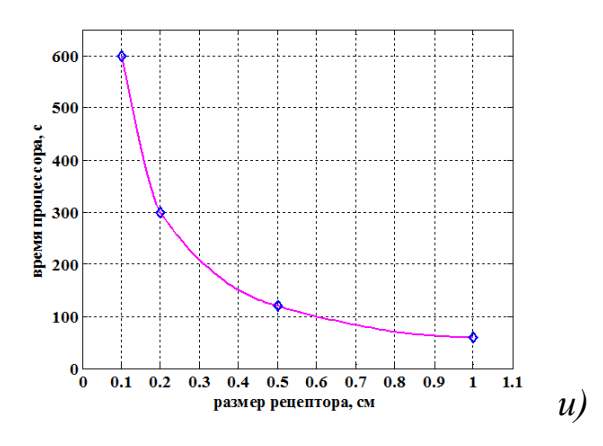

Рисунок 2.19 Физические рецепторные модели монтажного оборудования  $(a, d)$  при различных размерах рецепторов (б, в, е, ж, з) и процессорное время их формирования  $(z, u)$ 

#### Выводы по разделу 2

1. Рецепторный (воксельный) метод геометрического моделирования в силу свое изначальной «твердотельности» позволяет легко определять случаи взаимного пересечения объектов, описанных рецепторными моделями.

2. Эта особенность рецепторного (воксельного) метода геометрического моделирования определяет области его применения - он эффективен для решения ряда практических проектных задач (прежде всего автоматизированной компоновки) и совершенно непригоден для решения дифференциальных характеристик других (например, оценки формы объекта).

3. Важной особенностью рецепторного метода является то, что он позволяет моделировать объекты геометрической формы любой сложности. Точность моделирования определяется размерами рецептора.

4. Наиболее сложной и трудоемкой операцией в использовании рецепторного метода моделирование является получение рецепторных моделей объектов на основании исходных параметрических моделей. На данный момент эта задача была решена лишь для объектов, представляющих собой композицию примитивов.

5. Разработан универсальный метод получения рецепторных моделей любой геометрической сложности. Он основан на использовании предварительно подготовленных в CAD-системах твердотельных моделей геометрических объектов.

6. Универсальный метод получения рецепторных моделей на основе твердотельных основан на использовании возможностей CAD-систем по выявлению случаев пересечения объектов сформированной сцены. Требования к используемым CAD-системам – возможность создания и реализации макросов в этих системах. Разработаны макросы (в нашем случае для SolidWorks) и программы на языке программирования С#.

7. Проведенная оценка затрат процессорного времени показал, что в зависимости от дискретности рецепторной модели (от 1 мм до 1 см) процессорное время формирования физической рецепторной модели составляет 1…20 минут на компьютерах средней мощности. Однако выполнение этой операции необходимо лишь 1 раз для последующего неограниченного использования рецепторной модели в практике автоматизированного проектирования.

# **3 РАЗРАБОТКА И ИССЛЕДОВАНИЕ МОДЕЛЕЙ И АЛГОРИТМОВ АВТОМАТИЗИРОВАННОГО ПРОЕКТИРОВАНИЯ ЭРГОНОМИЧНОСТИ КОМПОНОВКИ**

### **3.1 Исходная информация для геометрической модели оценки эргономичности компоновки**

Решение вопроса даже самого точного описания формы монтажных инструментов, описанное в предыдущем разделе, недостаточно для решения поставленной задачи. Для оценки эргономичности компоновки необходимо формализовать соответствие каждой технологической операции монтажа используемому при этом инструменту с учетом следующих параметров:

1. Допустимого набора инструментов из всей базы данных, обеспечивающих выполнение требуемой монтажной операции;

2. Выбор из допустимого набора инструментов наиболее подходящего по критериям:

- производительности (определяется количеством однотипных монтажных операций);

- вида траектории перемещения инструмента при работе;

- наличия свободного рабочего пространства для выполнения монтажных работ;

- физических усилий со стороны монтажника (разные инструменты требуют различные усилий при выполнении одних и тех же работ).

Вся эта информация записывается в особые таблицы (матрицы инцидентности), на основании которых выбираются допустимые для данной операции монтажные инструменты. Выбор конкретного рабочего инструмента из группы допустимых производится по показателям предпочтительности, в которые на основании экспертных оценок записаны предпочтения монтажников. Расчеты начинаются с "самого производительного и удобного в работе" монтажного инструмента из списка допустимых для этой операции, но если в результате моделирования выяснится, что он не подходит для данной компоновки, то те же расчеты будут проделаны для менее удобного. Такое моделирование проводится до исчерпания списка допустимых для выполнения данной операции инструментов, что говорит о невозможности выполнения требуемой операции в данном варианте компоновки.

### 3.2 Проектирование траектории перемещения инструмента к месту

#### **ИСПОЛЬЗОВАНИЯ**

Как уже было отмечено ранее, методологической основой решения поставленной задачи является построение траектории перемещения рабочего инструмента из некоторой точки входа в рабочее пространство в точку (рисунок 3.1 использования  $a)$ , затем представление перемещения инструмента по заданной траектории как твердотельной модели, представляющей собой совокупность мгновенных перемещений рабочего инструмента (рисунок 3.1 б). Если построение такой траектории возможно и твердотельная модель совокупности мгновенных положений не пересекает каких-либо уже размещенных объектов (выступающих областями запрета), то это означает возможность проведения технологических операций с использованием данного инструмента. Если же пересечение с уже размещенными объектами произошло, то у нас два варианта действий:

- изменить траекторию перемещения инструмента или же параметры ориентации инструмента в процессе перемещения на этой траектории;

- выбрать другой инструмент (например, меньшего размера) и повторить эту цепочку операций.

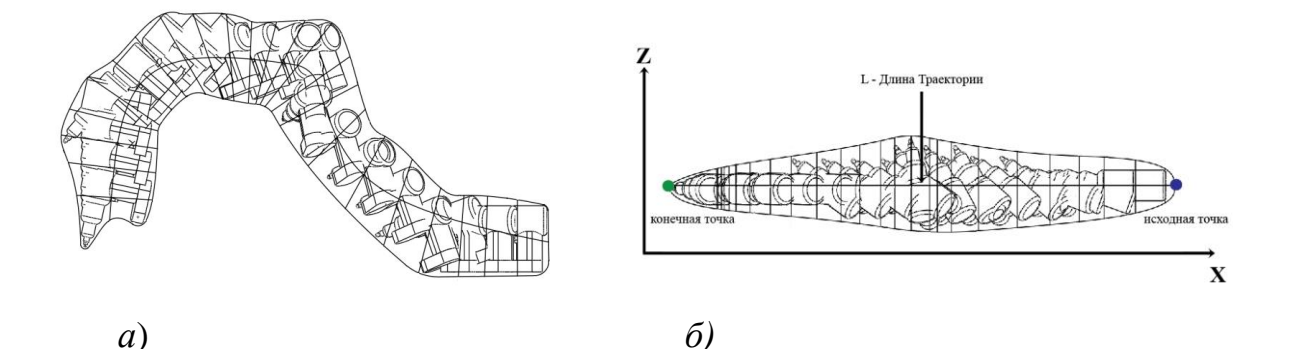

 $-81-$ 

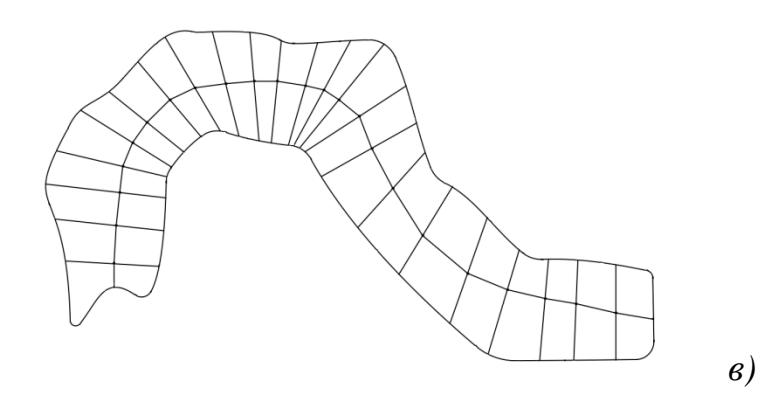

Рисунок 3.1 - Совокупность мгновенных положений перемещаемого инструмента на виде спереди (а) и виде сверху (б); представление этих перемещений твердотельной моделью (в)

Если все эти действия не приведут к желаемому результату, то это говорит о плохой эргономичности компоновки в силу невозможности ее обслуживания выбранным монтажным инструментом.

Учитывая чрезвычайную сложность формы такой траектории (см. рисунок 3.1 б), для ее моделирования выбраны рецепторные (воксельные) геометрические модели, которые позволяют сравнительно легко выявить точки соприкосновения с другими объектами, если они тоже описаны рецепторными моделями (рисунок 3.2).

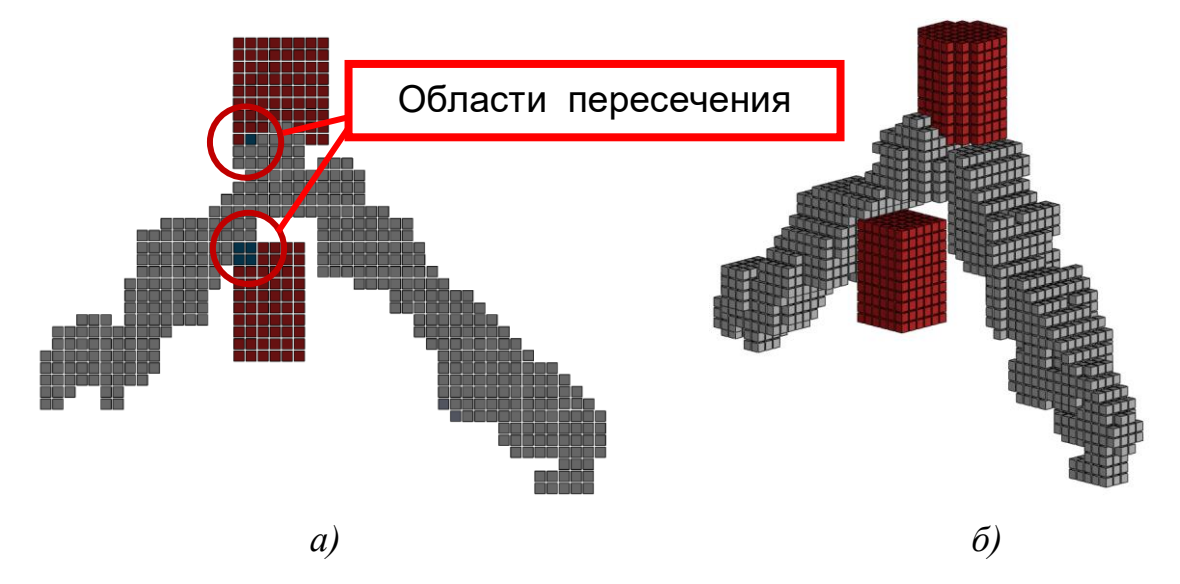

Рисунок 3.2 - Выявленные места пересечения траектории инструмента с областями запрета:  $a - b$  плоскости;  $\delta - b$  пространстве

Несмотря на то, что описанные действия по моделированию эргономичности компоновки просты и понятны, само моделирование представляет собой достаточно сложный процесс.

В нашем исследовании мы считаем, что располагаем рецепторными моделями как самих монтажных инструментов, так и необходимых для их функционирования рабочих зон. Также мы имеем рецепторную модель пространства, в котором уже проведена компоновка оборудования, часть из которого нуждается в обслуживании. Расположение уже скомпонованных объектов мы изменить не можем, от нас требуется лишь оценить, насколько удачно они расположены с точки зрения возможности его обслуживания/монтажа. Структурная схема выполняемых для анализа эргономичности операций представлена на рисунке 3.3. Покажем реализации этого алгоритма на практике.

Самым сложным в реализации на рисунке 3.3 является модуль "Перебор вариантов траекторий перемещения монтажного инструмента". Именно в этом блоке формируются допустимые траектории перемещения монтажного инструмента к месту его использования. Формирование траекторий перемещения каждого конкретного инструмента начинается от самых простых вариантов его перемещения (по прямой от начальной к конечной точке) и до все более сложных, учитывающих необходимость обхода уже размещенных объектов. Усложнение траектории инструмента производится как изменением пространственной линии перемещения базовой точки инструмента, так и изменением ориентации переносимого монтажного инструмента в пространстве. Для этого разработаны эвристические алгоритмы, моделирующие действия монтажника по проносу инструмента в нужную точку. Аналогичный эвристический подход, также основанный на использовании рецепторных геометрических моделей, был использован Ньи Ньи Хтуном в своем диссертационном исследовании [74, 75, 153].

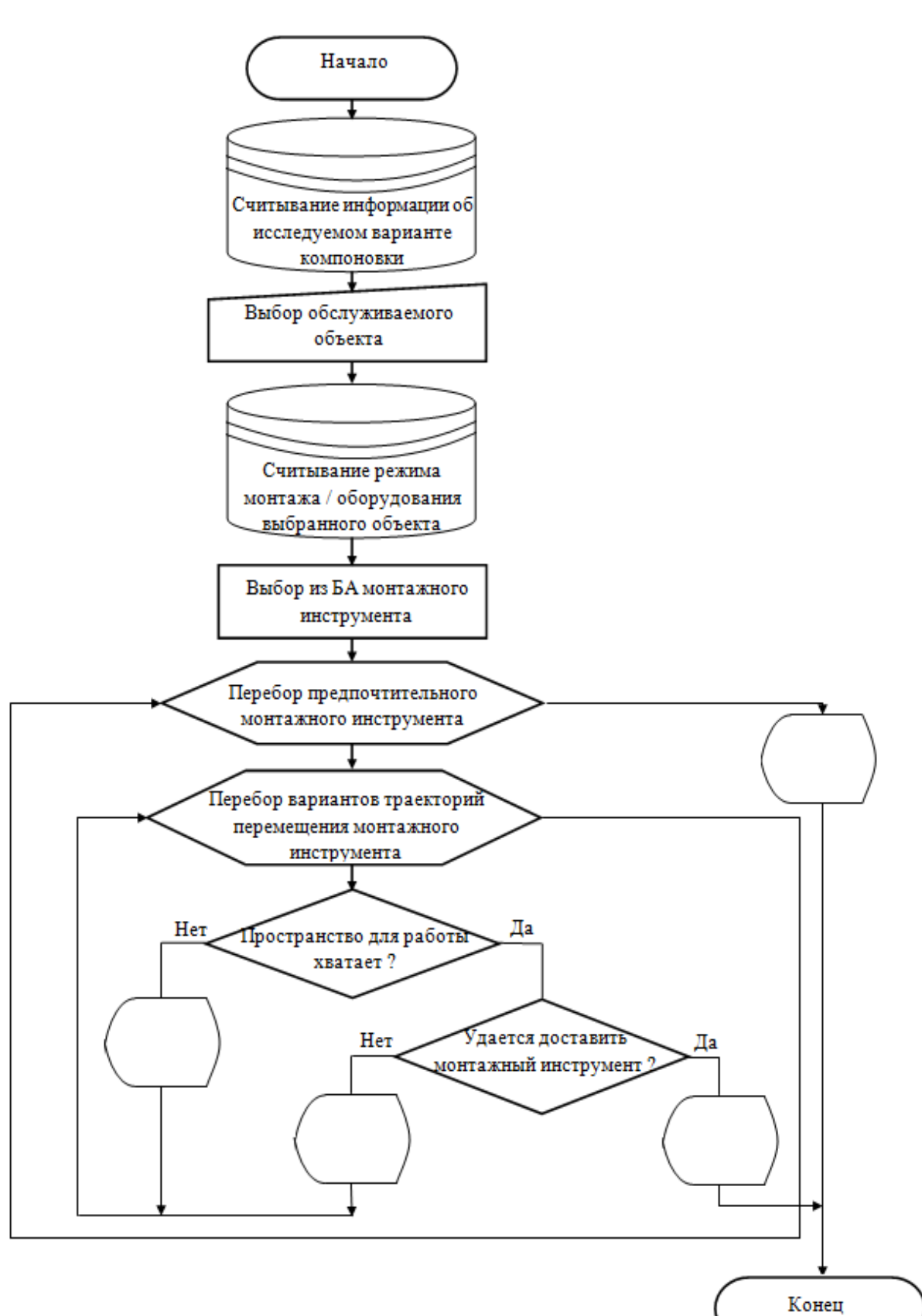

Рисунок 3.3 - Структурная схема алгоритма определения возможности обслуживания/монтажа размещенного оборудования

Важной особенностью нашего полхола. отличающегося  $\overline{O}T$ использования рецепторных моделей в их классическом виде - это использование многозначных рецепторных матриц. В нашем случае рецепторные матрицы будут не 2-значными, а 6-значными. Иллюстрация этого показана на рисунке 3.4, в котором, для наглядности восприятия, рассмотрена 2D рецепторная матрица с «крупными» рецепторами.

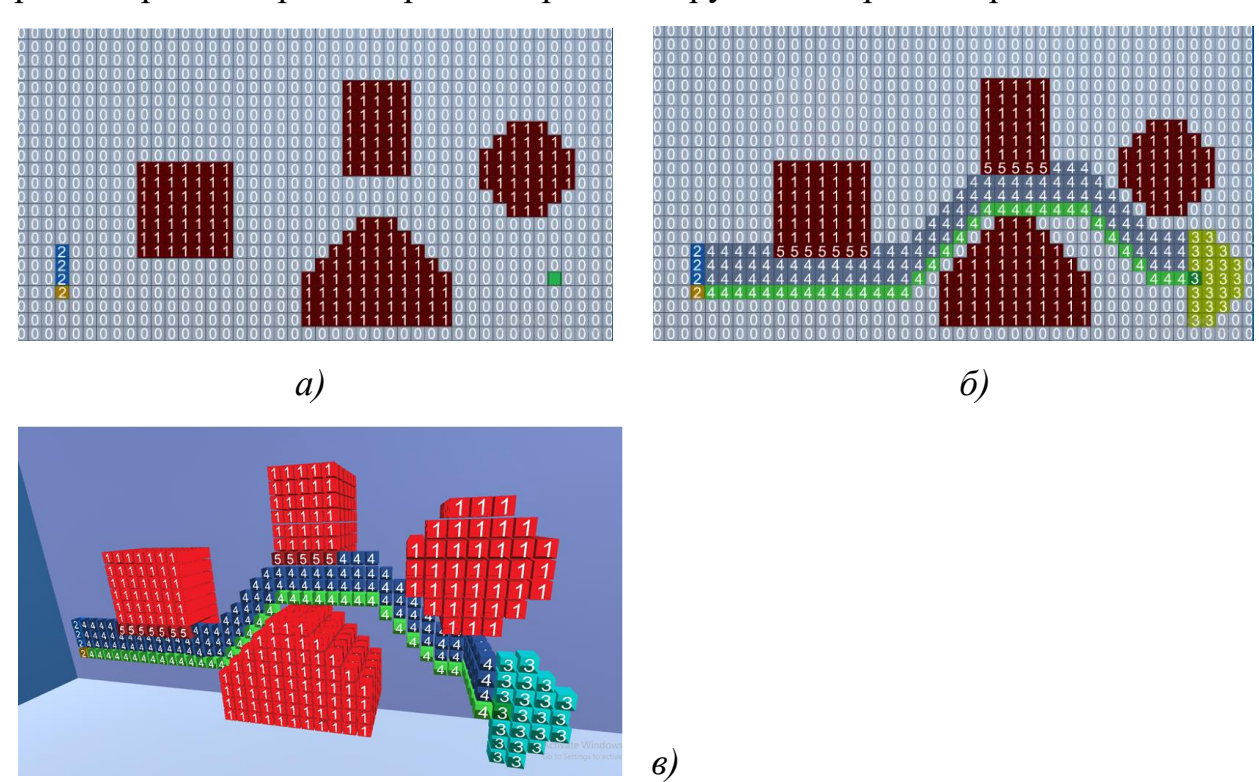

Рисунок 3.4 - Использование многозначной рецепторной матрицы

Итак, в исходной, изображенной на рисунке 3.4 *а* 2D рецепторной матрице, имеются уже размещенные объекты (области запрета) с кодом «1» и свободное пространство (рецепторы с кодом «0»). Пока все, как и раньше. Теперь, что нового.

Имеется рабочий инструмент в исходном положении, который обозначим кодом «2» (например, это рожковый гаечный ключ). Его необходимо пронести в определенное место и провести с его помощью требуемые технологические операции (например, закручивание гайки) в точку, обозначенную на рисунке 3.4 а зеленым цветом. Исходная и конечная точки положения инструмента на рисунке 3.4 а не имеют персональных кодов, так как их положение в пространстве будет задано исходными данными программы, реализующей алгоритм перемещения. Необходимое для выполнения монтажных операций рабочее пространство обозначено на рисунке 3.4 *б* рецепторами с кодом «3». Построенная для выполнения этой операции траектория перемещения инструмента изображена на рисунке 3.4 *б* областью рецепторов с кодом «4». Видно, что сформированная траектория, пересекает уже скомпонованные объекты, и в местах этого пересечения код рецептора меняется с «1» на «5». Рецепторная 3D матрица такого движения показана на рисунке 3.6 *в.* Применение 6-значных кодов в рецепторных матрицах, при некотором усложнении способа моделирования, позволяет получить дополнительную информацию о проблемных местах в исследуемой компоновке (невозможность проноса инструмента, невозможность выполнения монтажных операций и т.п.).

Таким образом, в нашей многозначной рецепторной модели:

**Код 0** – компоновочное пространство свободное как переноса в нем монтажного инструмента, так и выполнения в нем монтажных операций;

**Код 1** - уже размещенные объекты, выступающие в нашем исследовании областями запрета;

**Код 2** – исходное положение рабочего инструмента;

**Код 3** – рабочая зона, необходимая для выполнения монтажных операций рабочими инструментами, уже доставленными в точку их использования;

**Код 4** – траектория перемещения рабочего инструмента в заданную зону использования (представляет собой чрезвычайно сложный по форме твердотельный объект);

**Код 5** – части пространства уже размещенных объектов, которые не позволяют пронести рабочий инструмент в необходимую для его использования точку пространства.

Анализ изображенной на рисунке 3.4 компоновочной ситуации показывает, что с использованием выбранного рабочего инструмента обслужить требуемый объект (закрутить/раскрутить гайку) можно, а вот пронести инструмент в нужное место - пока нет - мешают два из уже объектов. размещенных Это плохо, HO He смертельно можно модифицировать траекторию (например, опустить его ниже около первого препятствия и изменить ориентацию инструмента при его переносе), чтобы все-таки пронести рабочий инструмент в нужную точку. Выбор необходимых для этого действий будет показан ниже.

Алгоритмы решения поставленной задачи реализованы в виде программ на языке С#. Также на этом языке написана графическая оболочка, визуализирующая результаты автоматизированного проектирования. Но конечно, наибольший эффект от использования описанного метола эргономического моделирования компоновки может быть получен при реализации данного модуля как подключаемого модуля к современным системам геометрического моделирования (KOMITAC, SolidWorks, AutoCAD и др.).

## 3.3 Подготовка геометрической информации для проектирования траектории перемещения инструмента к месту использования

Опишем формирование траектории перемещения рабочего инструмента из исходной точки в рабочую на примере компоновочной ситуации, изображенной на рисунке 3.5 *а*. В любой из CAD-систем сформируем твердотельную модель (рисунок 3.5 б).

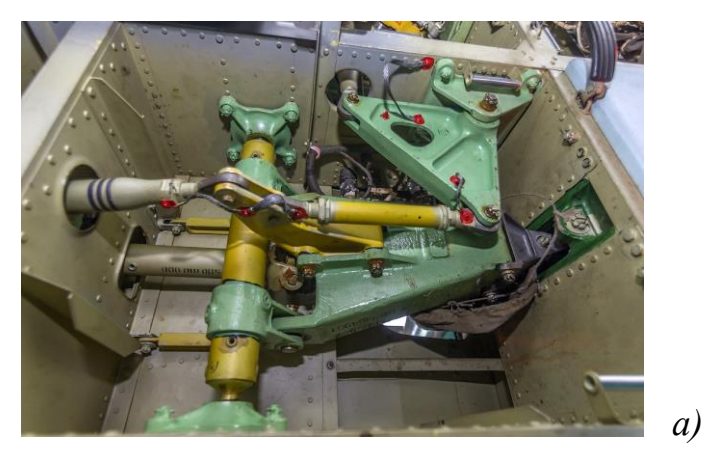

 $-87-$ 

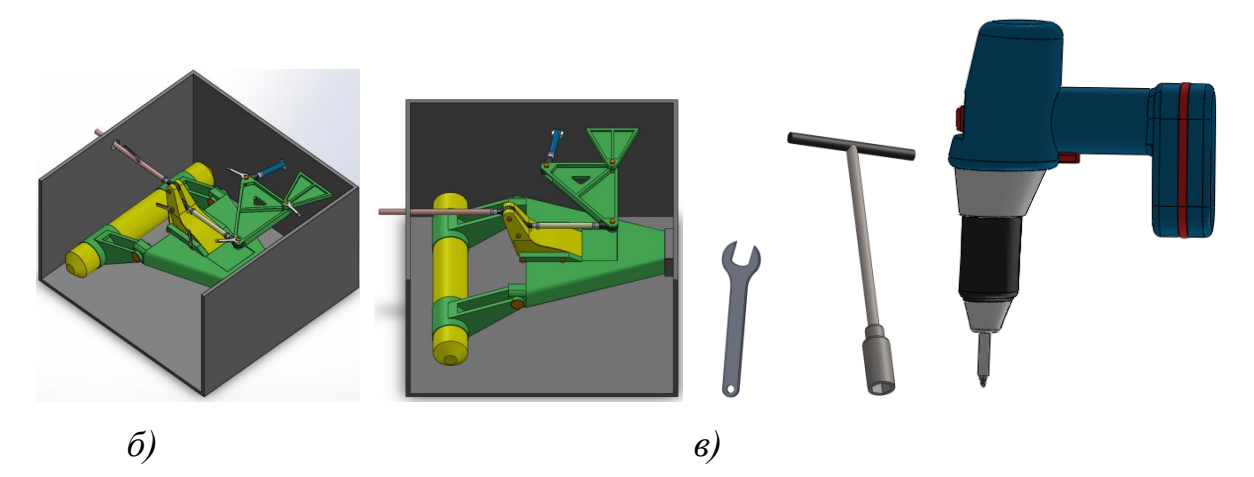

Рисунок 3.5 – Обслуживаемое оборудование (*а*), формирование твердотельных моделей (*б*) обслуживаемого оборудования (по фото *а*) и монтажного инструмента (*в*)

Следует отметить, что для реального проектирования такие операции не являются характерными, так как создание твердотельной 3D модели предшествует появлению готового изделия, показанного на рисунке 3.5 *а*.

Следующая операция – формирование рецепторных моделей обслуживаемого оборудования (рисунок 3.6 *а*) монтажных инструментов (рисунок 3.6 *б*) на основании ранее созданных твердотельных моделей.

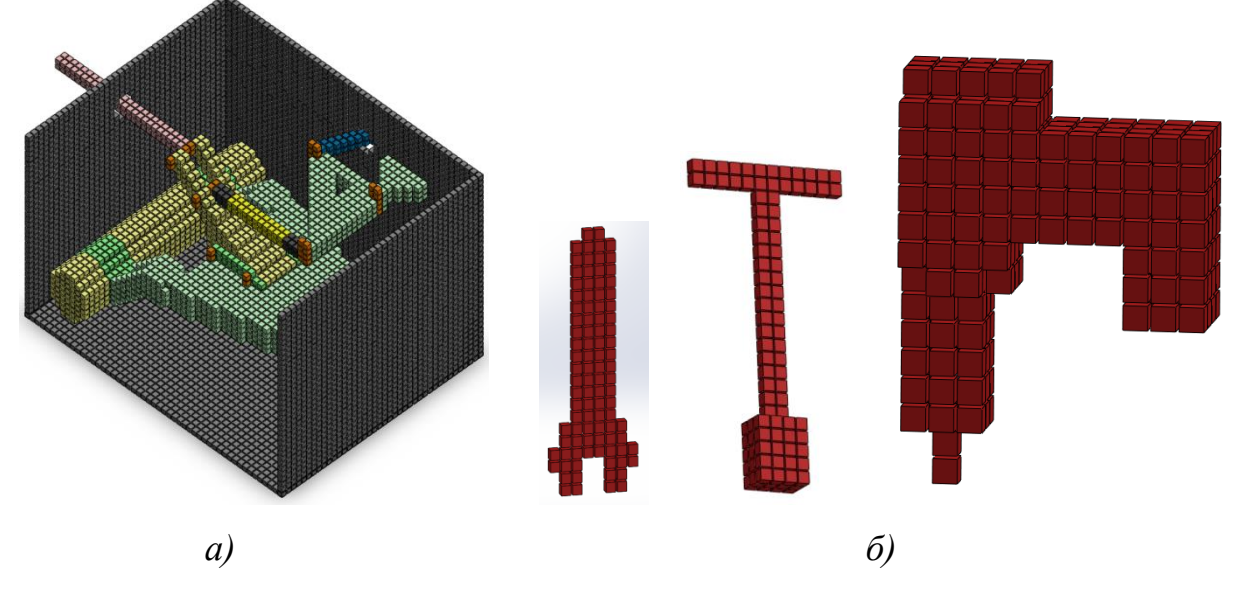

Рисунок 3.6 – Рецепторные модели обслуживаемого оборудования (*а*) и монтажных инструментов (*б*)

Далее определяются исходная точка входа монтажного инструмента в зону обслуживания *А* и конечное его положение в рабочей точке *В* в декартовых координатах (рисунок 3.7 *а*). Таким образом, если нам не помешают ранее размещенные объекты, наш рабочий инструмент должен быть перемещен из начала в конец вектора *v*). Зная начальные координаты точки *А*  $(x_A, y_A, z_A)$  и точки *В*  $(x_B, y_B, z_B)$ , мы можем по известным формулам записать вектор *v* его координатами *X*, *Y* и *Z*, т.е. в виде *v = { X*, *Y*, *Z },* где *Х*=  $x_B - x_A$ ,  $Y = y_B - y_A$  и  $Z = z_B - z_A$ . Это позволит нам сравнительно легко организовать последовательность перемещения инструмента ( трехмерный сдвиг) вдоль вектора *v* на всю его длину  $|v| = \sqrt{X^2 + Y^2 + Z^2}$  перемещаясь по любой их координат (например, по *X*) от  $x_A$  до  $x_B$  с дискретностью, равной выбранного нами значения размера рецептора. Соответствующие единичные перемещения по выбранной одной из осей пересчитываются по несложным формулам на другие оси. Это оформлено в виде подпрограммы, позволяющей сформировать рецепторную модель мгновенных перемещений (рисунок 3.7 *б*) от начала до конца вектора *v*.

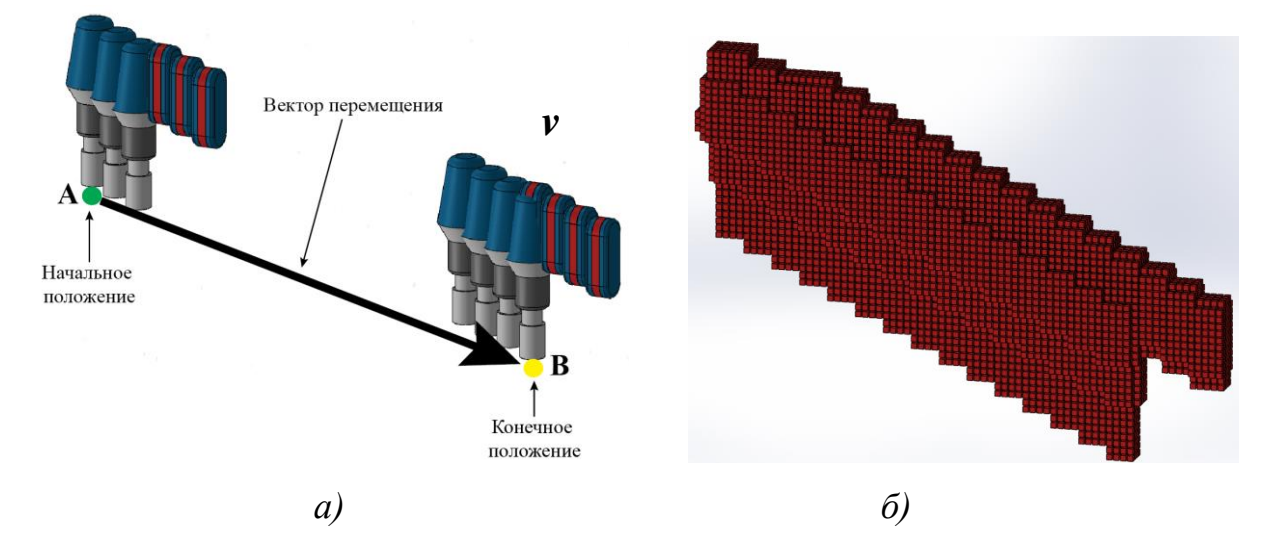

Рисунок 3.7 – Трехмерный сдвиг - траектория перемещения инструмента при отсутствии препятствий *(а)* и ее представление рецепторным пространством

При этом отметим, что исходная точка *А* положения инструмента, скорее всего, будет находится вне рабочего пространства, изображенного на рисунке 3.7 *а* (т.е. монтажник подошел к рабочему месту и еще не начал

проведение монтажных операций), что никак не повлияет на реализацию процедуры перемещения инструмента вдоль вектора *v.* Но если монтажник будет держать инструмент в другом положении, чем нарисовано на рисунке 3.7 *а*, или на пути инструмента встретятся препятствия, алгоритм перемещения инструмента значительно усложнится за счет учета положения инструмента в пространстве (рисунок 3.8). На рисунке 3.8 *б* видно, что доставка инструмента в точку использования возможна его перемещением в одной плоскости, но потребовала серии поворотов инструмента в процессе его перемещения по траектории.

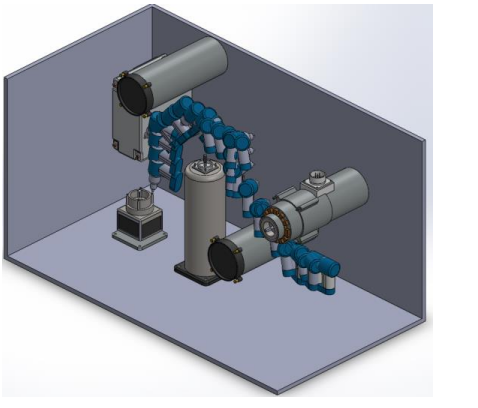

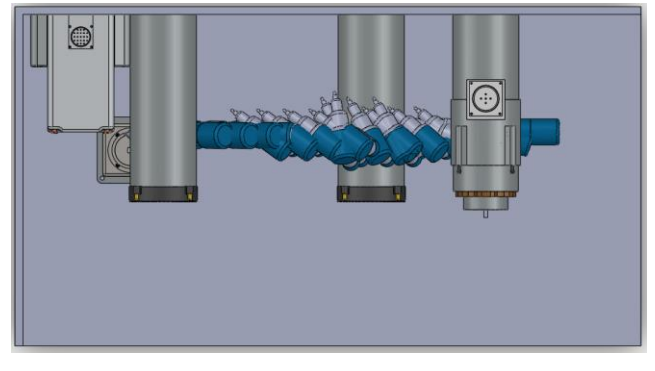

Рисунок 3.8 – Усложнение траектории перемещения инструмента при встрече с препятствиями: *а* – перемещение по траектории; *б* - вид сверху на траекторию

*а) б)*

Из теоретической механики известно, что число степеней свободы свободно движущегося в пространстве твердого тела равно шести. Если считать, что для перемещения инструмента в пространстве определена его траектория, то для однозначного определения положения инструмента в пространстве необходимо задать еще три независимых параметра – *параметры ориентации*.

Положение объекта в любой определенной точке пространства в некоторой системе координат определяется его ориентацией. Под ориентацией мы понимаем угловое положение объекта в пространстве (латинское *oriens* — восток). В результате движения объектов в пространстве

(как реальных объектов - космические аппараты, самолёты и др., так и виртуальных - компьютерные персонажи и т.п.) меняется их ориентация. Леонард Эйлер доказал, что любая ориентация объекта может быть достигнута описанием трех углов элементных вращений. Если движение твёрдого тела имеет неподвижную точку, то это поворот тела вокруг некоторой оси. Все точки, лежащие на этой оси данного объекта, оказываются неподвижными.

Задать параметры ориентации можно различными способами. Сам Эйлер ввел для описания ориентации твердого тела по отношению к неподвижной системе координат 3 угла, представленные на рисунке 3.9. Они так и называются – углы Эйлера. Углы Эйлера представляют поворот тела как результат трёх последовательных вращений вокруг координатных осей, связанных с телом. Это угол  $\alpha$  - угол поворота относительно оси  $Z_0$  (угол прецессии); угол  $\beta$  - угол поворота относительно оси  $X_1$  (угол нутации) и угол  $\gamma$  - угол поворота относительно оси  $Z_2$  (угол ротации).

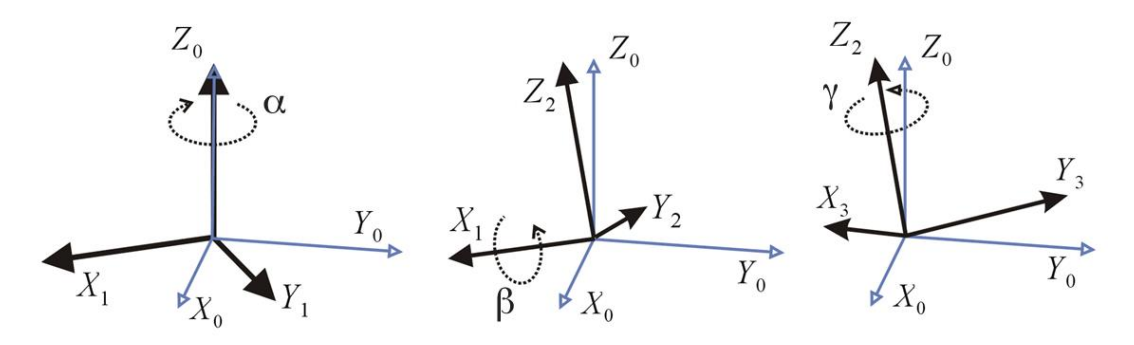

Рисунок 3.9 – Углы Эйлера

Углы Эйлера получили широкое распространение в науке и технике благодаря возможности матричного описания последовательности поворотов на углы  $\alpha$ ,  $\beta$  и  $\gamma$ . Для любой точки объекта матрицы этих поворотов имеют вид:

$$
R_Z(\alpha) = \begin{pmatrix} \cos(\alpha) & -\sin(\alpha) & 0 \\ \sin(\alpha) & \cos(\alpha) & 0 \\ 0 & 0 & 1 \end{pmatrix}, R_X(\beta) = \begin{pmatrix} 1 & 0 & 0 \\ 0 & \cos(\beta) & -\sin(\beta) \\ 0 & \sin(\beta) & \cos(\beta) \end{pmatrix}, R_Z(\gamma) = \begin{pmatrix} \cos(\gamma) & -\sin(\gamma) & 0 \\ \sin(\gamma) & \cos(\gamma) & 0 \\ 0 & 0 & 1 \end{pmatrix}.
$$
 (3.1)

#### Последовательное выполнение всех трех поворотов дает матрицу

Последовательное выполнение всех трех поворотов дает матрицу  
\n
$$
R = R_Z(\alpha) \cdot R_X(\beta) \cdot R_Z(\gamma) = \begin{pmatrix} \cos(\alpha)\cos(\gamma) - \cos(\beta)\sin(\alpha)\sin(\gamma) & -\cos(\gamma)\sin(\alpha) - \cos(\alpha)\cos(\beta)\sin(\gamma) & \sin(\beta)\sin(\gamma) \\ \cos(\beta)\cos(\gamma)\sin(\alpha) + \cos(\alpha)\sin(\gamma) & \cos(\alpha)\cos(\beta)\cos(\gamma) - \sin(\alpha)\sin(\gamma) & -\cos(\gamma)\sin(\beta) \\ \sin(\alpha)\sin(\beta) & \cos(\alpha)\sin(\beta) & \cos(\beta) \end{pmatrix}.
$$
\n(3.2)

Произведение 
$$
R \cdot \begin{pmatrix} x \\ y \\ z \end{pmatrix}
$$
, где *x*, *y*, *z*— координаты точки до поворота, даст

координаты точки в подвижной системе координат после поворота. Углы Эйлера являются независимыми параметрами, или обобщенными координатами, характеризующими положение тела с одной неподвижной точкой относительно неподвижной системы координат. Задание трех углов Эйлера для тела, вращающегося вокруг неподвижной точки, как функций времени является необходимым и достаточным для полного описания такого движения тела. Для определения положения тела с одной неподвижной точкой в любой момент времени надо задать углы Эйлера как однозначные функции либо времени, либо положения по траектории.

Углы Эйлера являются наиболее естественными и понятными при выполнении различных операций вращения объектов, поскольку они соответствуют вращениям объекта, наблюдаемым в видовых окнах трехмерных графических систем. Однако их использование в системах компьютерной анимации сталкивается с рядом трудностей. Прежде всего, это необходимость выбора определенной последовательности поворотов объекта относительно осей системы координат. Если повернуть объект сначала вокруг оси X, затем вокруг оси Y и, наконец, вокруг оси Z, то это будет совсем не тот поворот, если бы повернуть этот объект на те же углы, но в другой последовательности. Главным для нас недостатком использования углов Эйлера является то, что *такие повороты некоммутативны*, т.е. конечное положение подвижной системы координат, вычисленное по формулам (3.1 и 3.2), зависит от порядка, в котором совершаются повороты. Поэтому при использовании углов Эйлера строго устанавливается последовательность их ввода  $\alpha \rightarrow \beta \rightarrow \gamma$ , называемая схемой ввода углов Эйлера.

Другая проблема использования углов Эйлера заключается в наличии эффекта «шарнирного замка» (синоним - «складывания рамок»), получившего в компьютерной графике название *Gimbal lock*. Его появление зависит от выбора порядка поворотов объекта. Его суть в том, что то при некоторых задаваемых значениях углов Эйлера локальная ось вращения Y становится параллельной оси Z, но с обратным направлением, и поэтому вращение вокруг нее вступает в конфликт с предыдущим вращением вокруг оси Z.

Поэтому использование в технике трех углов Эйлера (прецессии, нутации и ротации) наиболее эффективно в тех случаях, когда угловая скорость вращения в одном направлении значительно больше, чем в двух других (генераторы, моторы, турбины, гироскопы), что явно не соответствует рассматриваемым нами условиям перемещения рабочего инструмента в пространстве.

Как уже отмечалось, задать углы ориентации можно различными способами. Например, акад. А.Н.Крылов в качестве таких параметров предложил использовать так называемые корабельные углы, определяющие положение твердого тела (корабля) относительно системы координат, связанной своим началом с положением его центра масс (рисунок 3.10 *а*). Их использование позволило значительно проще описать поведение корабля на волнении (рисунок 3.10 *б*). Использование таких углов лишено многих ограничений, присущих углам Эйлера. Поэтому такие углы получили название «*углы Эйлера-Крылова*» или просто «*корабельные*». В корабельной ипостаси они получили название угла дифферента у, описывающего бортовую качку, угла крена  $\theta$ , описывающего килевую качку и угла **рысканья у, описывающего отклонения корабля от заданного курса.** 

Угля Эйлера-Крылова также оказались эффективными для описания ориентации самолета в пространстве, после чего стали называться

«самолетные (корабельные)». Соответствующие углы поворота называются *углами тангажа*  $\theta$ *, крена*  $\varphi$  *и рысканья*  $\psi$  *(рисунок 3.10 в)* 

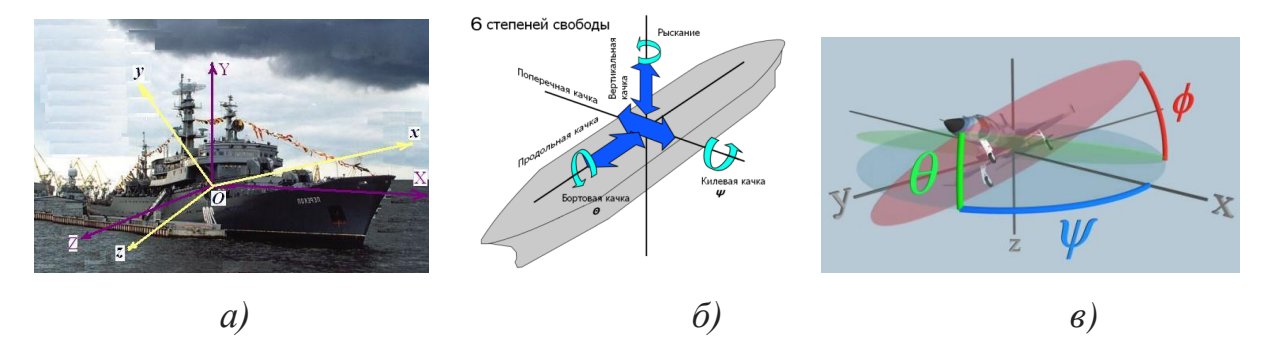

Рисунок 3.10 – Самолетные (корабельные) углы

Использование самолетных (корабельных) углов также позволяет описать ориентацию объекта в пространстве в матричном виде. Для углов поворота  $\psi$ ,  $\theta$  и  $\varphi$  соответствующие матрицы этих поворотов имеют вид:

$$
R_Z(\psi) = \begin{pmatrix} \cos(\psi) & -\sin(\psi) & 0 \\ \sin(\psi) & \cos(\psi) & 0 \\ 0 & 0 & 1 \end{pmatrix}, R_X(\theta) = \begin{pmatrix} 1 & 0 & 0 \\ 0 & \cos(\theta) & -\sin(\theta) \\ 0 & \sin(\theta) & \cos(\theta) \end{pmatrix}, R_Y(\phi) = \begin{pmatrix} \cos\varphi & 0 & \sin\varphi \\ 0 & 1 & 0 \\ -\sin\varphi & 0 & \cos\varphi \end{pmatrix}.
$$
(3.3)  
\n
$$
R = R_Z(\psi) \cdot R_X(\theta) \cdot R_Y(\phi) = \begin{cases} \cos\psi & -\sin\psi & 0 \\ \sin\psi & \cos\psi & 0 \\ 0 & 0 & 1 \end{cases} \times \begin{cases} 1 & 0 & 0 \\ 0 & \cos\theta & -\sin\theta \\ 0 & \sin\theta & \cos\theta \end{cases} \times \begin{cases} \cos\varphi & 0 & \sin\varphi \\ 0 & 1 & 0 \\ -\sin\varphi & 0 & \cos\varphi \end{cases} =
$$
  
\n
$$
R = R_Z(\psi) \cdot R_X(\theta) \cdot R_Y(\phi) = \begin{pmatrix} \cos\psi\cos\varphi - \sin\psi\sin\theta\sin\varphi & -\sin\psi\cos\theta & \cos\psi\sin\varphi + \sin\psi\sin\theta\cos\varphi \\ \sin\psi\cos\varphi + \cos\psi\sin\theta\sin\varphi & \cos\psi\cos\theta & \sin\psi\sin\varphi - \cos\psi\sin\theta\cos\varphi \\ -\cos\theta\sin\varphi & \sin\theta & \cos\theta\cos\varphi \end{cases}
$$
(3.4)

Использование самолетных углов ориентации также некоммутативно, поэтому принят порядок их ввода в последовательности  $w \rightarrow \theta \rightarrow \omega$ .

В нашем исследовании положение инструмента в каждой точке его перемещения по траектории будем рассчитывать как произведение

$$
R_{\rm H} \cdot \begin{pmatrix} \mathcal{X}_{\rm T} \\ \mathcal{Y}_{\rm T} \\ Z_{\rm T} \end{pmatrix} \tag{3.5}
$$

где  $x_{\scriptscriptstyle T}$ ,  $y_{\scriptscriptstyle T}$ ,  $z_{\scriptscriptstyle T}$  – координаты центра поворота инструмента в системе координат обслуживаемого отсека;

 $R_H$  – матрица поворотов инструмента относительно системы координат обслуживаемого отсека, вычисленная по формуле (3.4).

Произведение, вычисленное по формуле 3.5 дает нам координаты каждой точки (в нашем случае – координаты каждого рецептора), в подвижной системе координат после поворота инструмента в каждой точки его траектории.

Для определения положения и ориентации инструмента в пространстве необходимо определиться с положением центра подвижной системы координат, через которую проходят оси вращения. Из теоретической механики известно, что осью вращения твердого тела называется прямая, принадлежащая твердому телу и проходящая через полюс, все точки которой остаются неподвижными при заданном преобразовании поворота. Для любого поворота твердого тела существует ось вращения и притом только одна*.* В большинстве практических приложений положение центра вращения совпадает с положением центра масс (ЦМ) объекта. В нашем случае представляется целесообразным в качестве центра вращения рабочего инструмента *О* выбрать ту точку инструмента, в которой инструмент совпадает с рабочим положением обслуживаемого им объекта (рисунок 3.11).

Для управления ориентацией инструмента в рабочую точку и его последующего использования нами разработаны алгоритмы и программы построения совокупности мгновенных перемещений в рецепторном виде следующих модулей с исполнительными параметрами:

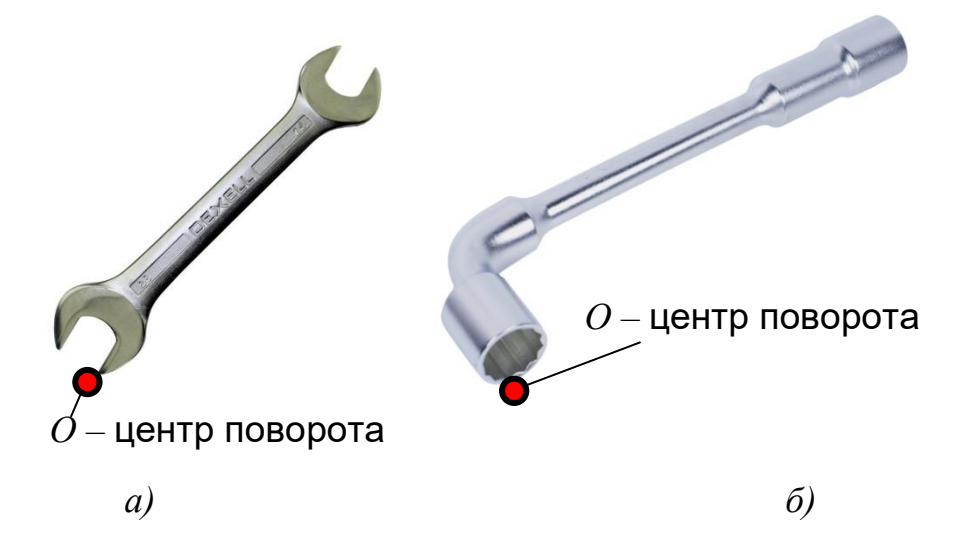

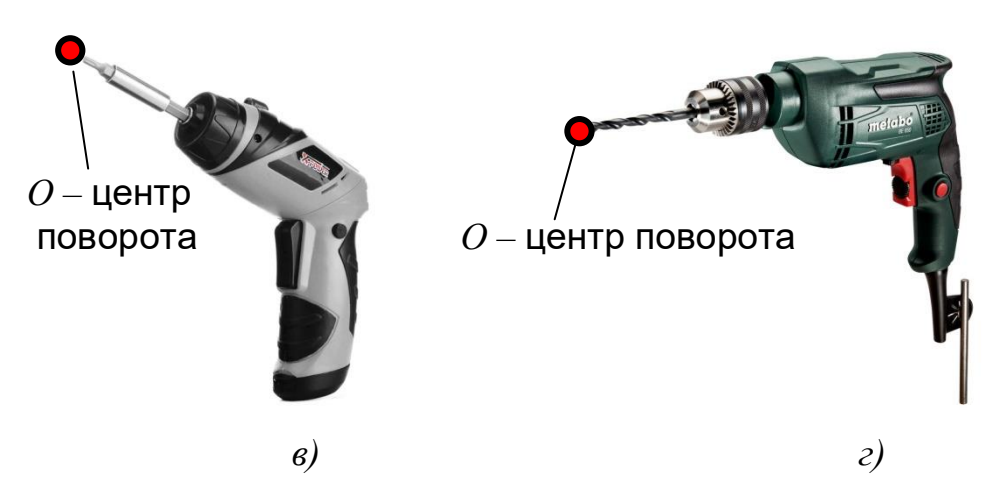

Рисунок 3.11 - Положение центра поворота *О* у различных инструментов (*а* - рожкового гаечного ключа, *б* – торцового гаечного ключа, *в* - электрического шуруповерта, *г* – электрической дрели)

1. Модуль *MoveAB* (*xA, yA, zA, xB, yB, zB*) – перемещение инструмента из исходной точки *А* в конченую точку *В* с соответствующими координатами (трехмерный сдвиг). Иллюстрация такого перемещения ранее была приведена на рисунке 3.7.

2. Модуль *AngleZ* (*psi*) – поворот инструмента по оси Z на угол  $\psi$  (с учетом знака поворота – рисунок 3.12 *а*);

3. Модуль *AngleX* (*teta*) – поворот инструмента по оси Z на угол  $\theta$  (с учетом знака поворота – рисунок 3.12 *б*);

4. Модуль *AngleY* ( $\ddot{\theta}$ ) – поворот инструмента по оси Z на угол  $\phi$  (с учетом знака поворота – рисунок 3.12 *в*).

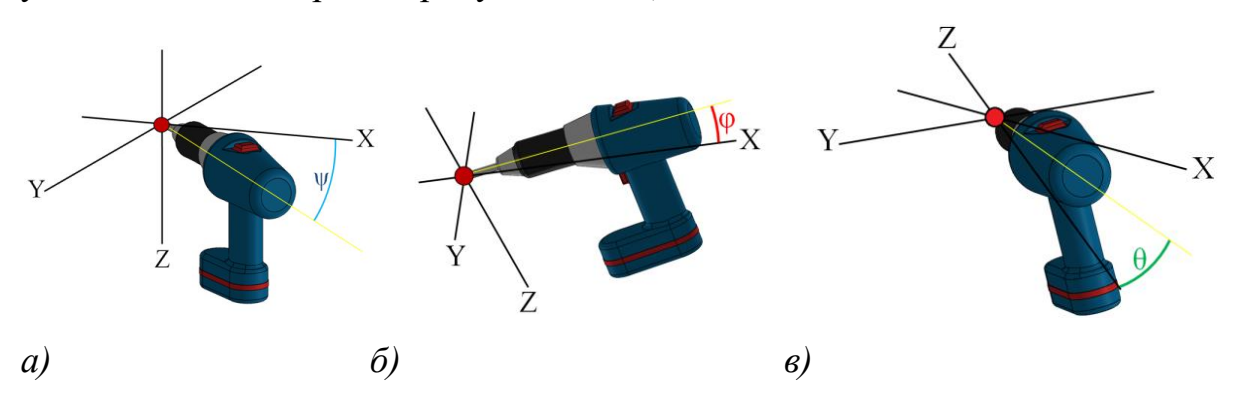

Рисунок 3.12 – Вращение инструмента вокруг оси *Z* (*а*), оси *X* (*б*) и оси *Y* (*в*)

### 3.4 Моделирование траектории перемещения инструмента к месту **ИСПОЛЬЗОВАНИЯ**

Решение задачи проектирования трассы перемещения инструмента к сожалению, не поддается месту использования, к многочисленным классическим методам теории автоматического управления (ТАУ), так как в нашем случае, как уже ранее было отмечено, отсутствуют необходимые для этого математические модели процесса управления [7].

Другой класс решений связан с поиском роботом (наземным или мультикоптером) алгоритма позиционно-траекторного управления движением к цели с учетом существующих препятствий. В основе таких методов лежат алгоритмы обучения, например алгоритм обучения с подкреплением Q-learning [5, 6, 122, 162]. Траектория движения робота к цели формируется на основе матрицы ожидаемого вознаграждения Q, изменяемой со временем в зависимости от получаемого вознаграждения. Алгоритм анализирует текущее состояние среды на наличие искомого объекта в ней и по этой информации выбирает путь, который, как ожидается, принесет максимальное вознаграждение (изначально задаваемой матрицей вознаграждения Q). Известны подходы к управлению перемещением, в которых в качестве инструмента эмуляции, оценки, прогнозирования непосредственного регулирования движением объекта параметров  $\boldsymbol{\mathrm{M}}$ управления используются искусственные нейронные (ИНС). Интерес к ИНС формирования алгоритмов управления как основе движением обуславливается их способностью работать с нечеткими, неточными данными, что характерно для многих технических объектов управления [9, 10, 15, 28, 59, 64, 121, 125].

Общим недостатком таких подходов является то, оптимальная трасса робота нарабатывается в процессе его обучения, т.е. многократного прохождения трассы, что невозможно в нашем случае одноразового выбора траектории. Кроме того, в ИНС подходах источником обучения является информация, полученная посредством системы технического зрения (например, от локатора), позволяющая определять координаты препятствий в зоне его действия.

В нашем же случае перемещаемый в точку использования инструмент, если рассматривать его как объект управления, не имеет средств локации для определения близлежащих препятствий, и не имеет «опыта», позволяющего обобщить результаты многократного прохождения траектории. Информация, которой мы точно располагаем, это:

текущее положение инструмента в системе координат обслуживаемого объекта (включая параметры ориентации);

- чувствительность к соударению с препятствиями, обусловленная свойствами рецепторной геометрической модели;

- возможностью определения расстояний между рецепторными объектами с различными кодами (но только по направлению координатных осей и по диагональным направлениям между ними – примерно как на рисунке 3.3).

Опишем аналитически возможные направления перемещений монтажного инструмента. Если перемещаемый в отсеке инструмент рассматривать как подвижный объект, то его поведение представляет собой множество вариантов элементарных перемещений и поворотов в каждый отдельный момент времени. Такое движение однозначно описывается 6 параметрами – 3 линейными (координатами по осям *x, y, z*) и 3 угловыми (поворотом по углам Эйлера-Крылова). Цель управления – координация элементарных движений для достижения (в нашем случае) 2 целей:

- достижения конечной цели перемещения инструмента;

- обходя препятствий, мешающих перемещению.

Понятно, что в зависимости от конфигурации отсека (что выражается в местах появления препятствий движению инструмента) возможна активация нескольких различных вариантов поведения. Задача управления движением заключается в том, чтобы обеспечить набор управляющих команд, наиболее эффективно решающих поставленную задачу.

Приведенный в [128] анализ оперативным управлением подвижных объектов (типа мобильного робота) показал, что подходы, основанные на архитектуре категоризации Брукса (переключающий тип координационного поведения), подход, основанный на распределенной архитектуре DAMN (Distributed Architecture for Mobile Navigation) в большинстве случаев не являются эффективными. Решение перечисленных проблем в данном исследовании предполагается на основе ситуативного подхода [87]. Смысл такого подхода заключается в использовании процедур ситуативно комбинаций  $\overline{B}$ которой зависимых повеления. текущая ситуация анализируется с использованием аппарата нечеткой логики.

Поэтому будем формировать алгоритмы построения траектории инструмента на основе эвристических моделей. Выбранный нами метод формирования траектории инструмента среди препятствий является реализацией принципа ситуационного управления, методология которого, правда, разработана для решения экономических и управленческих задач, а также повышения эффективности менеджмента. В этих областях под ситуационным управлением  $(CY)$  (от лат situatio - положение) понимается оперативное управление, осуществляемое в дополнение к стратегическому и перспективному. Смысл СУ заключается в принятии управленческих решений по мере возникновения проблем в соответствии со складывающейся экономической ситуацией.

Ситуационные теории, He отрицая правильности концепций предыдущих школ и подходов, пытаются интегрировать различные частные подходы к управлению. В результате их развития стало возможным сформулировать концепцию ситуационного управления, основные положения которой сводятся к следующему (опишем их применительно лишь к техническим приложениям) [87, 88]:

1. Не существует какого-то универсального подхода к управлению. Различные проблемные ситуации требуют различных подходов к их разрешению.

2. Ситуационные вероятностные факторы учитываются в стратегиях, структурах и процессах, в результате чего достигается эффективное принятие решений.

3. Существует более одного пути достижения цели.

4. Результаты одних и тех же управленческих решений могут сильно отличаться друг от друга.

5. Всякая управленческая проблема должна рассматриваться только в тесной связи с другими проблемами. При принятии решения в отношении какого-либо объекта управления необходимо рассматривать влияние этого решения и на другие объекты. Осуществляя управленческие действия, необходимо исходить из того, в какой ситуации они принимаются.

6. Каждую ситуацию можно разделить на отдельные элементы по степени их влияния на достижение основных целей управления. Эти элементы бывают переменными и постоянными.

Выбранная нами схема управления представлена на рисунке 3.13. Объектом управления будет перемещаемый нами в точку использования рабочий инструмент. Входными данными  $\{x_i\}$  являются кортеж данных о допустимом для перемещения свободном пространстве, выходными -  $\{y_i\}$  возможные направления перемещения. Выработка управляющих движением данных осуществляется в дискретных точках, в которых положение инструмента однозначно определяется 6 параметрами положения (3 линейными и 3 угловыми).

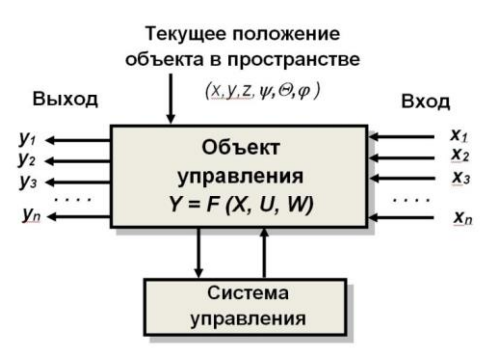

Рисунок 3.13 – Представление перемещения рабочего инструмента как объекта управления

В нашем случае входными параметрами, на основании которых будет определяться возможность допустимых перемещений инструмента, будут расстояния до ближайшего препятствия, которые еще необходимо научиться определять. Это совокупность расстояний до ближайшего препятствия  $R_i =$  $\{r_1, r_2, r_3, \ldots r_n\}$  по *n* - направлениям возможных перемещений (на каждом шаге по направлению к цели). Поэтому в терминах ситуационного управления наш подход к управлению перемещением инструмента является одношаговым. Элементарный акт управления в ситуационном подходе описывается следующим соотношением

$$
S_i; \ Q_i \underset{U_k}{\Rightarrow} Q_j. \tag{3.6}
$$

Смысл выражения (3.6) в том, что если на объекте управления сложилась ситуация  $Q_i$  и состояние системы управления  $S_i$  допускает управляющее воздействие  $U_k$ , то система переходит в новое состояние  $Q_i$ . Правила преобразования системы из состояния  $Q_i$  в  $Q_i$  называются логико трансформационными правилами  $(TTTI)$ или корреляционными правилами (это синонимы). Полный список ЛТП задает все наши возможности воздействия на управляемый объект и является предметом нашего последующего исследования.

Наш инструмент для определения дистанций до препятствий не имеет приборов локации, как мультикоптер в [49], но возможности рецепторного метода позволяют отследить расстояния до препятствий по определенным

направлениям. Только по этим направлениям мы можем послать одиночный «тестовый» рецептор для того, чтобы определить, где же именно он пересечется с ближайшим препятствием. Число таких «направлений локации» ограничено либо ортогональным направлением относительно системы координат отсека, либо диагональным направлением (рисунок 3.14  $a$ ). Такое ограничение количества направлений обусловлено особенностью программирования ДЛЯ задания движения «тестового рецептора» B. рецепторной матрице относительно полюса инструмента, обозначенного на рисунке 3.14 а красной точкой. Так как наша рецепторная матрица ориентирована по системе координат отсека XYZ, в которой выделен рецептор полюса инструмента, то положение перемещаемого «тестового рецептора» достаточно точно управляется тремя вычислительными циклами, каждый из которых способен «гонять» рецептор по одной из координатных осей - Х, У или Z соответственно. Изменение индекса только в одном цикле из трех перемещает «тестовый рецептор» по одной из координатных осей, по двум из трех - по одной из координатных плоскостей, а по всем трем - в пространстве. Ограничение же на «диагональность» перемещения «тестового рецептора» обусловлено ЛИШЬ желанием чрезмерно  $He$ усложнять программное обеспечение, ограничивая шаг цикла для каждого случая значениями  $\pm$  1. Знак перед 1 определяет направление движения «тестового рецептора» по каждой координатной оси, а количество задействованных циклов перемещения - суммирование движения в пространстве по каждой из осей. Если, например, задействованы 2 оси, по каждой из которой «тестовый рецептор» будет перемещаться на 1, то суммарным движением по обеим осям и будет движение по диагонали.

Но даже с учетом этого ограничения из рисунка 3.14 а видно, что «прямо - диагональное» движение «тестового рецептора» в пространстве возможно по 26 осям. Но и это количество направлений для нас избыточно, так как часть из них направлена в сторону исходной точки ввода инструмента. Учитывая наше стремление двигать к цели, т.е. только вперед,

отбросим все те направления, которые не ведут нас к точке использования инструмента. В этом случае количество возможных направлений движения (естественно, только прямых или диагональных) сократится до 17 (рисунок 3.14 *б*). Их о нам и предстоит анализировать. Анализ будет заключаться в определении расстояния до встречи с препятствием при движении по каждому из этих направлений. С учетом того, что отсчет расстояний будет вестись от полюса инструмента (красной точки), то по одной из осей нам будет необходимо сделать поправку на габаритные размеры самого инструмента.

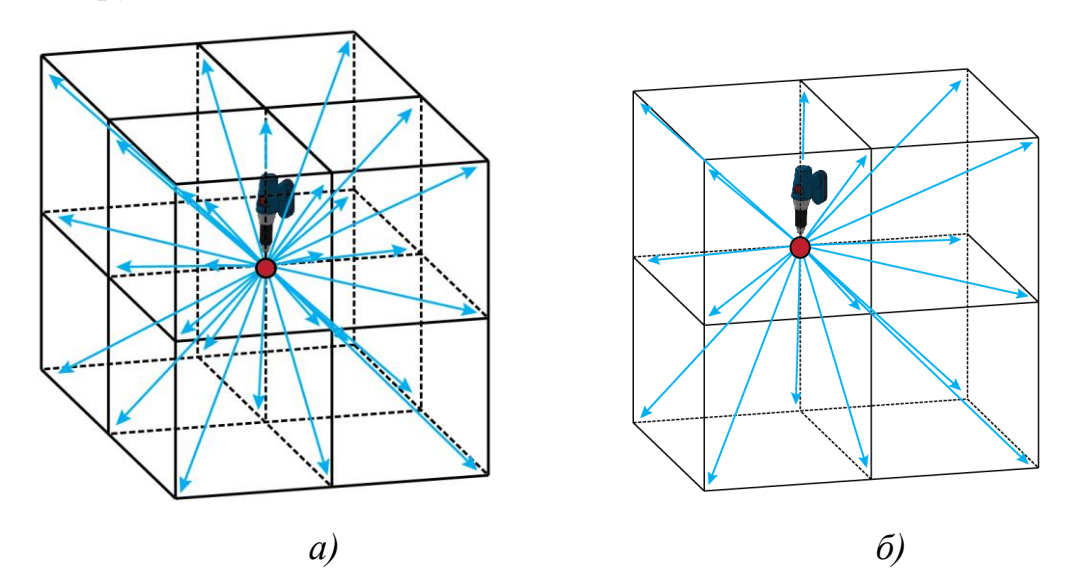

Рисунок 3.14 – Возможные направления перемещения рабочего инструмента в пространстве

Изобразим допустимые направления перемещения рецепторов в пространстве с учетом направления осей координат (рисунок 3.15). Для организации цикла перемещения по каждому из них разработаны подпрограммы, различаемые заданием направления перемещения рецептора относительно полюса. Общая форма такой подпрограммы под названием *Move* имеет вид:

#### *Move X<знак>, Y<знак>, Z<знак>,*

где  $X$ ,  $Y$  или  $Z$  – ось, по которой передвигается «тестовый рецептор»;

<знак> - направление передвижения «тестового рецептора» по соответствующей оси координат. Оно может быть  $\kappa + \kappa, \kappa - \kappa$  или  $\langle 0 \rangle$ . Параметр «+» означает задание направления на увеличение координаты по соответствующей оси, « - » - на уменьшение, « 0 » - неизменность координаты по этой оси при движении рецептора.

Таким образом, заданием при каждой из координатных осей параметра  $\alpha + \gamma, \alpha - \gamma$  или  $\alpha$  0  $\gamma$  мы однозначно задаем движение рецептора по одному из линейных или диагональных направлений, представленных на рисунке 3.15. Исключение составляет лишь параметр при оси  $X$ , который не может иметь отрицательного значения « - », так как мы договорились, что инструмент в системе координат отсека движется только вперед.

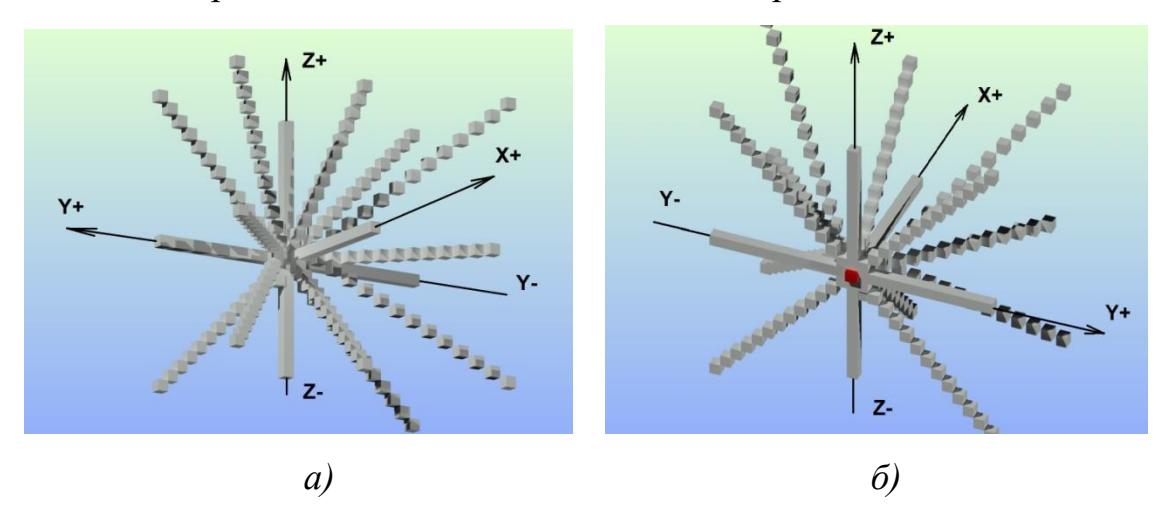

Рисунок 3.15 - Все допустимые траектории движения «тестового рецептора»:  $a$  – вид траекторий спереди,  $\delta$  – вид сзади

Однако использование знаков « + » или « - » как параметров подпрограмм, при всем их мнемоническом удобстве для восприятия, обладает следующим недостатком. Эти знаки не являются допустимыми символами ни для какого из алгоритмических языков, поэтому в реальном программировании их придется заменить: « + » на «  $p$  » (plus),  $a \ll -$  » на «  $m \gg$ (minus). Таким образом процедура посыла «тестового рецептора» по каждому из 17 направлений будет иметь вид:

$$
MoveX \begin{Bmatrix} p \\ 0 \end{Bmatrix}, Y \begin{Bmatrix} p \\ 0 \\ m \end{Bmatrix}, Z \begin{Bmatrix} p \\ 0 \\ m \end{Bmatrix} (R), \qquad (3.7)
$$

где  $R$  – возвращаемый параметр расстояния до пересечения с ближайшим объектом по заданному расстоянию.

Имея в своем арсенале наборы вычислительных процедур трехмерного перемещения инструмента в пространстве отсека в заданную точку MoveAB  $(xA, yA, zA, xB, yB, zB)$ , оценки расстояния до ближайших областей запрета (3.6) и поворота по тем координатным углам  $AngleZ$  (psi),  $AngleX$  (teta) и  $An$  $gleY$  (fi) мы можем реализовать схему эвристическую схему алгоритма движения инструмента, представленную на рисунке 3.16. При этом если перемещение инструмента между точками  $A$  и  $B$  не встречает препятствий, то достаточно только использования процедуры MoveAB (хА, уА, *zA, xB, yB, zB)*, процедуры необходимы **BCC** остальные ДЛЯ реализации модуля «Модификация траектории» обнаружении столкновения при  $\mathbf c$ препятствиями.

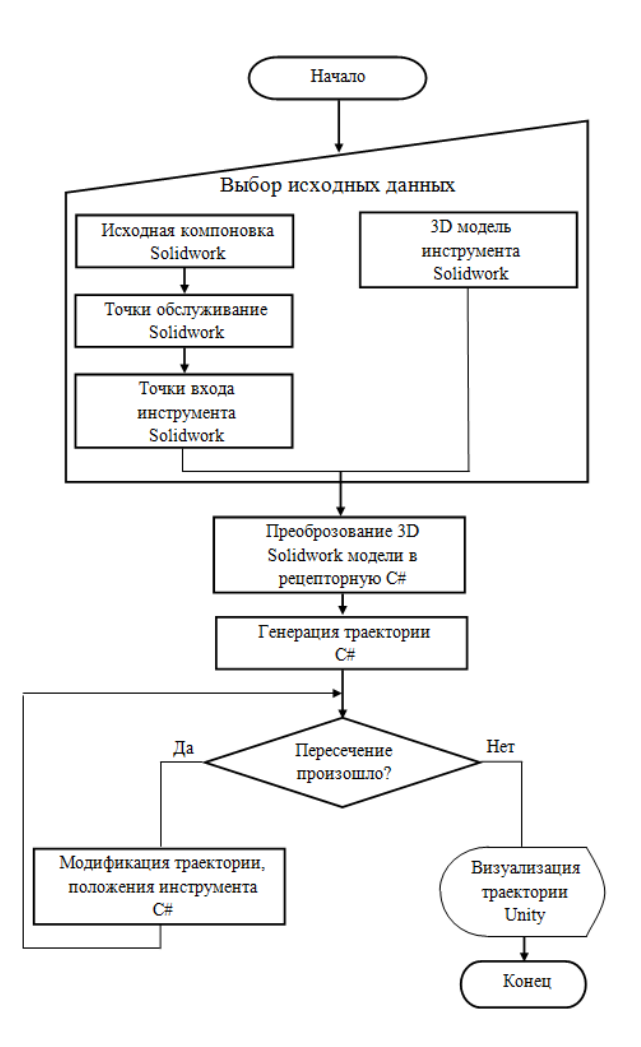

Рисунок 3.16 – Структурная схема алгоритма перемещения инструмента в точку использования

Траектория перемещения инструмента определяется набором дискретных положений инструмента «от точки к точке», т.е. кортежем линейных данных (*k1, k2, … , kn*), и кортежем угловых положений на каждом линейном шаге (*а1, а2, … , аn*), где *k<sup>i</sup> <sup>=</sup>*{  $\chi$  $\mathcal{Y}$  $\overline{z}$ }– тройка координат по каждой оси на каждом шаге, *а1=* { ψ  $\theta$  $\varphi$ } *-* тройка параметров угловых положений

инструмента на каждом шаге.

Более подробное пояснение иерархии движений при доставке инструмента в точку использования представлено на рисунке 3.17. Из него следует, что если прямолинейное движение в точку использования невозможно из-за препятствий на этом пути, то анализируется комбинация дополнительных движений и поворотов инструмента для того, чтобы «протиснуть» его в необходимую нам точку использования.

Необходимо отметить следующие принципиальные ограничения выбранной нами геометрической модели а, следовательно, и реализующего ее алгоритма:

- геометрическая модель является эвристической, в силу чего не оптимальности выбранной траектории. Поэтому гарантирует сгенерированные решения перемещения инструмента (если они найдены), следует считать не оптимальными, а рациональными. Более того, имеется вероятность, что возможные пути перемещения инструмента в точку использования вообще не будут выявлены;

- инструмент перемещается в точку использования не сам по себе, а движения человеческих рук, посредством которые также являются неотъемлемыми компонентами сцены. Возможна ситуация, при которой сам инструмент в точку использования доставить можно, но возможности человеческих рук не позволят это сделать. Однако в нашем случае такая ситуация не рассматривается, так как учет фактора подвижности человеческих рук чрезвычайно усложнит нашу и без того непростую геометрическую модель. Таким образом, рассмотрение этого вопроса выходит за рамки объема исследований настоящей диссертации.

Полученные в С# данные о сгенерированной траектории записываются во внешний файл, который может быть считан в Microsoft Office Excel. Примерный вид углов ориентации при движении инструмента к месту использования представлен на рисунке 3.18.

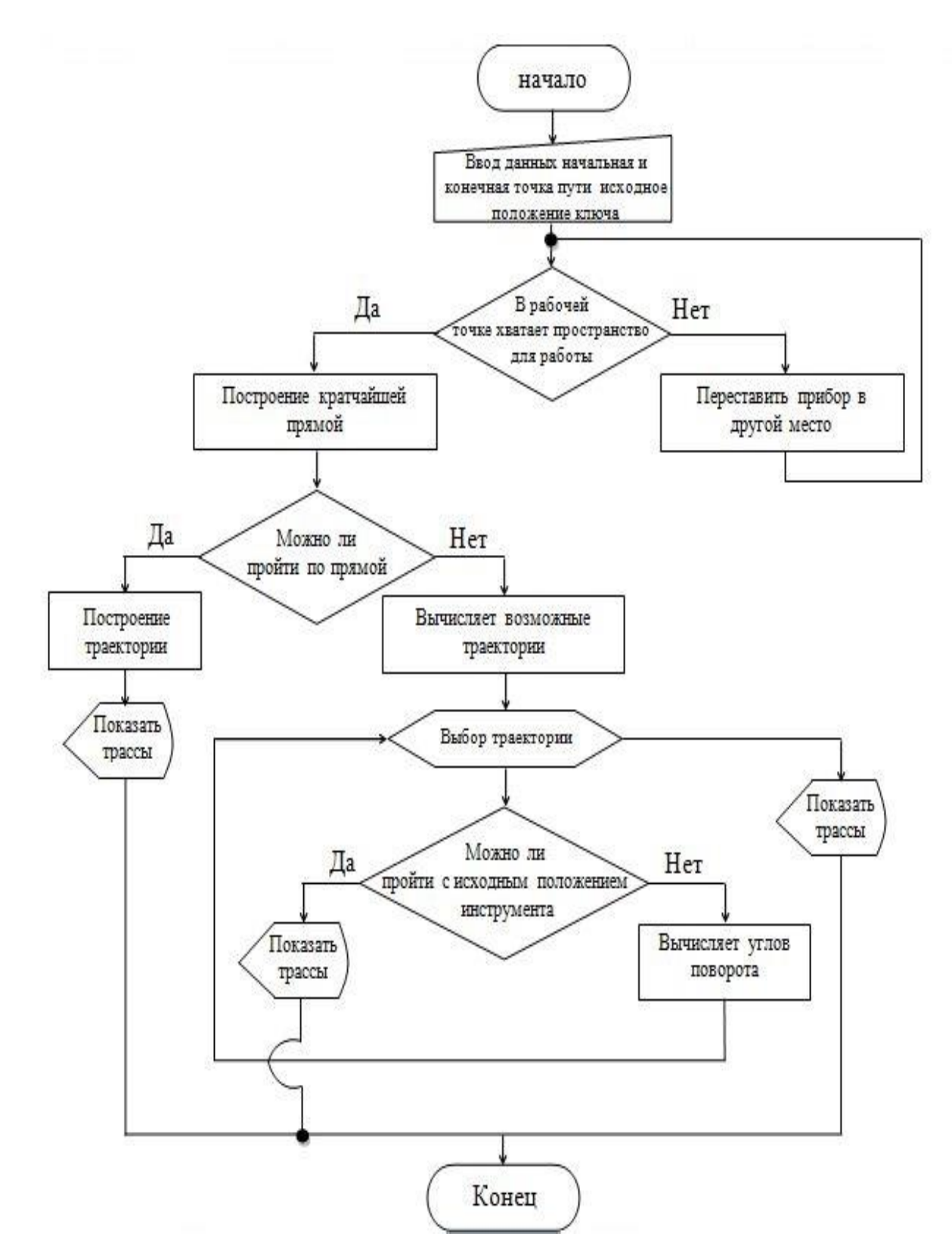

Рисунок 3.17 - Структурная схема алгоритма модификации траектории при перемещении инструмента в точку использования
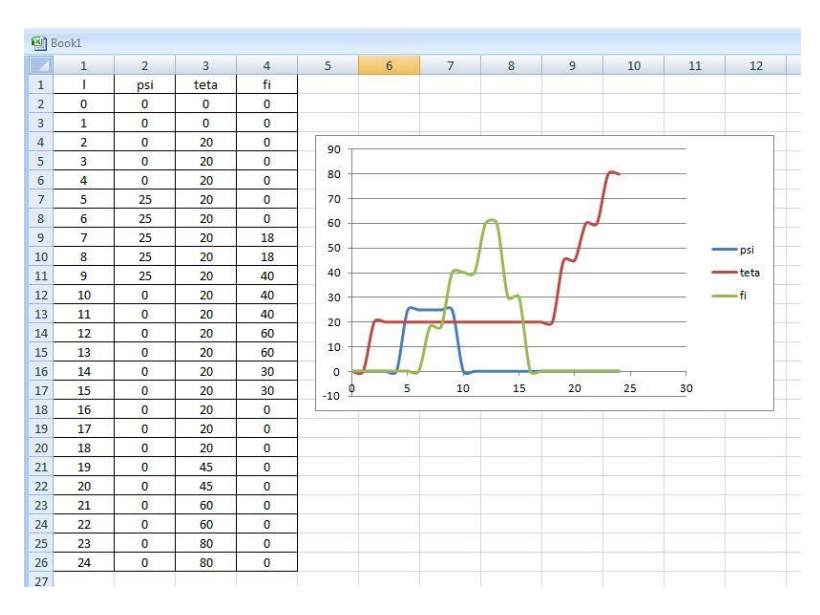

Рисунок 3.18 – Примерный вид диаграммы углов ориентации в базовых точках при перемещении инструмента в точку использования

Визуализация перемещения инструмента в точку использования осуществляется посредством межплатформенной средой разработки компьютерных игр *Unity***.** В нашем случае Unity используется как движок и визуализатор геометрических объектов, имеющий сравнительно простой *Drag&Drop* интерфейс, который легко настраивать, производить отладку сцен прямо в редакторе. Главным преимуществом Unity в нашем случае является возможность написания скриптов на языке C#.

Примерные графики изменения координат и углов ориентации инструмента в процессе перемещения представлены на рисунке 3.19 *а* и *б* соответственно. На этих графиках представлены 6 координат (3 линейных и 3 угловых). В ситуации, представленной на рисунке 3.19 *а* перемещение инструмента в точку доставки возможно, на рисунке 3.19 *б –*невозможно в силу наличия препятствий перемещению инструмента в точку обслуживания.

Следует отметить ограничения, неизбежно вытекающие из выбранной в данном исследовании геометрической модели и принятых нами ЛТП. Это: 1. Не учитываются как компонуемый объект руки монтажника, посредством которых перемещаются монтажные инструменты и осуществляются монтажные операции;

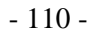

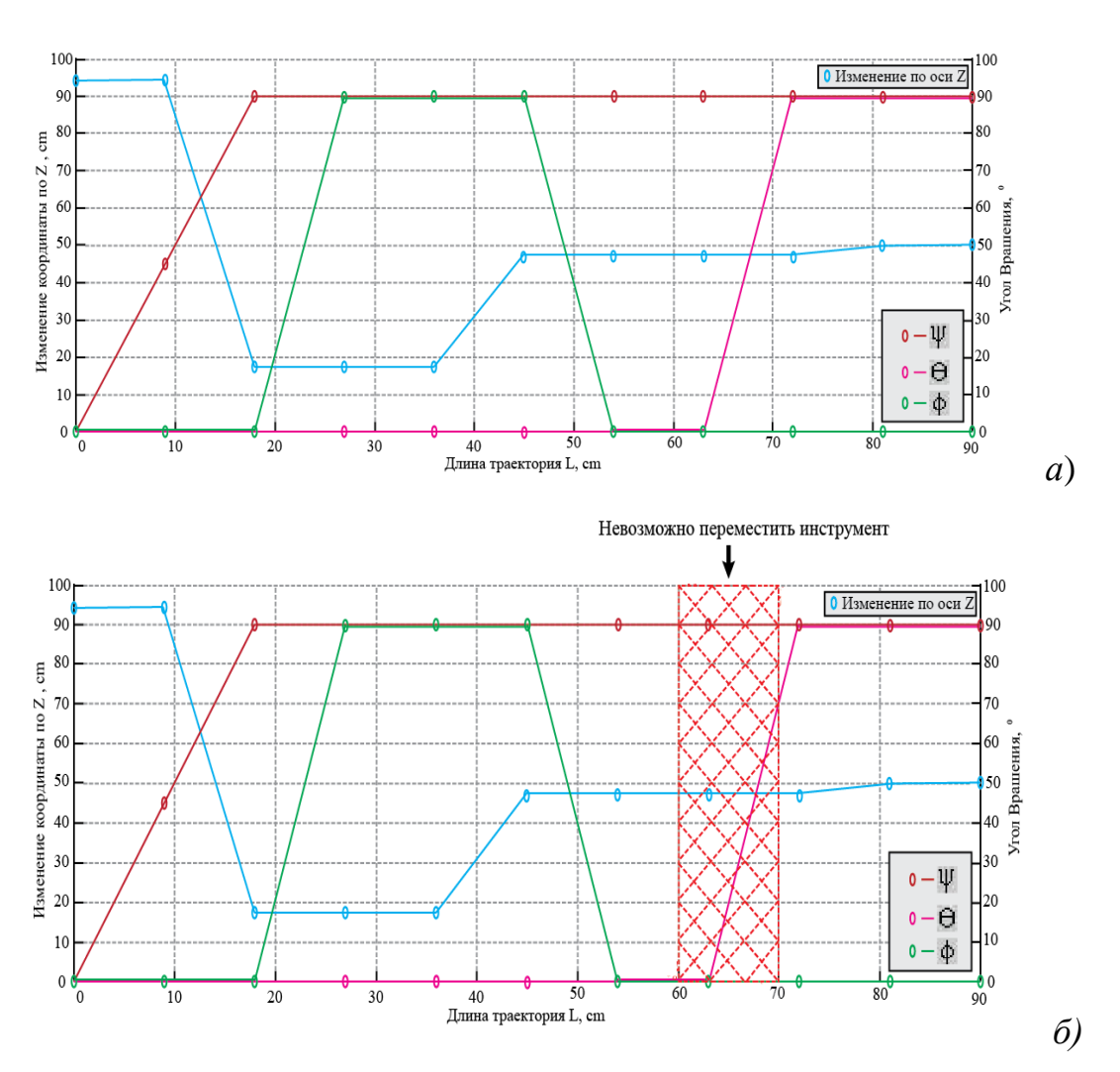

Рисунок 3.19 – Примерный вид сформированных графики изменения координат (*а*) и углов ориентации (*б*) инструмента в процессе формирования траектории его перемещения

2. Для многих инструментов необходимы коммуникации (электрические или пневматические), обеспечивающие подвод энергии к этим инструментам;

3. Возможны ситуационные «ловушки», при которых алгоритм пошагового перемещения инструмента к месту использования может завести в закрытые с 3-х сторон пространства (норы).

Оправданием ограничения (1) является то, что руки монтажника, по сути, являются чрезвычайно гибким в использовании объектом, который может подхватить перемещаемый инструмент с разных сторон и в разных его местах. Ограничение (2) преодолевается все более широким использованием монтажных инструментов с автономным электрическим питанием.

Ограничение (3) обусловлено принятой нами ЛТП, в которой запрещен «задний ход». Это позволило снизить количество направлений элементарных шагов с 26 до 17 и тем самым существенно упростить алгоритм пошагового управления.

Эти упрощения обусловлены необходимостью решения в данном исследовании чрезвычайно сложной с геометрической точки зрения задачи перемещения объекта сложной геометрической формы в среде препятствий тоже очень сложной геометрической формы. Однако нет никаких принципиальных препятствий для преодоления этих ограничений усложнением алгоритма управления путем усложнения ЛТП.

# **3.5 Оценка достоверности и эффективности геометрических моделей перемещения инструмента к месту использования**

Как было отмечено ранее (в разделе 3.3), использование нашей геометрической модели значительно облегчается и ускоряется, если для всех объектов сцены имеются твердотельные модели, сформированные в любой CAD-системе (в нашем случае это SolidWorks). В качестве тестового примера нами использована сцена (узел отсека летательного аппарата), фото которого ранее было приведено на рисунке 3.7 *а*, а его твердотельные модели – на рисунке 3.7 *б*. Для формирования рецепторной модели отсека, примерный вид которой ранее был представлен на рисунке 3.8 *а*, использовался ноутбук со следующими характеристиками:

Процессор (CPU) - Intel(R);

Модель процессора - Core i5 - 4210U (2 ядра процессора Haswell); Базовая тактовая частота процессора - 1,70 GHz; Объем кэша L2/ L3 - 512 КБ/ 3 МБ; Установленная оперативная память (ОЗУ) - 4 Гб; Графический процессор - Intel HD Graphics 4400.

Для оценки производительности создания рецепторной модели проведено формирование представленной на рисунке 3.7 б сцены с различными значениями размера рецептора (рисунок 3.20).

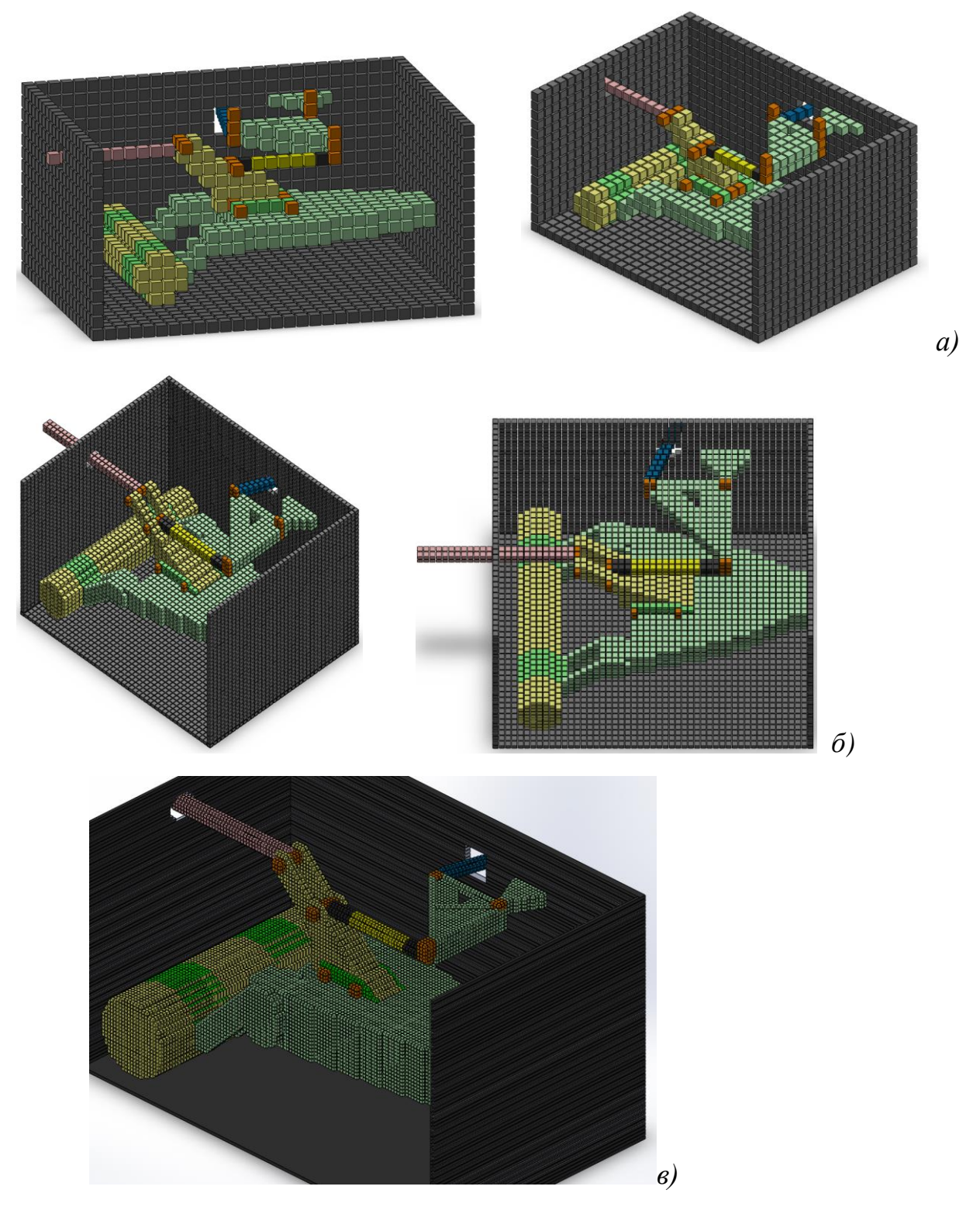

Рисунок 3.20 – Визуализированные в Unity рецепторные модели обслуживаемого пространства с различными значениями размера рецептора: *а –* 1 см., *б* – 0,5 см., *в* – 0,2 см.

Данные затрат процессорного времени на формирование рецепторной матрицы для ноутбука с приведенными выше характеристиками приведены в таблице 3.1. На основании этих экспериментальных исследований нами построен график затрат времени на формирование рецепторной матрицы в зависимости от выбранного размера рецепторов (рисунок 3.21). Точность описания формы рецепторным методом была ранее исследована в трудах [106] и составляет в зависимости от размера рецептора *d* примерно 0,9 *d ±* 0,28*d* при доверительном интервале  $\pm 3\sigma$ .

Таблица 3.1 – Затраты процессорного времени на формирование рецепторной модели в зависимости от размера рецептора

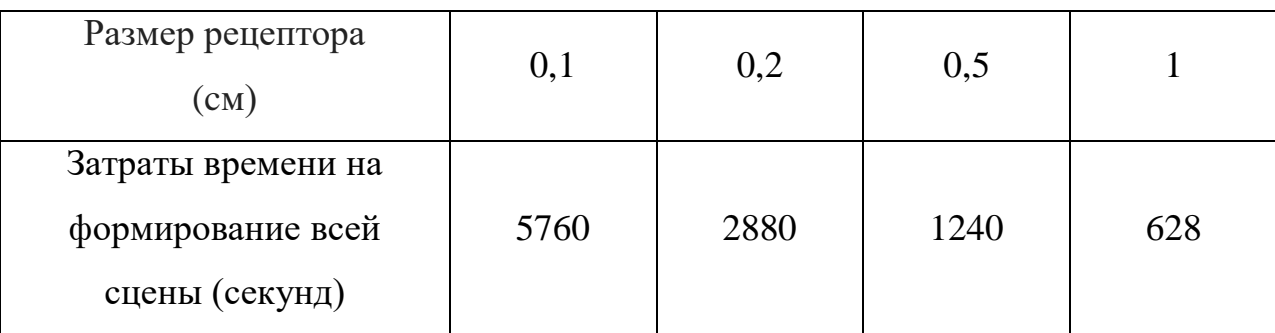

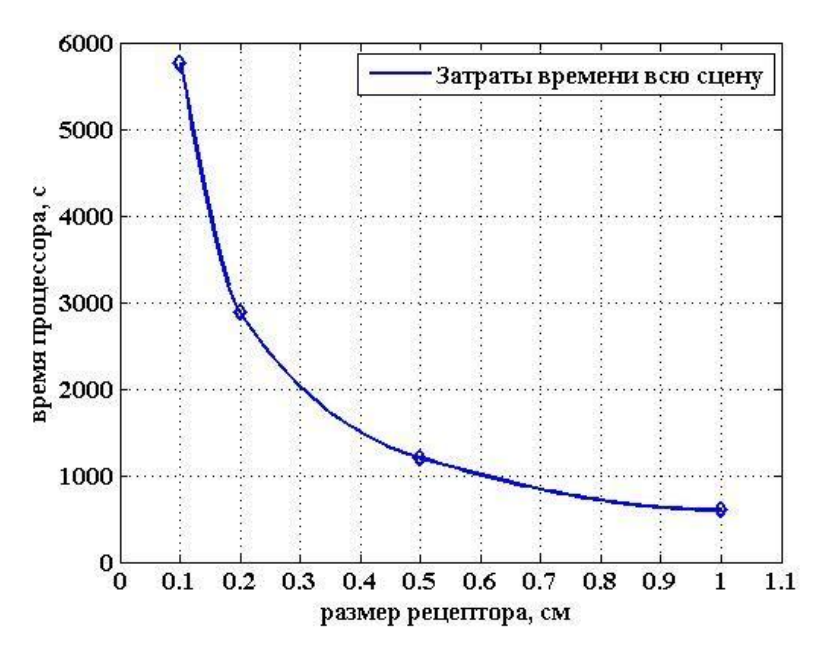

Рисунок 3.21 – График затрат времени на формирование рецепторной матрицы в зависимости от выбранного размера рецепторов

Произведем оценку числовых значений самой геометрической модели и реализующего его программного обеспечения. В сформированной сцене

имеется рад гаек и винтов, которые являются объектами обслуживания. На ранее приведенном рисунке 3.20 они выделены красным цветом. Подходящие для этого инструменты – гаечные ключи (рожковый или торцовый) или же электрический шуруповерт, представленные в виде твердотельных и рецепторных моделей, ранее представленные на рисунках 3.7 *в* и 3.8 *б*.

На рисунке 3.22 представлены визуализированные результаты численного эксперимента по обслуживанию ранее представленного на рисунке 3.7 объекта обслуживания рожковым гаечным ключом. Для удобства зрительного восприятия все этапы обслуживания, визуализированные посредством Unity, представлены с максимальным значением шага рецептора в 2 см. На рисунке 3.22 *а* показана вся сцена с траекторией перемещения гаечного ключа, причем красным цветом выделены те его положения, в которых осуществляются непосредственно рабочие операции (закручивание гаек), на рисунке 3.22 *б* – рецепторная модель только траектория перемещения инструмента, на рисунке 3.22 *в* – затраты времени на моделирование траектории в зависимости от размера рецептора

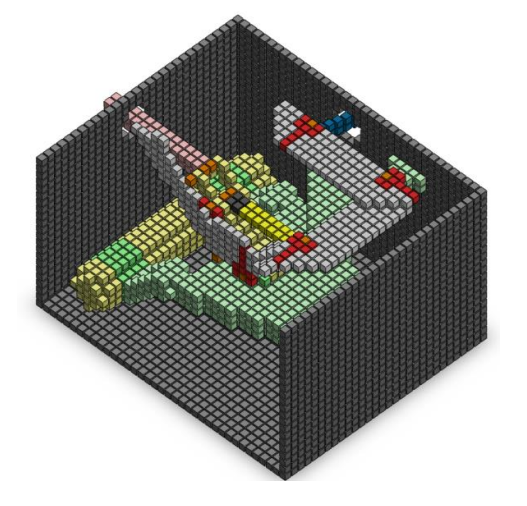

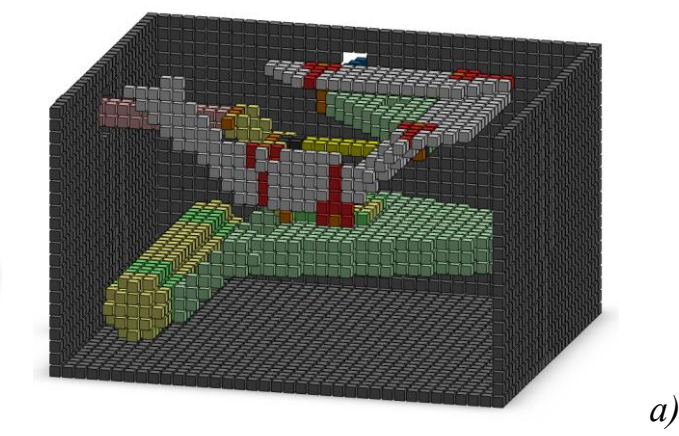

- 114 -

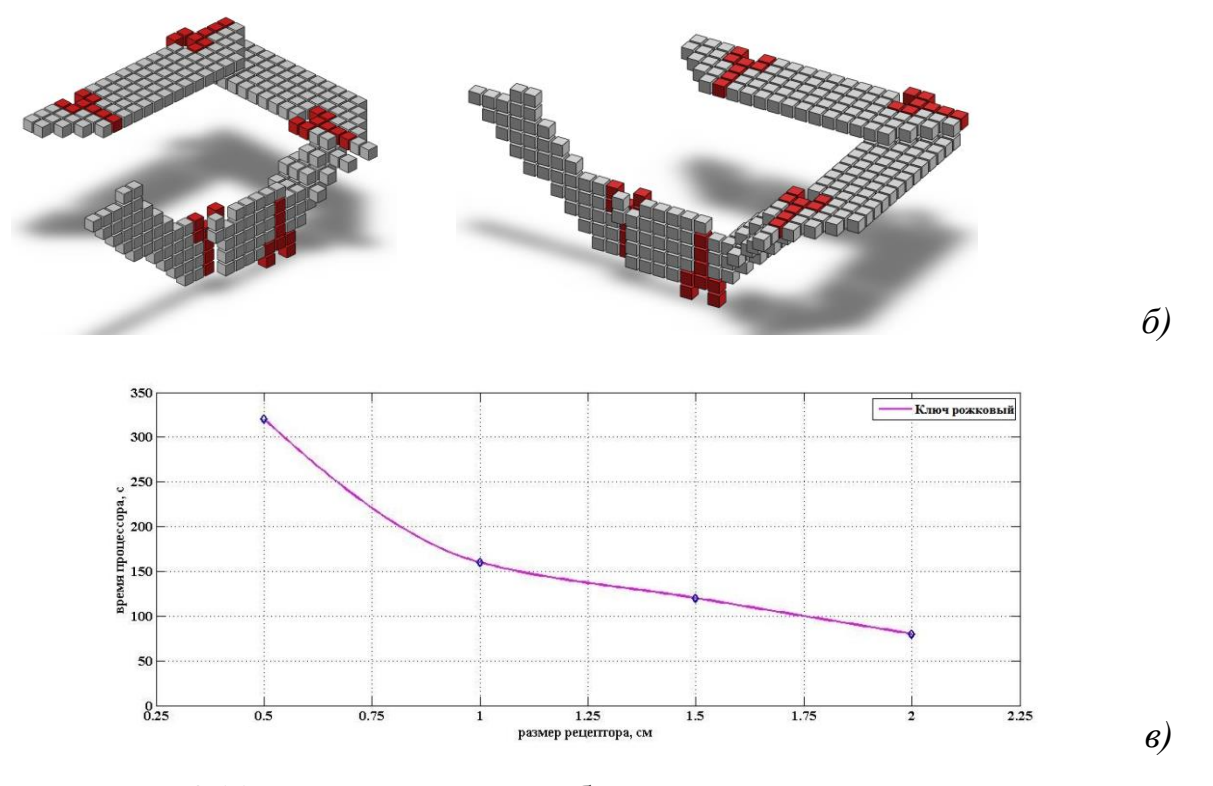

Рисунок 3.22 – Моделирование обслуживания отсека рожковым гаечным ключом

Аналогичная серия иллюстраций выполнена на рисунках 3.23 и 3.24 для торцевого гаечного ключа и шуруповерта соотвественно.

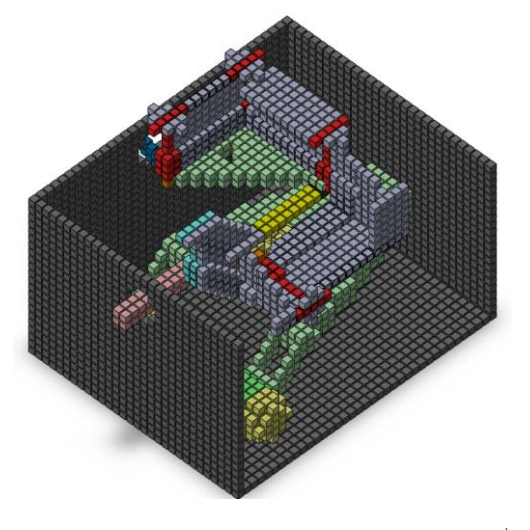

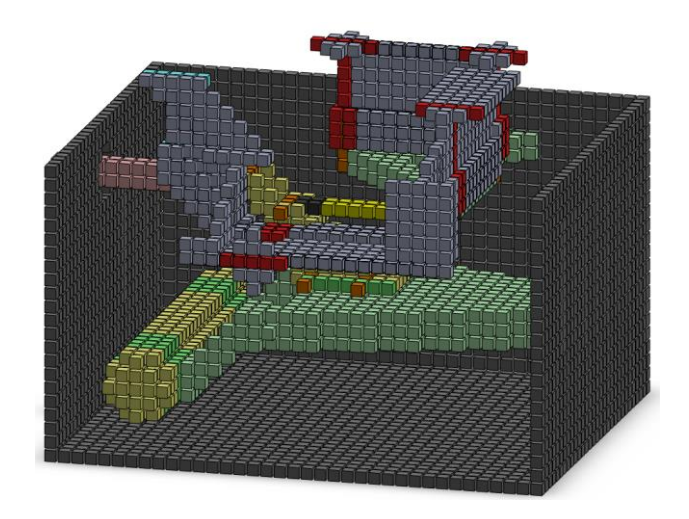

*а)*

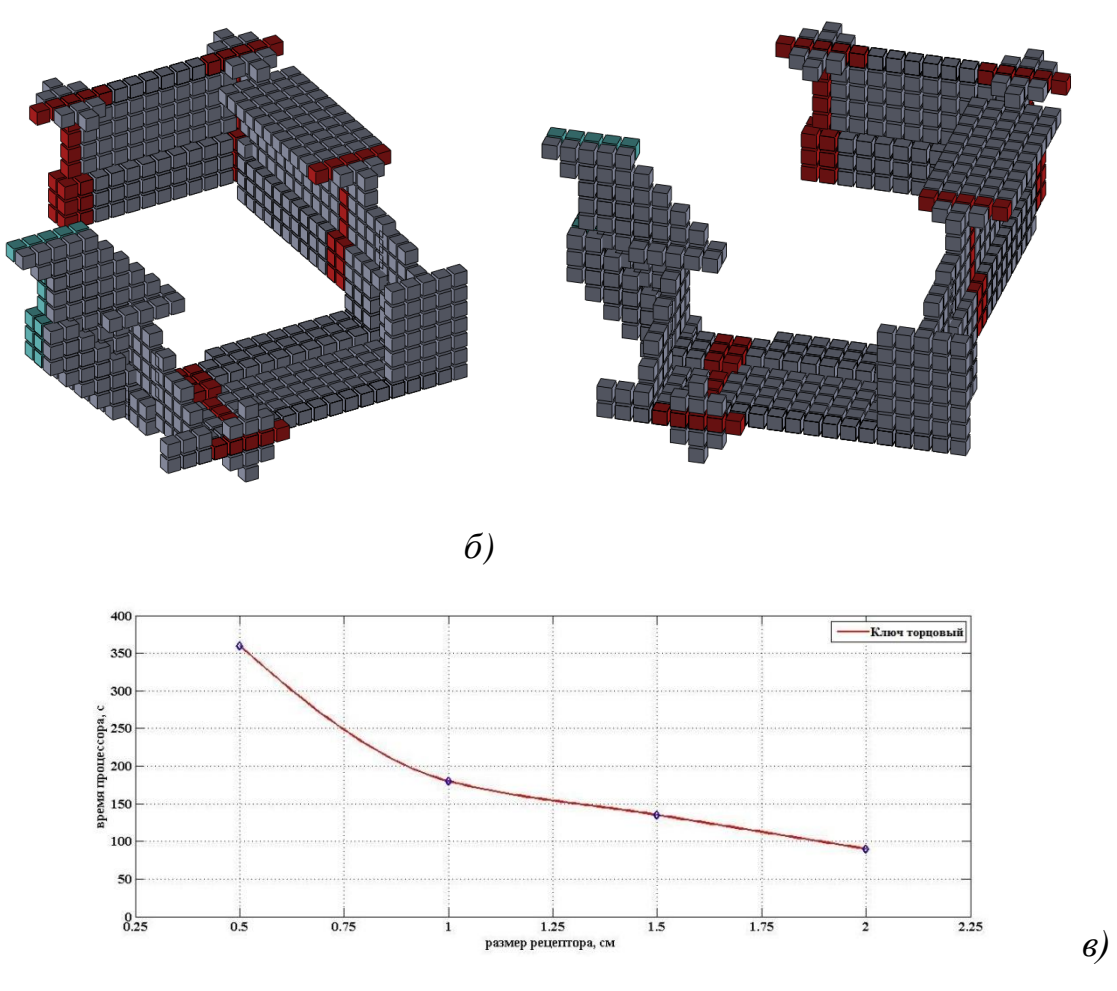

- 116 -

Рисунок 3.23 – Моделирование обслуживания отсека торцовым гаечным ключом: *а* – вся сцена; *б* – траектория инструмента; *в* – затраты процессорного времени

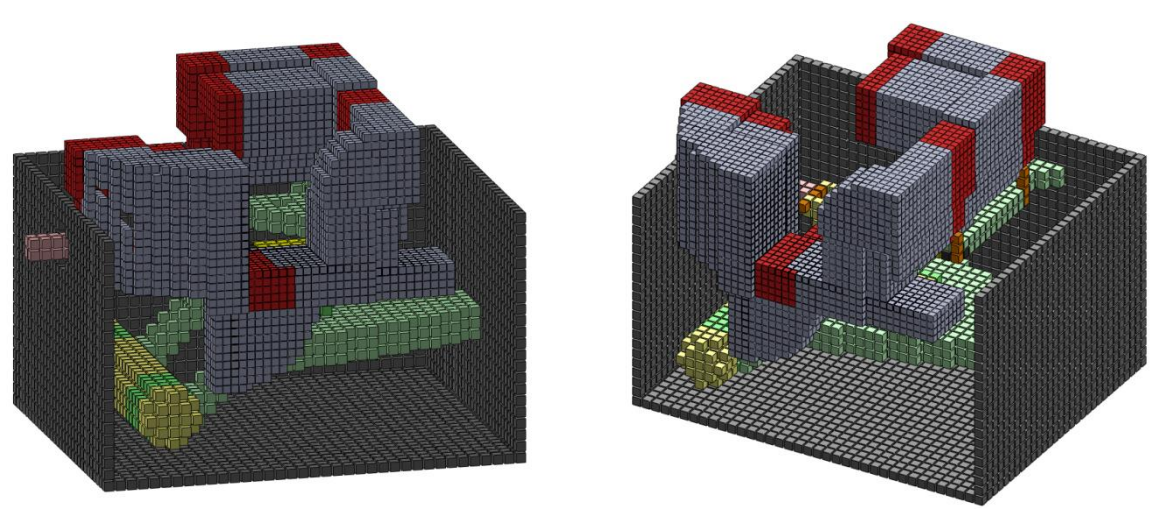

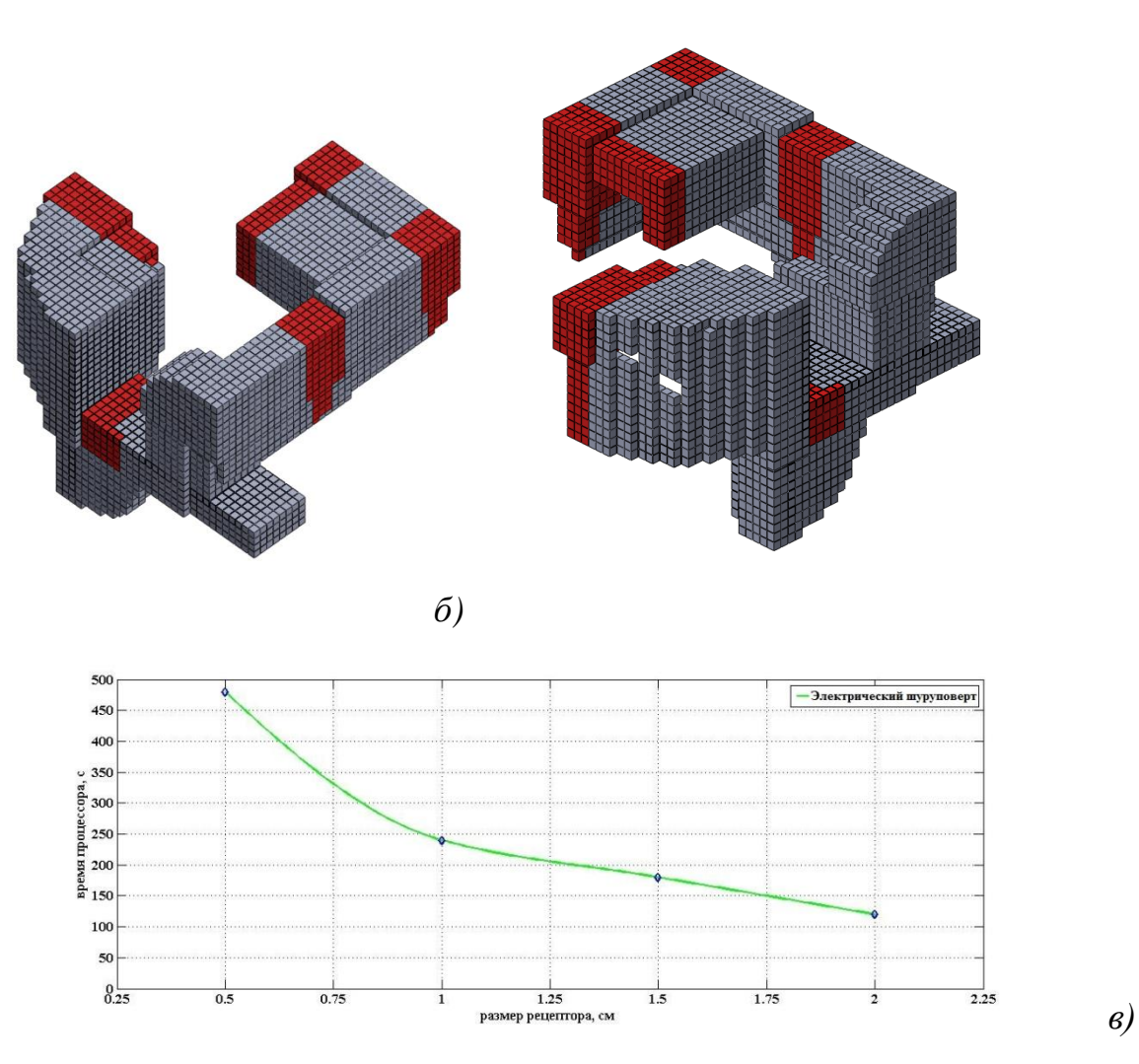

Рисунок 3.24 – Моделирование обслуживания отсека электрическим шуруповертом: *а* – вся сцена; *б* – траектория инструмента; *в* – затраты процессорного времени

Сравнение затрат процессорного времени на моделирование движений различных инструментов, представленное на рисунке 3.25, показывает, что затраты процессорного времени лишь незначительно возрастают в зависимости от геометрической сложности формы инструмента и в любом случае намного меньше, чем затраты времени на перевод сцены из твердотельной модели в рецепторную. Объяснение этому мы видим в том, что вычислительные операции в уже созданной рецепторной матрице хоть и многочисленны, но алгоритмически однородны, что позволяет для их реализации обходиться данными только из оперативной памяти компьютера. В то время как формирование самой рецепторной матрицы по твердотельной модели требует многократного обращения к макросам CAD-системы и подключения программной среды Unity для визуализации результата.

Важнейшим параметром верификации разработанной геометрической модели и реализующего его программного обеспечения является способность оценить, возможна доставка инструмента в точку использования среди препятствий или нет. Для этого смоделируем тестовую сцену с препятствиями, представленную на рисунке 3.26. Крышка сцены на рисунке сделана полупрозрачной и поднята вверх для удобства восприятия сцены. Объектом перемещения в этой сцене выступает красный цилиндр, который необходимо среди препятствий доставить в красную в точку. Для этого красному цилиндру придется преодолеть изображенную на рисунке 3.26 щель, ширина и положение которой может изменяться. Но в нашем тесте ее размеры заведомо больше диаметра цилиндра, так что достижение красной точки цилиндром заведомо возможно.

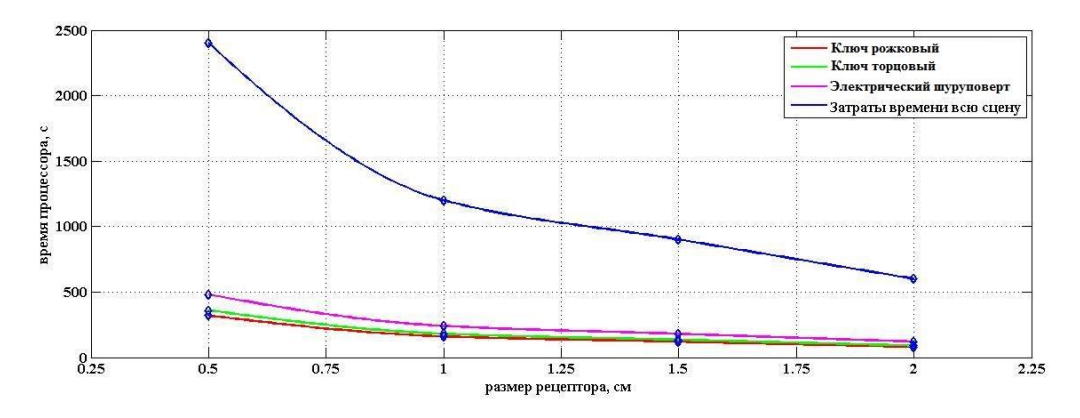

Рисунок 3.25 – Затраты процессорного времени на формирование рецепторной геометрической модели траектории перемещения различных инструментов в зону обслуживания и исходной сцены

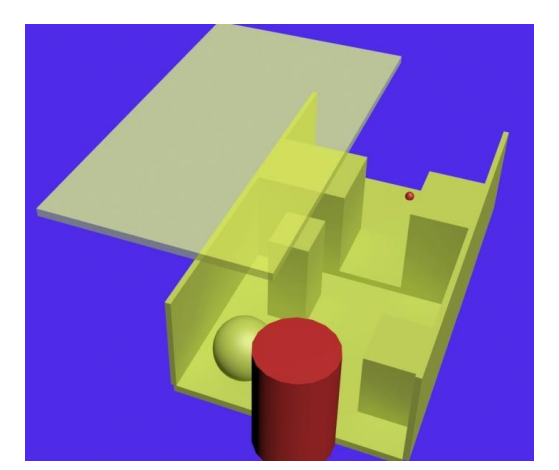

Рисунок 3.26 – Тестовый пример компоновочной ситуации для верификации геометрической модели

Проведем серию тестов с различной величиной зазора между шириной щели и диаметром цилиндра. Для универсализации получаемых результатов будем задавать зазор между щелью и цилиндром не в абсолютных единицах, а в относительных, т.е. в количестве рецепторов. В нашем тесте зазор в 8 рецепторов означает, что диаметр красного цилиндра меньше размера щели всего на 8 рецепторов, которые распределены равномерно по 4 на каждую сторону. Результаты имитационного моделирования приведены на рисунке 3.27. Из этого графика видно, что более-менее надежные результаты нахождения заведомо существующей траектории перемещения объекта начинаются с суммарного зазора примерно в 14 рецепторов.

Такой результат мы объясняем двумя причинами:

- ограниченность исходной геометрической информации 17 направлениями (см. рисунок 3.15), по которой формируется траектория перемещения объекта. Предполагаем, что увеличив количество тестовых направлений до препятствий, можно было бы увеличить и вероятность нахождения существующего пути;

- эвристический характер алгоритма перемещения, который принципиально не гарантирует получение оптимального результата.

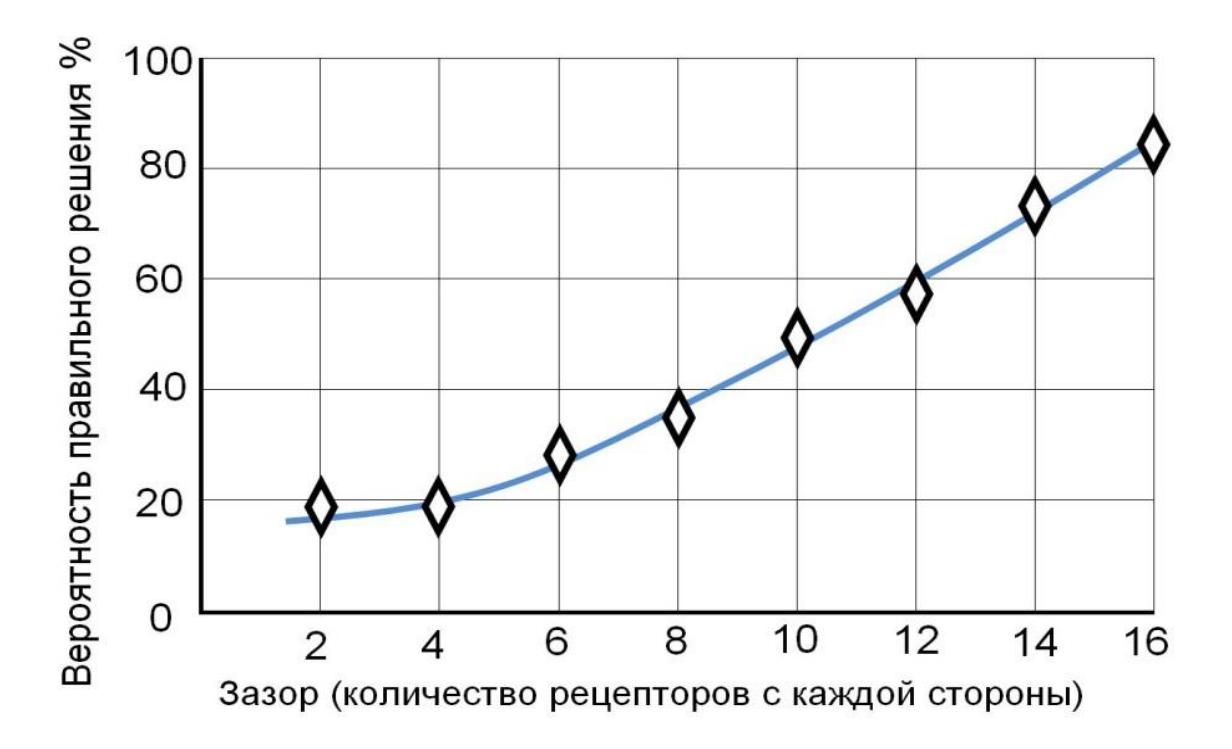

Рисунок 3.27 - Результаты имитационного моделирования нахождения траектории перемещения тестового объекта в примере в заведомо известным результатом

Усложним задачу, наклонив на некоторый угол относительно вертикали щель, через которую нам будет необходимо пронести тестовый красный цилиндр (рисунок 3.28).

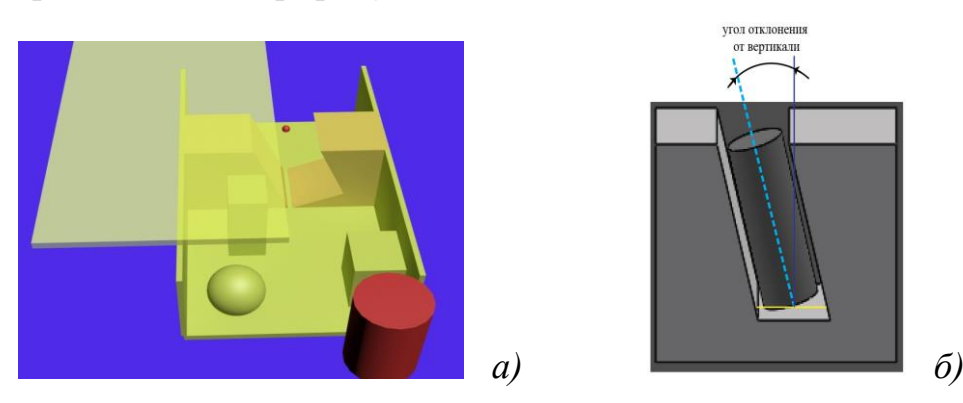

Рисунок 3.28 – Тестовый пример с наклонным положением щели *(а*), угол наклона щели относительно вертикали (*б*)

Результаты тестового моделирования, приведенные на рисунке 3.29, показывают, что вероятность выявления существующей траектории перемещения цилиндра становится еще ниже, причем результаты тем хуже,

чем больше угол наклона щели отличается от ортогонального. Наихудшие результаты тестирования соответствуют углу наклона щели в 45<sup>0</sup>. Впрочем, такое прохождение кривых на рисунке 3.29 поддается простому объяснению – алгоритму необходимо больше внешней информации для того, чтобы «увидеть» наклон щели и соответствующим образом наклонить перемещаемый тестовый объект (цилиндр).

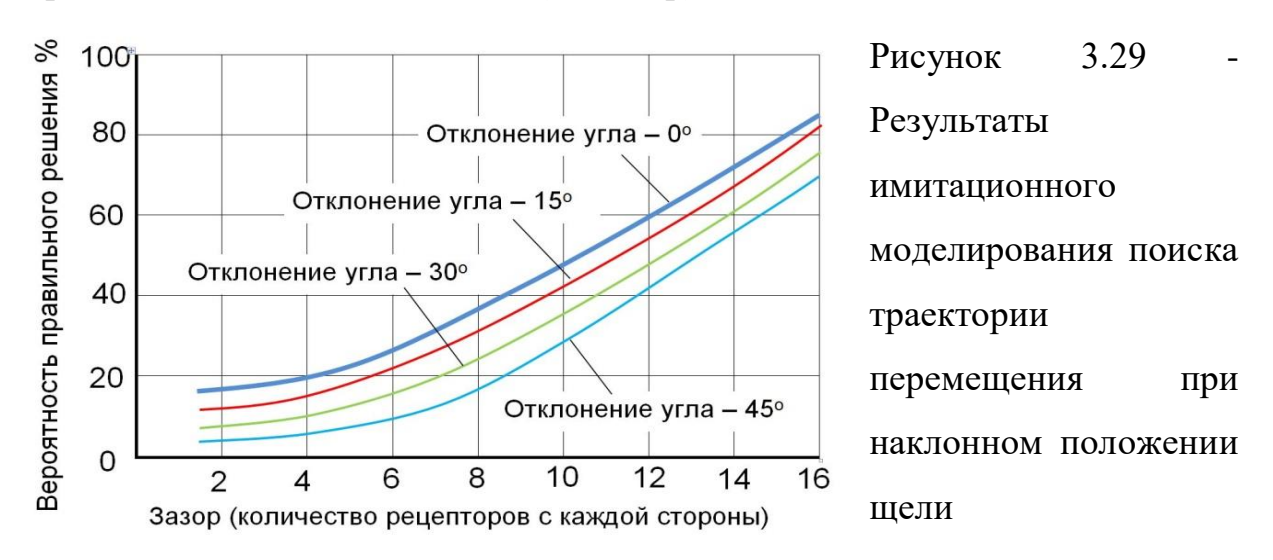

Из проведенного тестирования можно сделать вывод о принципиальной работоспособности нашей геометрической модели и реализующего ее алгоритма. Путями повышения эффективности нашей геометрической модели мы считаем:

- увеличение количества направлений, по которым определяется расстояние до ближайших препятствий;

- совершенствование эвристических алгоритмов, по которым выбираются возможные направления перемещения инструмента в точку использования;

- распараллеливание вычислений с учетом многоядерности современных компьютеров, что позволит повысить количество обрабатываемой информации о складывающейся компоновочной ситуации;

- интеграция предложенной геометрической модели в CAD – системы в качестве отдельных расчетных модулей.

# **3.6 Оценка эргономичности компоновки моторного отсека самолета ТВС-2ДТС «Байкал»**

Объектом внедрения результатов данной диссертации является исследование возможности обслуживания моторного отсека экспериментального легкого многоцелевого самолета ТВС-2ДТС («Байкал» рисунок 3.30 *а*). Данный самолет является разработкой Сибирского научно исследовательского института авиации им. С. А. Чаплыгина (СибНИА, Новосибирск), которая родилась в результате попытки ремоторизации и глубокой модернизации самолѐта Ан-2. Вместо устаревшего поршневого двигателя АШ-62ИР в нем установлен турбовинтовой двигатель Honeywell ТРЕ-331-12 (производство США) мощностью 1100 л.с., что существенно изменило внутреннюю компоновку моторного отсека (рисунок 3.30 *б*). Требовалось оценить возможность обслуживания ряда агрегатов моторного отсека ТВС-2ДТС различными монтажными инструментами.

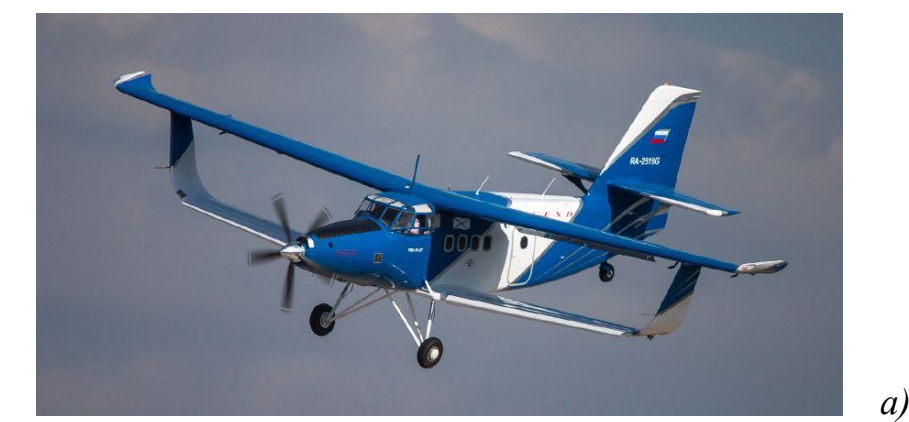

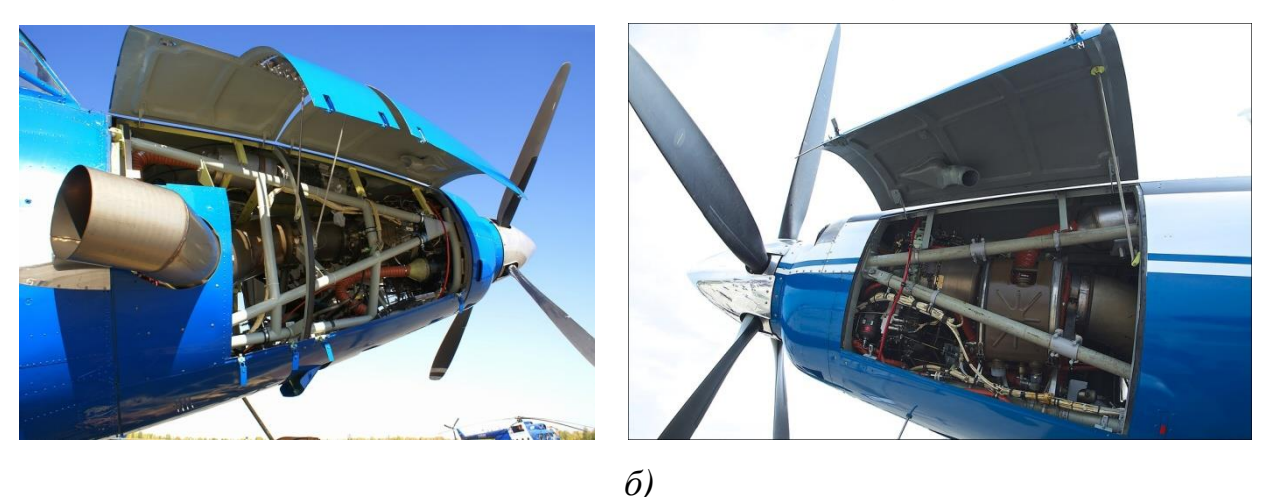

Рисунок 3.30 – Самолет ТВС-2ДТС «Байкал» (*а*) и его моторный отсек (*б*)

Проведение проверки компоновки моторного отсека ТВС-2ДТС на экономичность потребовало создания твердотельной модели моторного отсека самолета (рисунок 3.31).

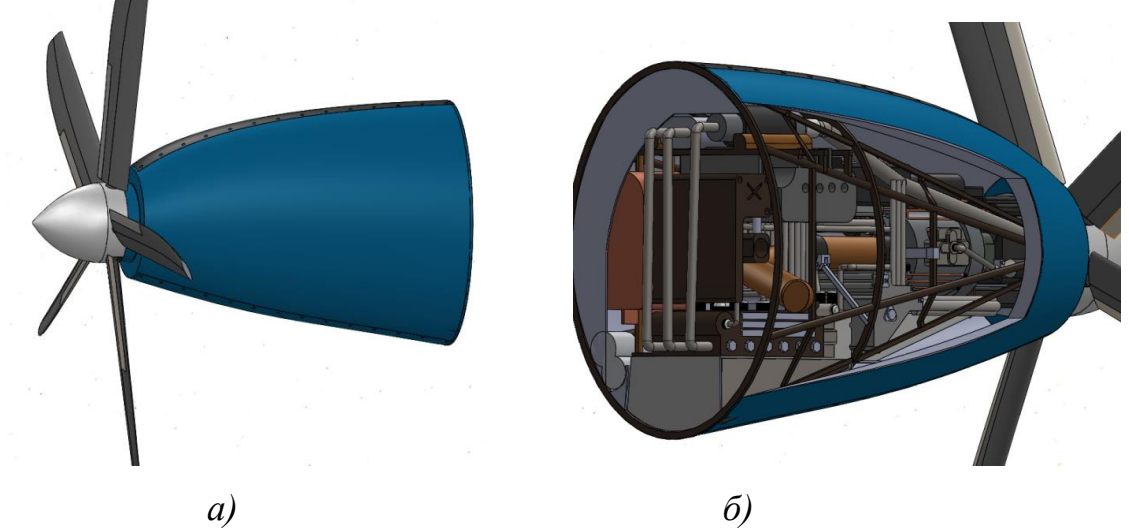

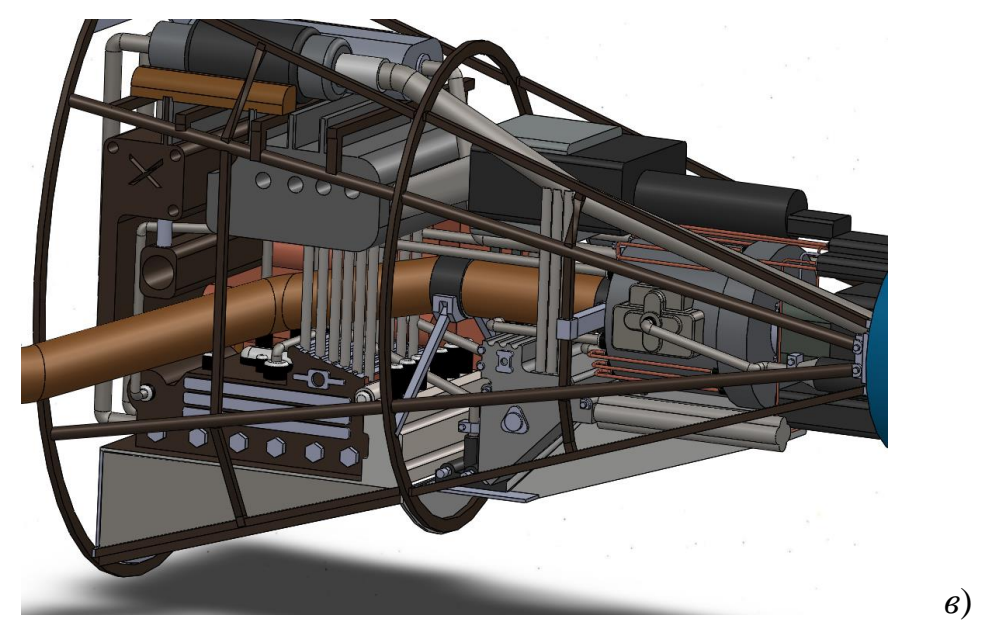

Рисунок 3.31 – Твердотельная модель моторного отсека самолета «Байкал»: *а* - с закрытым капотом; *б* – с открытым капотом; *в* – без капота

После этого производится преобразование твердотельной модели моторного отсека в рецепторную с дискретностью рецепторов 2, 1,5, 1 и 0,5 см. (рисунок 3.32). К сожалению, аппаратные возможности ноутбука не позволяют провести визуализации рецепторной модели с дискретностью 0,5 см, но рецепторная матрица такой дискретности создается в полном объеме.

Затраты времени на выполнение такого преобразования представлены на рисунке 3.33.

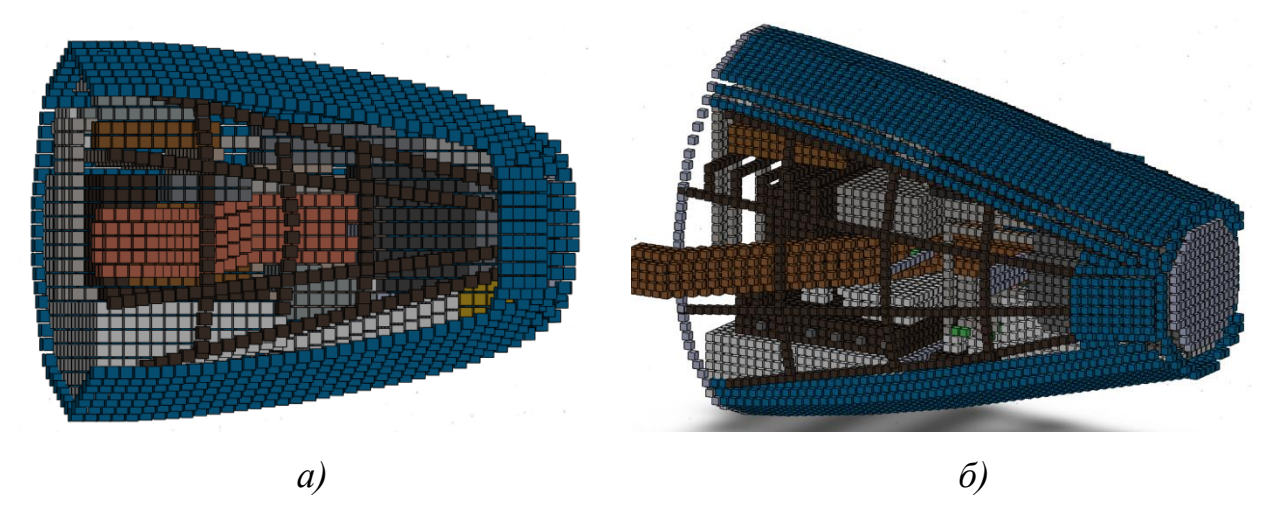

Рисунок 3.32 – Результат преобразования твердотельной модели в рецепторную: *а* – дискретность рецептора 2 см; *б* – дискретность рецептора 1 см

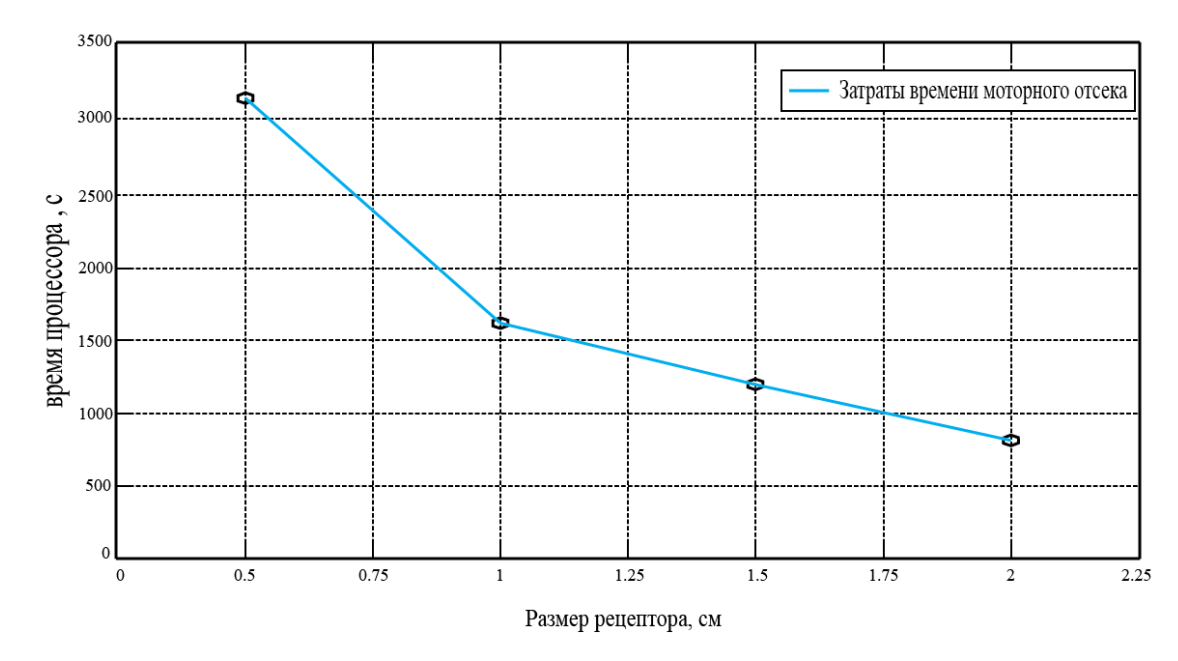

Рисунок 3.33 – Затраты времени на преобразование твердотельной модели моторного отсека (с обтекателем) в рецепторную различной дискретности

Далее оценим возможность проведения обслуживания (в нашем случае – закручивания/откручивания гаек и винтов) с помощью различных ручных и механических инструментов – рожкового и торцового гаечного ключа и электрического шуруповерта (рисунок 3.34).

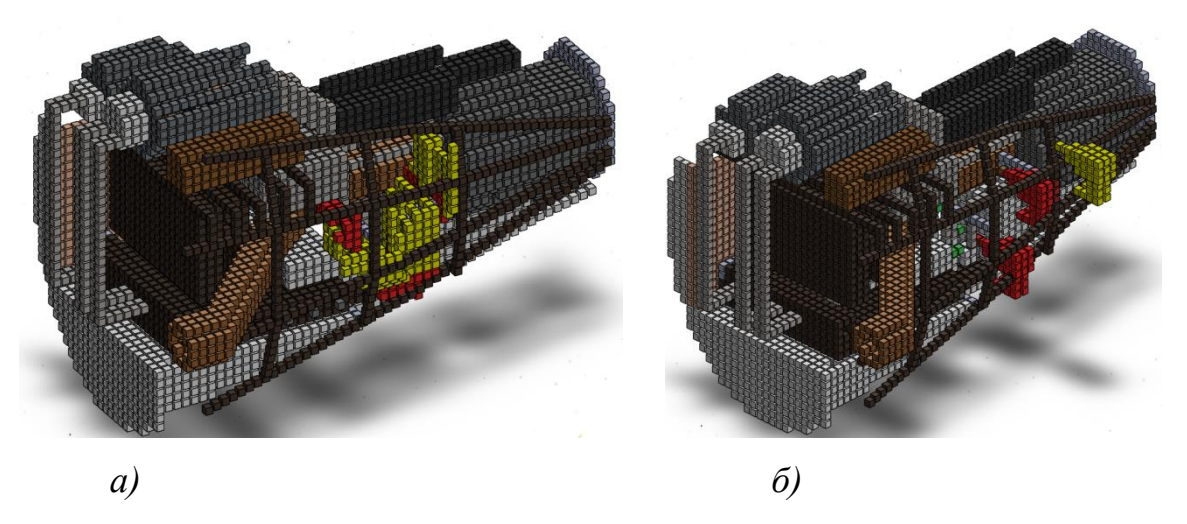

Рисунок 3.34 – Моделирование возможности обслуживания моторного отсека торцовым ключом *(а)* и электрическим шуруповертом *(б)*

Затраты процессорного времени на формирование траектории перемещения инструмента представлены на рисунке 3.35.

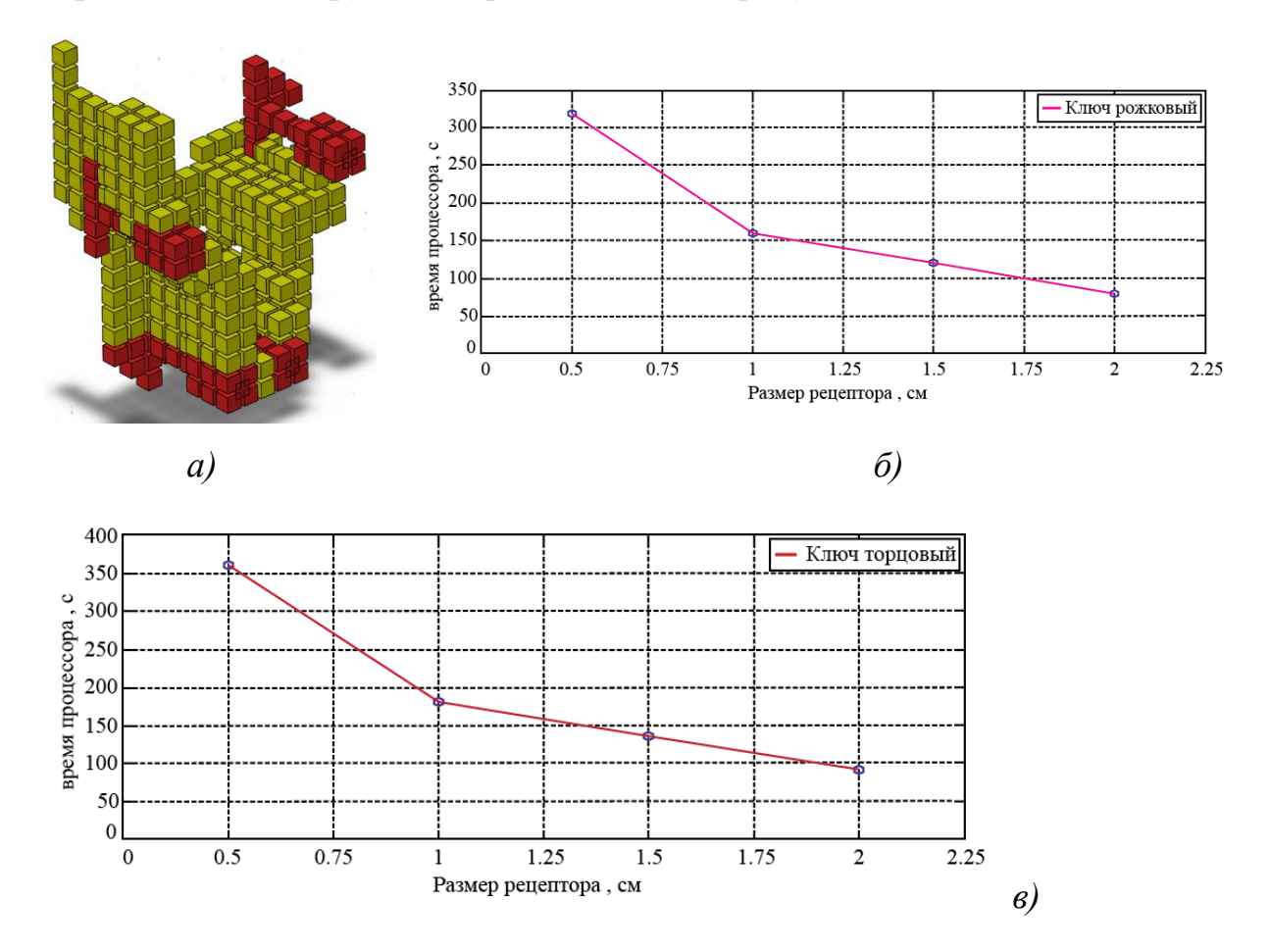

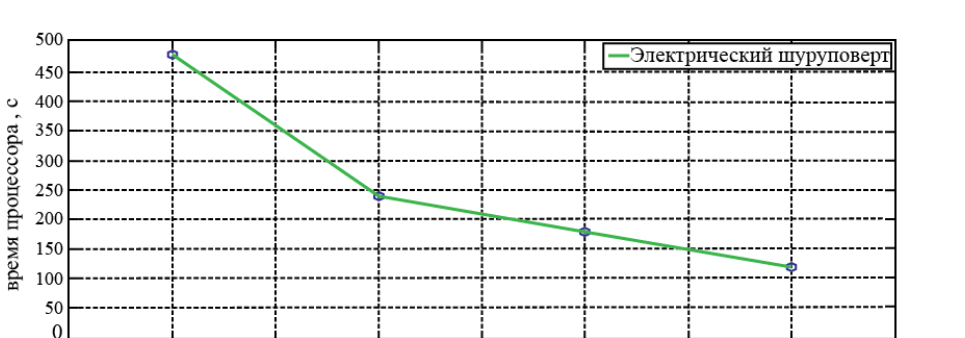

1.25

Размер рецептора, см

 $0.5$ 

 $\theta$ 

0.75

Рисунок 3.35 – Примерный вид траектории перемещения инструмента (*а*) и затраты времени на формирование траектории перемещения для инструментов различных типов (*б, в, г*)

 $1.5$ 

1.75

 $\overline{c}$ 

2.25

*г)*

На рисунке 3.36 представлено сравнение затрат процессорного времени на формирование рецепторной модели всего моторного отсека самолета и траекторий перемещения отдельных инструментов. Такое сравнение показывает, что формирование рецепторной модели всего отсека производится сравнительно долго (почти до часа), но зато выполняется один раз, в то время как затраты времени на формирование траектории инструмента (выполняемые многократно) примерно на порядок меньше.

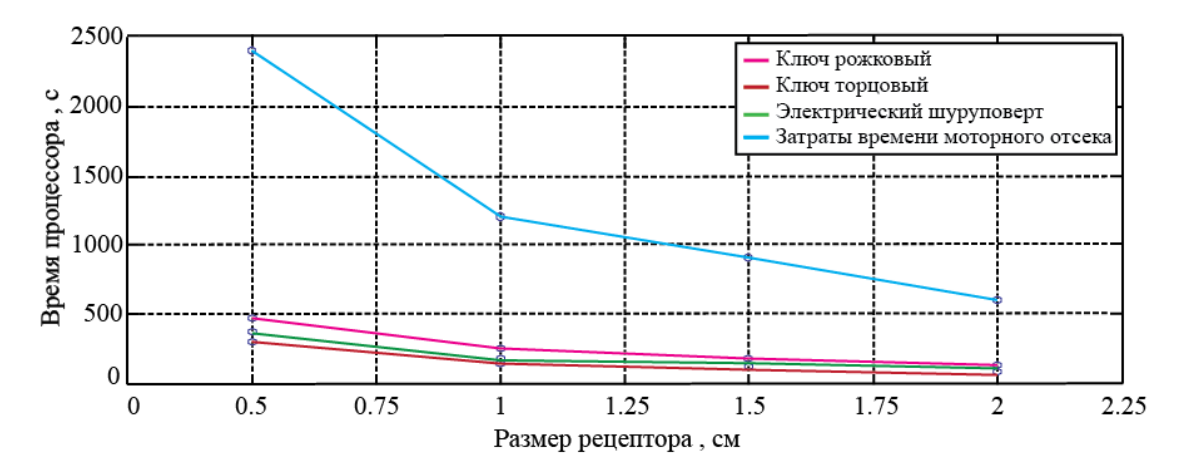

Рисунок 3.36 – Сравнительный анализ затрат процессорного времени на формирование рецепторных моделей траекторий

Примерный вид графика перемещения инструмента в пространстве представлен на рисунке 3.37 *а*. Программа расчета траектории инструмента автоматически фиксирует факт его пересечения с уже размещенными объектами, но график параметров траектории при этом автоматически не генерируется (выдаются только дискретные значения 6 параметров движения инструмента). Поэтому зону, в которой обслуживание данным инструментом невозможно, приходится отмечать на графике и визуализировать вручную (рисунок 3.37 *б, в*).

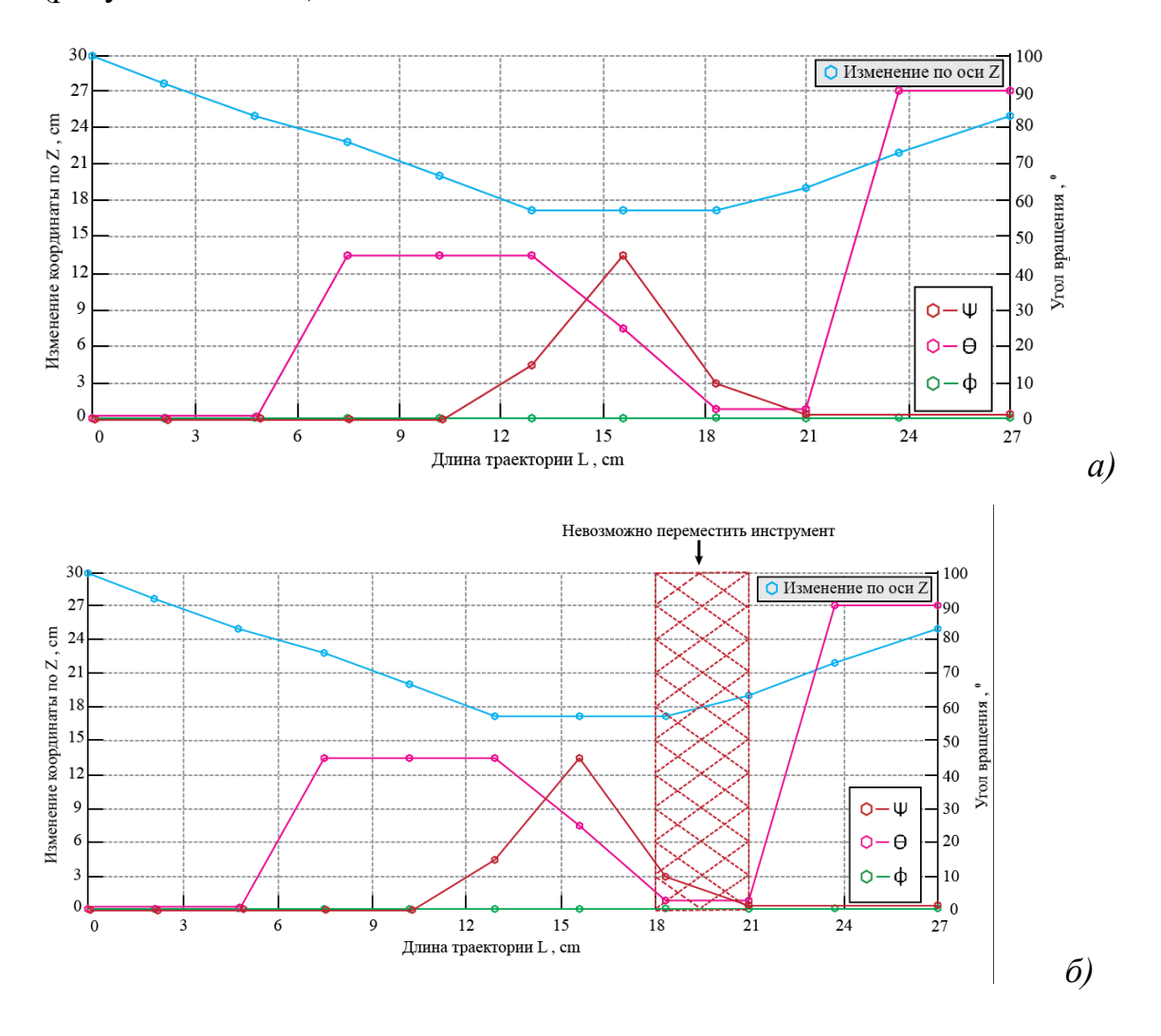

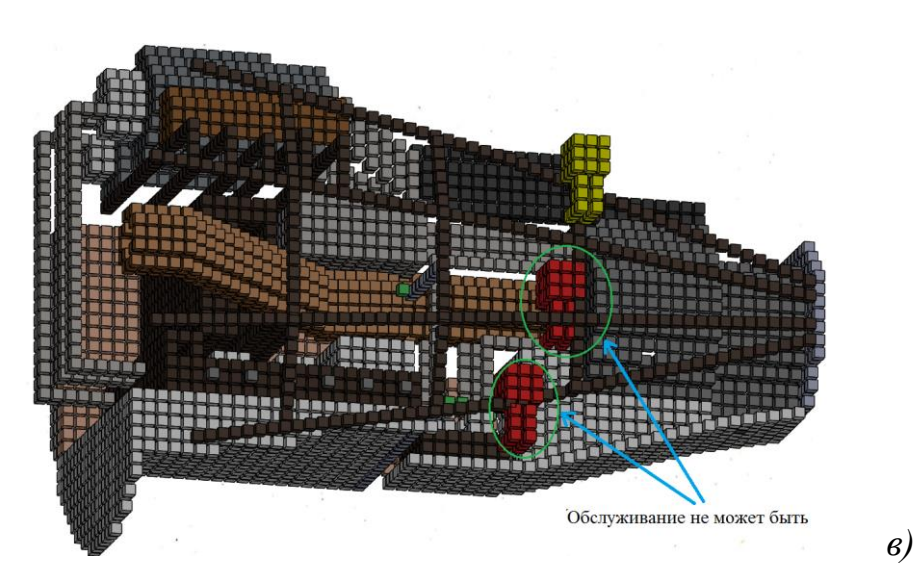

Рисунок 3.37 – Параметры перемещения монтажного инструмента

### **Выводы по разделу 3**

1. Разработана методика систематизация геометрической и технологической информации, на основании которой формируется траектория перемещения монтажного инструмента в точку использования.

2. Разработаны эвристические алгоритмы перемещения инструмента из исходной точки в точку использования с учетом компоновочной ситуации (областей запрета).

3. Обосновано использование 6-значных рецепторных матриц в процессе анализа эргономичности существующей компоновки.

4. Обосновано использование самолетных (корабельных) углов (углов Крылова – Эйлера) для описания ориентации инструмента в пространстве.

5. Разработаны алгоритмы и программы построения совокупности мгновенных перемещений рецепторных моделей монтажных инструментов в заданном направлении.

6. Разработаны модели и алгоритмы формирования траекторий перемещения инструментов по принципу ситуационного управления. Выбор направления мгновенного перемещения инструмента осуществляет определением длины до ближайшего препятствия по 17 тестовым направлениям.

7. Расчет траектории перемещения инструмента с использование рецепторных моделей осуществляется в среде программирования С# и визуализируется в среде Unity.

8. Проведена оценка достоверности и эффективности разработанного метода и реализующего его программного обеспечения. Оценка показала возможность реализации предложенного метода на компьютерах средней мощности за время от нескольких секунд до 8 минут в зависимости от дискретности модели. Результаты имитационного моделирования показали, что дискретность модели также сильно влияет на вероятность нахождения существующей траектории перемещения инструмента.

9. Верификация метода показала, что вероятность нахождения существующей траектории доставки инструмента составляет от 18 до 83% в зависимости от зазора до ближайшего препятствия и его углового положения.

10. Показана возможность использования разработанного метода для оценки эргономичности компоновки моторного отсека легкого самолета ТВС-2ДТС «Байкал». Исследование показало, что формирование рецепторной матрицы моторного отсека по твердотельной модели занимает от 3200 до 800 сек (в зависимости от дискретности рецепторной модели), в то время, как формирование траектории перемещения различных инструментов – от 490 до 100 секунд.

#### **Заключение**

1. Разработан метод оценки эргономичности проектных решений при компоновке оборудования ЛА на этапе рабочего проектирования, его методическое, математическое и программное обеспечение, позволяющий оценить возможность выполнения монтажных и обслуживающих операций, необходимых для обеспечения функционирования ЛА.

2. Сформулированы математическая и геометрическая постановка задачи оценки эргономичности компоновки как задача математического программирования по минимизации времени обслуживания определенного объекта наиболее производительным монтажным инструментом.

3. Разработана методика математического описания монтажного инструмента и траектории его перемещения в точку использования рецепторными (воксельными) геометрическими моделями для последующего компонования как твердотельного объекта среди уже размещенных объектов ЛА. Траектория перемещения инструмента, формируемая методом ситуативного управления, представляет собой совокупность мгновенных положений в точку использования, а также при совершении им рабочих движений.

4. Разработан универсальный метод получения рецепторных моделей любой геометрической сложности. Он основан на использовании предварительно подготовленных в CAD-системах твердотельных моделей геометрических объектов, программирования макросов в этих системах и использования среды программирования С#.

5. Проведенная оценка затрат процессорного времени показал, что в зависимости от дискретности рецепторной модели (от 1 мм до 1 см) процессорное время формирования физической рецепторной модели инструмента составляет 1…20 минут на компьютерах средней мощности.

6. Время формирования рецепторной модели отсека на компьютере средней мощности может составлять от 628 сек до 5760 сек при размерах рецептора от 1 см до 1 мм. Выполнение этой операции необходимо лишь 1 раз для последующего неограниченного использования рецепторной модели в практике автоматизированного проектирования.

7. Выявлены ограничения на использование разработанного методического и программного обеспечения - в процессе оценки эргономичности размещения оборудования не рассматриваются как объекты компоновки руки рабочего и коммуникации (электрические или пневматические) для привода инструментов.

8. Проведена на тестовых примерах с заранее известным результатом верификация разработанного методического и программного обеспечения. Она показала, что вероятность нахождения возможной траектории зависит от зазора между перемещаемым инструментом и свободным пространством для его перемещения и составляет от 18% до 83% при зазоре от 2 до 16 рецепторов.

# **Список сокращений**

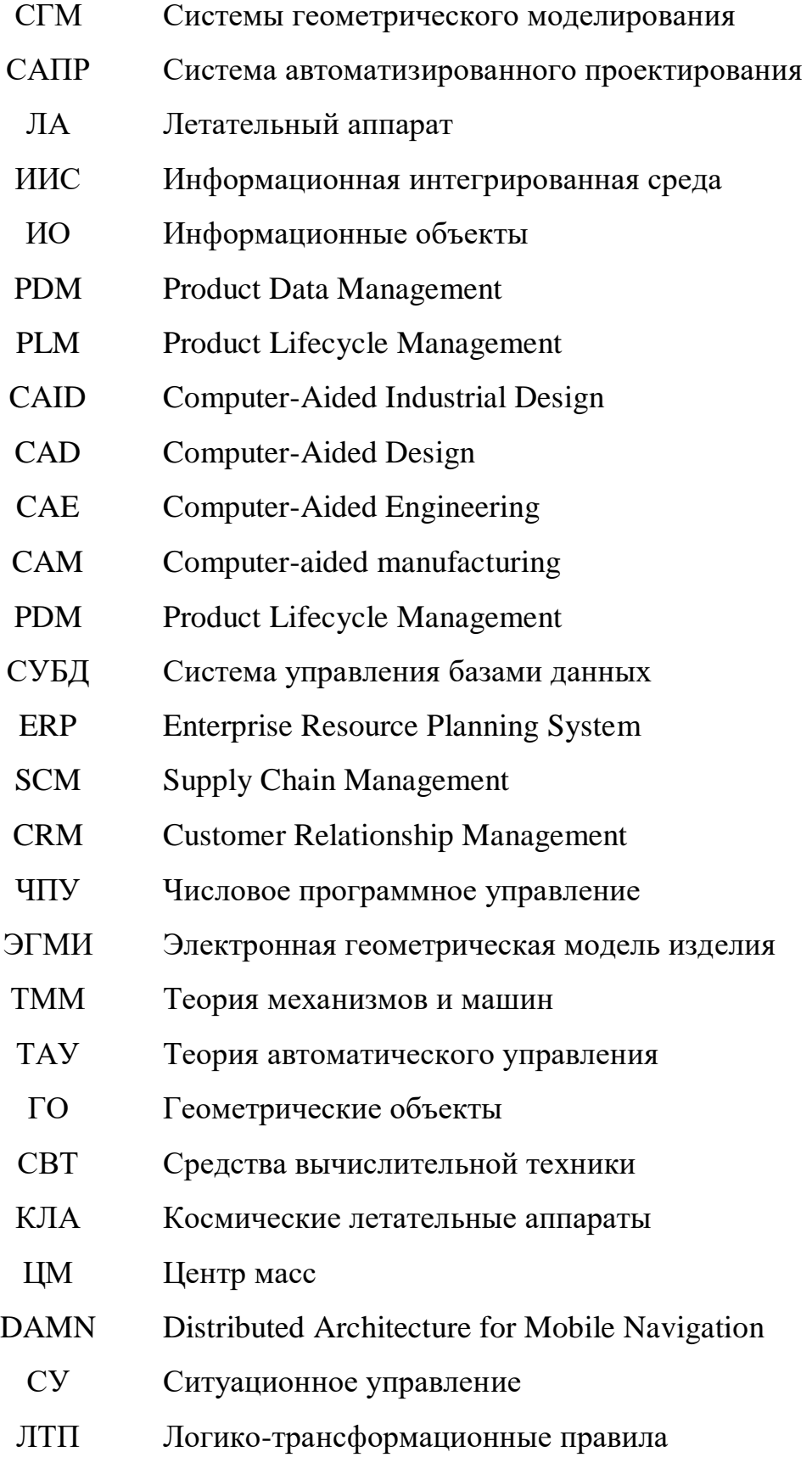

### **Список литературы**

1. Аведьян, А.Б. Компоновка самолетов: научная монография / А.Б. Аведьян, М.Ю.Куприков, Л.В.Маркин и др. - М.: МАИ-Принт, 2012. - 386 с.

2. Артамонов, Б.Л. Разработка виртуальных параметрических моделей типовых элементов конструкции вертолета [Электронный ресурс] / Б.Л.Артамонов, О.А.Завалов, А.Д.Маслов, Е.И.Мойзых // Электронный журнал "Прикладная геометрия", вып. 11, № 22 (2009), С. 89-103. - Режим доступа: http://www.apg.mai.ru/Volume11/Number22/vol11num22\_5.pdf

3. Аруин, А.С. Эргономическая биомеханика / А.С.Аруин, В.М. Зациорский. - М.: Машиностроение, 1989. – 251 с.

4. Базилевич, Р.П. Обобщенный подход к формализации задачи машинной трассировки межсоединений на плоскости / Р.П. Базилевич // Изв. ВУЗов СССР. Радиоэлектроника. – 1974. - № 6. - С. 98-103.

5. Белоглазов, Д.А. Интеллектуальное управление движением автономных подвижных объектов на основе поведенческого подхода [Электронный ресурс] / Д.А.Белоглазов, Е.Ю.Косенко, И.С.Коберси, В.В.Соловьев, И.О.Шаповалов // Инженерный вестник Дона**,** №3 (2015). – Режим доступа: ivdon.ru/ru/magazine/archive/n3y2015/3077.

6. Белоглазов, Д.А. Анализ особенностей практического использования регуляторов систем автоматического управления квадрокоптерами [Электронный ресурс] / Д.А.Белоглазов, И.С.Коберси, Е.Ю.Косенко, В.В.Соловьев, В.В.Шадрина // Инженерный вестник Дона**,** №3 (2015). - Режим доступа: ivdon.ru/ru/magazine/archive/n3y2015/3078.

7. Бойчук, Л.М. Метод структурного синтеза нелинейных систем автоматического управления. М.: Энергия, 1971. 112 с.

8. Бойцов Б.В. Жизненный цикл и реализация летательного аппарата. Москва : Изд-во МАИ, 2005, 519 с.

9. Валеева, А.Ф. Решение задачи трехмерной упаковки. / А.Ф.Валеева, И.Е.Тоцков // В сб.: Труды международной конференции "Комплексный анализ, дифференциальные уравнения, численные методы и приложения". Применение численных методов. Геометрические задачи. - Уфа, 1996. - С. 30-36.

10. Вальков, К.И. Основы геометрического моделирования / К.И.Вальков. - Л.: ЛИСИ, 1986. – 149 с.

11. Васильев, С.Н. К планированию маршрутов в 3D-среде с многовариантной моделью / С.Н.Васильев, М.А.Локтев, А.В.Толок, Н.Б.Толок // Труды СПИИРАН. 2016. вып. 2(45).- С. 5-25.

12. Вермишев, Ю.Х. Методы автоматизированного поиска решений при проектировании сложных технических систем / Ю.Х.Вермишев. – М.: Радио и связь, 1982 – 152 с.

13. Вермишев, Ю.Х. Основы автоматизации проектирования / Ю.Х.Вермишев.. – М.: Радио и связь, 1988 – 280 с.

14. Верхотуров, М.А. Математическое обеспечение автоматизированных систем нерегулярного размещения двух- и трехмерных геометрических объектов на базе дискретных моделей: автореф. дисс. … доктора техн. наук: 06.13.06 / Верхотуров Михаил Александрович. – Уфа, 2000. – 34 с.

15. Володин, С.В. Управление фазами жизненного цикла проектов в наукоемкой отрасли / С.В. Володин // Вестник ВГУ. Серия: Экономика и управление, 2013, № 2, с. 39-47.

16. Волошин, В.В. Автоматизация проектирования летательных аппаратов / В.В.Волошин. - М.: Машиностроение, 1991. – 256 с.

17. Габова, В.В. 3D – моделирование нефтегазовых сооружений в программе MicroStation [Электронный ресурс] / В.В.Габова, Д.С.Дегтярева, Д.А.Ким. // Инженерный вестник Дона**,** №4 (2017). Режим доступа: ivdon.ru/ru/magazine/archive/n4y2017/4508.

18. Гаврилов, В.Н. Автоматизированная компоновка приборных отсеков летательных аппаратов / В.Н. Гаврилов – М.: Машиностроение,  $1988. - 136$  с.

19. Гаврилов, В.Н. Разработка базы данных для задач компонования летательных аппаратов / В.Н.Гаврилов, А.Н.Вахрушев // В сб. Тезисов докл. 3 Всес. конф. «Автоматизация поискового конструирования и подготовка инженерных кадров». - Иваново, 1983. – С. 128.

20. Герасименко, Е.П. Минимизация вычислительного процесса при решении геометрических задач с помощью рецепторных матриц / Е.П.Герасименко, Д.М.Зозулевич // В сб.: ВТ в машиностроении. – Минск: ИТК АН БССР, 1970. - С. 26 - 40.

21. Гиль, Н.И. Математическое моделирование нерегулярного размещения плоских геометрических объектов в системах автоматизации проектирования: автореф. дисс. … докт. техн. наук : 05.13.12 / Гиль Николай Иванович.- Минск,1990. – 32 с.

22. Гоноболев, А.С. Система обнаружения препятствий для мультикоптера / А.С.Гоноболев, А.Ю.Когочев, А.О.Лекарев // Resources and Technology, 2014, Т.11, № 2. URL: rt.petrsu.ru/files/pdf/2902.pdf.

23. Горелик, А.Г. Методы геометрического моделирования при автоматизированном проектировании объектов сложной структуры : автореф. дисс. … докт. техн. наук: 05.01.01 / Горелик Александр Гиршевич – Минск:. ИТК АН БССР, 1983.- 46 с.

24. ГОСТ Р ИСО 9001-2015. Системы менеджмента качества. Требования. М. Стандартинформ, 2016. —28 с

25. Григорьев, С.Н Построение воксельных моделей геометрических объектов / С.Н.Григорьев, М.А.Локтев, А.В.Толок // Прикладная Информатика. - 2013. - № 4. - С. 50 - 55.

26. Грувер, М. САПР и автоматизация производства. Пер. с англ./ М. Грувер, Э.Зиммерс - М.: Мир, 1987. – 528 с.

27. Гузик, В.Ф. Интеллектуальное планирование траекторий подвижных объектов в средах с препятствиями / В.Ф.Гузик, Е.Ю.Косенко, В.А.Крухмалев и др. - М.: Физматлит, 2014. - 350 с.

28. Денискин, Ю.И. Прикладная геометрия. Научные основания и применение в технике / Ю.И.Денискин, Э.В.Егоров, Л.Г.Нартова, М.Ю.Куприков. – М.: Изд-во МАИ-Принт, 2010. – 384 с.

29. Е Вин Тун. Дискретные модели обеспечения зон обслуживания в автоматизированной компоновке летательных аппаратов [Электронный ресурс]/ Е Вин Тун, Л.В.Маркин // Электронный журнал «Труды МАИ», М., МАИ, 2017, № 96. - Режим доступа: [http://trudymai.ru/published.php?ID=85901.](http://trudymai.ru/published.php?ID=85901)

30. Е Вин Тун. Компьютерное моделирование зон обслуживания авиационной и космической техники / Е Вин Тун, Л.В.Маркин // Сб. тезисов конф. "Гагаринские чтения-2016", М.: МАИ, 12-15 апреля 2016, Том 3, - С. 62-63.

31. Е Вин Тун. Использование рецепторных геометрических моделей для обеспечения зон обслуживания оборудования летательных аппаратов / Е Вин Тун, Л.В.Маркин // Сб. тезисов конф. "Гагаринские чтения-2017", М.: МАИ, 5-19 апреля 2017, - С. 1010-1011.

32. Е Вин Тун. Геометрические модели компоновки авиационной техники с учетом возможности монтажа и обслуживания размещенных объектов / Е Вин Тун, Л.В.Маркин // Сб. тезисов конф. "Авиация и космонавтика-2017", М.: МАИ, 20-24 ноября 2017, - С. 381-382.

33. Е Вин Тун. Дискретные модели обеспечения зон обслуживания и автоматизированной компоновки летательных аппаратов [Электронный ресурс] / Е Вин Тун, Л.В.Маркин // Электронный журнал «Труды МАИ», 2017, № 96. - Режим доступа: http://trudymai.ru/published.php?ID=85901.

34. Е Вин Тун. Обеспечение требований эргономики в автоматизированной компоновке оборудования / Е Вин Тун, Л.В.Маркин // Геометрия и графика, Том 7,  $\mathcal{N}$  3, 2019. – С.70 – 85.

35. Е Вин Тун, Маркин Л.В. Построение рецепторных геометрических моделей объектов сложных технических форм // Геометрия и графика, Том 7,  $N_2$  4, 2019. – C.44 – 56.

36. Егер, С.М. Основы автоматизированного проектирования самолетов / С.М.Егер, Н.К.Лисейцев, О.С.Самойлович. – М.: Машиностроение, 1986. – 232 с.

37. Егоров, С.Я. Аналитические и процедурные модели компоновки оборудования промышленных производств: монография. / С.Я. Егоров – М.: Машиностроение, 2007. – 104 c.

38. Егоров, Э.В., Конструктивная геометрия / Э.В.Егоров, Л.Г.Нартова. – М.: Изд-во МАИ. 2012. – 160 с.

39. Зозулевич, Д.М. Машинная графика в автоматизированном проектировании / Д.М.Зозулевич. – М.: Машиностроение, 1976. – 240 с.

40. Зозулевич, Д.М. Методы реализации на ЭЦВМ теоретико множественных операций над плоскими многосвязанными областями / Д.М.Зозулевич, Д.Р.Шерлинг // В сб.: Вычислительная техника в машиностроении. - Минск, НТК АН БССР. – 1969. - С. 26-35.

41. Калинин, Б.В. Автоматизация синтеза топологии и размещения коммуникационных сетей: автореф. дисс. … канд. техн. наук.: 05.13.12 /Калинин Борис Васильевич. - Куйбышев, – 1985. - 16 с.

42. Картак, В.М. Задача упаковки прямоугольников: точный алгоритм на базе матричного представления / В.М. Картак // Вестник УГАТУ.– 2007. – T.9.  $\mathbb{N} \leq 4$  (22). – C. 104–110.

43. Карташов, О.О. Средства представления знаний и извлечения данных для интеллектуального анализа ситуаций [Электронный ресурс] / О.О.Карташов, М.А.Бутакова, А.В.Чернов, А.В.Костюков, Ю.И.Жарков **//**  Инженерный вестник Дона, №4 (2018). - Режим доступа: ivdon.ru/ru/magazine/archive/n4y2018/5421.

44. Кербер, Л.Л. Компоновка оборудования на самолетах / Л.Л. Кербер. – М.: Машиностроение, 1976 – 304 с.

45. Киселев, Ю.В. Информационная поддержка этапа технической эксплуатациив жизненном цикле изделий авиастроения / Ю.В.Киселев, В.А.Зрелов, М.Е.Проданов, С.К.Бочкарев, Д.Ю.Киселев // Журнал Вестник Самарского государственного аэрокосмического университета им. академика С.П. Королѐва (национального исследовательского университета), № 1 (12), 2007, стр. 236-246.

46. Кириакиди, С.К., Сатин В.А. Проектирование самолетов: учебное пособие/ С.К.Кириакиди, В.А.Сатин. Воронеж, ФГБОУ «Воронежский государственный технический университет», 2009, - 266 с.

47. Клишин, В.В. Моделирование трехмерных объектов на основе объемных базовых элементов формы : автореф. канд. дисс. … канд. техн. наук: 05.13.01 / Клишин Валерий Викторович. - М., 1983, - 20 с.

48. Клягин, В.А. Анализ размещения блоков бортового радиоэлектронного оборудования на самолетах [Электронный ресурс] / В.А.Клягин, И.А.Петров, М.В.Шкурин // Электронный журнал «Труды МАИ». – 2017. – № 95. – Режим доступа: http://trudymai.ru/published.php?ID=84442.

49. Когочев, А.Ю. Система обеспечения безопасного перемещения мультикоптера внутри помещений [Электронный ресурс] / А.Ю.Когочев, Л.В.Щеголева // Инженерный вестник Дона, №4 (2016). - Режим доступа: ivdon.ru/ru/magazine/archive/n4y2016/3834.

50. Когочев, А.Ю. Система обнаружения препятствий для мобильной роботизированной платформы [Электронный ресурс] / А.Ю.Когочев, А.О.Лекарев, А.С.Гоноболев, С.Д.Комендатенко // Электронный научнопрактический журнал «Современная техника и технология», 2015, №12. - Режим доступа: technology.snauka.ru/2015/12/8799.

51. Корн, Г.В. Методы формирования рецепторных геометрических моделей и их применение при решении инженерно-геометрических задач: автореф. дисс… канд. техн. наук.: 05.01.01 / Корн Галина Васильевна. - М., 1990. - 22 с.

52. Куи Мин Хан. Математическое и программное обеспечение расчета затененности солнечных батарей космических летательных аппаратов: автореф. дис. … канд. техн. наук: 05.13.18 / Куи Мин Хан. – М., 2018. – 24 с.

53. Куи Мин Хан. Дискретные модели геометрического моделирования компоновки авиационной техники [Электронный ресурс] / Куи Мин Хан, Л.В.Маркин, Е Вин Тун, Г.В.Корн // Электронный журнал «Труды МАИ», 2016, № 86. - Режим доступа: [http://trudymai.ru/published.php?ID=66465.](http://trudymai.ru/published.php?ID=66465)

54. Кульченко, А.Е. Использование виртуальной целевой точки для планирования движения подвижного объекта в 3D [Электронный ресурс] / А.Е.Кульченко, В.С.Лазарев // Инженерный вестник Дона, №4 (2016). - Режим доступа: ivdon.ru/ru/magazine/archive/n4y2016/3829.

55. Куприков, М.Ю. Геометрические аспекты автоматизированной компоновки летательных аппаратов / М.Ю.Куприков, Л.В.Маркин // Геометрия и графика. – 2018. Т 6. - № 3. - С. 69-85.

56. Курейчик, В.М. Математическое обеспечение конструкторского и технологического проектирования с применением САПР / В.М.Курейчик. – М.: Радио и связь, 1990. – 352 с.

57. Ли, К. Основы САПР (CAD/CAM/CAE) / К Ли. – СПб.: Питер, 2004. – 560 с.

58. Локтев, М.А. Метод функциональной вокселизации полигональных объектов на основе математического аппарата R-функций / М.А.Локтев, А.В.Толок // Прикладная информатика, 2016. Т. 11, № 1 (61). - С. 127-134.

59. Локтев, М.А. Функциональный принцип обхода препятствий с применением метода функционально-воксельного моделирования / М.А.Локтев, А.В.Толок // Вестник МГТУ Станкин. М.: МГТУ "Станкин", 2016. - № 1 (36).- С. 75-80.

60. Магомадов, Р.С.**.** Оценка рисков перевозки нестандартных грузов на примере подъемно-транспортных средств [Электронный ресурс] / Р.С.Магомадов **//** Инженерный вестник Дона**,** №1 (2017). Инженерный вестник Дона**,** №3 (2015). - Режим доступа: ivdon.ru/ru/magazine/archive/ n1y2017 /3999.

61. Малеткин, И.В. Внутренние электромонтажные работы / И.В.Малеткин – Вологда: Инфра-Инженерия, 2012. -288 с.

62. Мальчевский, В.В. Автоматизация процесса компоновки самолета / В.В.Мальчевский. – М.: МАИ, 1987. – 49 с.

63. Маркин, Л.В. Геометрическое моделирование задач автоматизации размещения / Л.В. Маркин // Прикладная геометрия, инженерная графика, компьютерный дизайн. - № 1 (11). – 2007. - С. 9-18.

64. Маркин, Л.В. Рецепторные модели в задачах автоматизированной компоновки техники /Л.В. Маркин, Е Вин Тун, Куи Мин Хан, Г.В.Корн - Саарбрюкен: Ламберт, 2016. - 110 с.

65. Медведский, А.Л. Геометрическое моделирование авиационноракетных изделий [Электронный ресурс] / А.Л.Медведский, Л.Н.Рабинский, А.С.Курбатов // Электронный журнал "Прикладная геометрия", вып. 11, № 22 (2009), с. 79-87. - Режим доступа: http://www.apg.mai.ru/Volume11/ Number22/ vol11num22\_4.pdf

66. Михайленко, В.Е.. Инженерная геометрия с элементами теории параметризации: Учеб. пособие для строит. спец. и слушателей ФПК / В.Е.Михайленко, С.Н.Ковалёв, Н.И.Седлецкая и др. - К.: УМК ВО, 1989.- 83 с.

67. Мишин, В.П. Введение в машинное проектирование летательных аппаратов / В.П.Мишин, М.И.Осин. - М.: Машиностроение, 1978. – 128 с.

68. Мунипов, В.М. Эргономика / В.М.Мунипов, В.П.Зинченко.— М.: Логос, 2001. — 356 с.

69. Наджаров, K.M. Матричная стереометрия и геометрия масс тел переменной формы в проектировании самолѐта: автореф. дисс. … докт. техн. наук: 05.01.01 /Наджаров Константин Михайлович. - М., 1983. - 34 с.

70. Найдыш, В.М. Отображения поверхностей, учитывающие их дифференциально-геометрические характеристики / В.М.Найдыш // В кн.: Начертательная геометрия и черчение. - Алма-Ата, 1979, - С. 66-69.

71. Нападимитру, Х. Комбинаторная оптимизация: алгоритмы и сложность / Х. Нападимитру, К. Стайглиц. – М.: Мир. – 1984. – 510 С.

72. Негреба, В.А. Технология монтажа приборного оборудования летательных аппаратов/ В.А. Негреба, Л.В. Маркин. - М.: Машиностроение, 1985. - 308 с.

73. Норенков, И.П. Основы автоматизированного проектирования / И.П.Норенков –М.: Изд-во МГТУ им. Н. Э. Баумана, 2002. – 336 с.

74. Ньи Н.Х. Разработка и исследование рецепторных геометрических моделей телесной трассировки : автореф. дис. … канд. техн. наук: 05.01.01 / Ньи Ньи Хтун. – М., 2014. – 26 с.

75. Хтун Н.Н. Исследование алгоритмов использования рецепторных геометрических моделей в задачах телесной трассировки авиационной техники [Электронный ресурс]/ Н.Н. Хтун, Ч.Тайк, Л.В. Маркин // Электронный журнал "Труды МАИ", М., МАИ, 2013, № 69. - Режим доступа: http:// http://trudymai.ru/published.php? ID= 43123.

76. Образцов, А.А. Топологические декомпозиционно-эвристические алгоритмы и комплекс программ оптимальной ресурсоэффективной компоновки химических производств : автореф. дисс. … канд. техн. наук: 05.13.18 / Образцов Андрей Александрович. -М., 2009. - 20 с.

77. Одегов, Ю. Г. Эргономика / Ю.Г.Одегов, М.Н.Кулапов, В.Н.Сидорова. — М. : Юрайт, 2018. — 157 с.

78. Осин, М.И. Методы автоматизированного проектирования летательных аппаратов / М.И.Осин. - М.: Машиностроение, 1984. – 168 с.

79. Осипов, В.А. Машинные методы проектирования непрерывно каркасных поверхностей / В.А.Осипов. —М.: Машиностроение, 1979.- 248 с.

80. Панчук, К.Л. Элементы математизации теоретических основ начертательной геометрии / К.Л.Панчук, В.Ю.Юрков, В.Я.Волков, Н.В.Кайгородцева // Геометрия и графика, - 2015. - Т. 3. - № 1. - С. 3-15.

81. Пащенко, О.Б. Компоновка оборудования маневренного самолета на базе матрично-топологического метода : автореф. дисс. … канд. техн. наук : 05.07.02 / Пащенко Олег Борисович. - М., 1990. - 22 с.

82. Пащенко, О.Б. Метод формирования компоновочной схемы радиоэлектронного оборудования на борту маневренного самолета / О.Б.Пащенко // Известия ВУЗов. Авиационная техника. - 1991. - № 2. – С. 64- 66.

83. Перевезенцева, A.B. Объемная компоновка отсеков оборудования с использованием SolidWorks / А.В. Перевезенцева // САПР и графика.  $-2006.$  - $N_2$  6. – C.14-17.

84. Петров, И.А. Методика автоматизированной компоновки блоков бортового радиоэлектронного оборудования и трассировки коммуникаций на этапах разработки ЛА : автореф. дисс. … канд. техн. наук : 05.07.02 / Петров Иван Алексеевич. - М.,- 2019.- 23 с.

85. Петров, И.А. Дискретная модель компоновки БРЭО для ранних этапов проектирования ЛА / И.А.Петров, В.А.Клягин // Полет. – 2017. – № 9-10.- С. 3-11.

86. Погосян, М.А. Проектирование самолетов: учебник/ М.А.Погосян, Н.К.Лисейцев, Д.Ю.Стрелец и др. –М.: Инновационное машиностроение, 2018. –864 с.

87. Поспелов, Д.А. Принципы ситуационного управления / Д.А.Поспелов, // Техническая кибернетика, 1971. – № 2. – С. 10–18.

88. Поспелов, Д.А. Ситуационное управление. Теория и практика / Д.А.Поспелов. – М.: Наука, 1986. – 284 с.

89. Похвалинский, А.Б. Средства геометрического моделирования трехмерных объектов в САПР: автореф. дисс. канд. техн. наук: 95.13.12 / Похвалинский Андрей Борисович. - Киев, 1986. - 24 с.

90. [Притыкин,](http://www.ivdon.ru/ru/magazine/search?search=%D0%9F%D1%80%D0%B8%D1%82%D1%8B%D0%BA%D0%B8%D0%BD+%D0%A4.%D0%9D.) Ф.Н. Определение максимальных значений параметров задающих угол сервиса и множество конфигураций андроидного робота реализацией мгновенных состояний [Электронный ресурс] / Ф.Н[.Притыкин,](http://www.ivdon.ru/ru/magazine/search?search=%D0%9F%D1%80%D0%B8%D1%82%D1%8B%D0%BA%D0%B8%D0%BD+%D0%A4.%D0%9D.) В.И.Небритов // Инженерный вестник Дона, 2016. № 1. - Режим доступа: ivdon.ru/ru/magazine/archive/n1y2016/3506/.

91. Притыкин, Ф.Н. Виртуальное моделирование движений роботов, имеющих различную структуру кинематических цепей: монография / Ф.Н.Притыкин. – Омск : Изд-во ОмГТУ, 2014. – 172 с.

92. Пухов, А.А. Автоматизация проектирования дозвуковых грузопассажирских самолетов: автореф. дисс. … д-ра техн. наук: 05.13.12 / Пухов Андрей Александрович. – М., 2005. – 32 с.

93. Пшихопов, В.Х. Организация репеллеров при движении мобильных роботов в среде с препятствиями / В.Х.Пшихопов // «Мехатроника, автоматизация, управление»,  $-2008$ . − №2. – С. 34-41.

94. Радзивиллович, В.В. Разработка геометрических моделей криволинейных: поверхностей для гидродинамических расчѐтов: автореф. дисс. … докт. техн. наук: 05.01.01 / Радзивиллович Владимир Виктор-Станиславович. - M., 1990. - 19 с.

95. Рассел, С. Искусственный интеллект: современный подход. 2-е издание. / С.Рассел, П.Норвиг. - М.: Вильямс, 2007. - 1408 с.

96. Рвачев, В.Л. Теория R - функций и некоторые ее приложения / В.Л.Рвачев. - Киев: Наукова думка, 1982. - 552 с.

97. Реквиша, А.А.Г. Булевы операции при объемном, моделировании. Алгоритмы определения и соединения границ / А.А.Г.Реквиша, Г.Б.Воулкер // ТИНЭР, 1985. - № 1. - С.32-49.

98. Рипецкий, А. В. Геометрическое моделирование рабочих пространств оператора : дисс. ... канд. техн. наук : 05.13.12 / Рипецкий Андрей Владимирович. – М., 2007. - 134 с.

99. Рогоза, Ю.А. Задание геометрических объектов в дискретном пространстве / Ю.А.Рогоза. - М.: МАИ, 1989. – 28 с. - Деп. в ВИНИТИ 27.12.89. №7690-В-89.

100. Ротков, С.И. Теоретико - множественные операции над многогранными объектами сложных структур / С.И.Ротков, H.A.Шишова // В сб. «Автоматизация обработки сложной графической информации». Горький, 1987. - С 50.

101. Руднев, А.С. Алгоритмы локального поиска для задач двумерной упаковки: дисс… кан. тех. наук: 05.13.18/ Руднев Антон Сергеевич. – Новосибирск, 2010. – 104 с.

102. Сальков, Н.А. Параметрическая геометрия в геометрическом моделировании / Н.А.Сальков // Геометрия и графика, - 2014. - Т. 2. - № 3. - С. 7-13.

103. Сальков, Н.А. Геометрическая составляющая технических инноваций / Н.А.Сальков // Геометрия и графика, - 2018. - Т. 18. -  $\mathcal{N}_2$  2. - С. 85-94.

104. Семенков, О.И. Введение в системы автоматизации проектирования / О.И.Семенков. - Минск: Наука и техника, 1979. - 85 с.

105. Силантьев, Д.А. Воксельно-математическое моделирование при решении задач определения площади для поверхностей деталей / Д.А.Силантьев, Е.А.Лоторевич, С.А.Пушкарёв, А.В.Толок // Информационные технологии в проектировании и производстве. – 2013. –  $N_2^3$ . – C. 29-33.

106. Ситу Лин. Разработка методов и геометрических моделей анализа незаполненных пространств в задачах размещения: автореф. дисс. … канд. техн. наук; 05.01.01 /Ситу Лин. - М., 2011, - 24 с.

107. Скидан, И.А. Геометрическое моделирование кинематических поверхностей в специальных координатах : автореф. дисс. … докт. техн. наук : 05.01.01 /Скидан Иван Андреевич. – M., 1989. - 37 с.

108. Смирнов, О.Л. САПР: формирование и функционирование проектных модулей / О.Л.Смирнов, С.Н.Падалко, С.А.Пиявский. – М.: Машиностроение, 1987. – 272 с.

109. Стародетко, Е.А. Методы описания и преобразования геометрической информации в автоматизированных системах технической подготовки производства: автореф. дисс. … докт. техн. наук : 05.01.01 /Стародетко Евгений Александрович. –Mинск, 1974. - 42 с.
110. Стоян, Ю.Г. Автоматизация проектирования компоновки оборудования летательных аппаратов / Ю.Г.Стоян, E.H.Кулиш. - М.: Машиностроение, 1984. *-*192 с*.*

111. Стоян, Ю. Г. Математические модели и оптимизационные методы геометрического проектирования / Ю.Г.Стоян, С.В. Яковлев. - Киев, Наук. Думка, Ин-т пробл. машиностроения АН УССР, 1986. – 265 с.

112. Толок, А.В. Функционально-воксельный метод в компьютерном моделировании/ А.В.Толок. - М.: ФИЗМАТЛИТ, 2016. - 112 с.

113. Толок, А.В. Применение воксельных моделей в процессе автоматизации математического моделирования / А.В.Толок // Автоматика и телемеханика. 2009. - № 6 . - С.167-180.

114. Трофимов, В.С. Дизайн в инфраструктуре железнодорожного транспорта / В.С.Трофимов - М.: Маршрут. Учебно-методический центр по образованию на железнодорожном транспорте, 2006. - 267 с.

115. Туманов, А.В. Основы компоновки бортового оборудования космических аппаратов: учебное пособие. 2-е изд., перераб. и доп. / А.В.Туманов, В.В.Зеленцов, Г.А.Щеглов. - М.: Издательство МГТУ им. Н. Э. Баумана, 2017. — 572 с.

116. Усманова, Е.А. Компьютерное моделирование кинематических поверхностей / Е.А.Усманова, В.А.Короткий, Л.И.Хмарова // Геометрия и графика, - 2015. - Т. 3. - № 4. - С. 9-26.

117. Фех, А.И. Эргономика / А.И. Фех. – Томск: Изд-во Томского политехнического университета, 2014. – 119 с.

118. Филь, О.А. Организация строительства в стесненных условиях жилого дома [Электронный ресурс] / О.А.Филь, С.И.Шаповалов, А.О.Касимов. // Инженерный вестник Дона, №1 (2019). - Режим доступа: ivdon.ru/ru/magazine/archive/n1y2019/5590.

119. Формалев, В.Ф. Основы построения и математическое обеспечение системы автоматизированного проектирования летательных аппаратов. Автоматизация проектных расчетов / В.Ф.Формалев. - М.: МАИ, 1980. - 42 с.

120. Фридлянд, А.А., Горелов Б.А., Гязова М.М. Оценка стоимости жизненного цикла на стадиях внешнего и рабочего проектирования авиационной техники / А.А.Фридлянд, Б.А.Горелов, М.М.Гязова // Журнал: Российский экономический интернет-журнал @e-rej. Статья в выпуске: 3, 2018 года. Код доступа https://readera.org/ocenka-stoimosti-zhiznennogo-ciklana-stadijah-vneshnego-i-rabochego-142216982.

121. Хорафас, Д. Конструкторские базы данных. Пер. с англ. / Д.Хорафас, С.Легг. - М.: Машиностроение, 1990. – 224 с.

122. Чачхиани, Т.И. Мобильный робот в нестационарной среде [Электронный ресурс] / Т.И.Чачхиани, М.Г.Серова //Инженерный вестник Дона**, №**4 (2017). - Режим доступа: ivdon.ru/ru/magazine/archive/n4y2017/ 4546.

123. Чебанова, С.А. Организационно-технологические решения строительства в стесненных городских условиях [Электронный ресурс] / С.А.Чебанова, О.В.Бурлаченко, В.Г.Поляков // Инженерный вестник Дона, №1 (2018). - Режим доступа: ivdon.ru/ru/magazine/archive/n1y2018/4802.

124. Чеканин, В.А. Мультиметодный генетический алгоритм для решения задач раскроя и упаковки прямоугольных объектов / В.А.Чеканин // Вестник МГТУ «Станкин». – 2019. - № 4 (51). – С. 14 – 18.

125. Чернухин, Ю.В. Синтез тормозных квазиполей препятствий для бортовой системы автономного планирования траектории движения малогабаритных мобильных роботов [Электронный ресурс] / Ю.В.Чернухин, П.А.Бутов // Инженерный вестник Дона, №2 (2014). - Режим доступа: http://ivdon.ru/magazine/archive/n2y2014/2382.

126. Чернухин, Ю.В*.* Нейросетевой подход к решению задачи локальной навигации интеллектуальными мобильными роботами в условиях, приближенных к реальной среде / Ю.В.Чернухин, П.А.Бутов, Ю.С*.*Доленко // Известия ЮФУ. Технические науки, Таганрог, 2013. – № 5 (143). – С. 80-84.

127. Шарипов, В.М. Основы эргономики и дизайна автомобилей и тракторов: учебник для студ. высш. учеб, заведений / В.М.Шарипов, И.С.Степанов, А.Н.Евграфов, А.Л.Карунин и др. - М.: Издательский центр «Академия», 2005. - 256 с.

128. Щербатов, И.А. Интеллектуальное управление робототехническими системами в условиях неопределенности / И.А.Щербатов // Вестник Астраханского государственного технического университета. Серия: Управление, вычислительная техника и информатика. - 2010. - № 1. - С. 73- 77.

129. Яковлев, С. В. Методы и алгоритмы решения оптимизационных задач геометрического проектирования : авторефер. дисс. … канд. физ. матем. наук : 01.01.09 / Яковлев Сергей Всеволодович— Киев, 1982. - 20 с.

130. Якунин, В.И. Теоретические основы построения интегрированных систем геометрического проектирования сложных поверхностей летательных аппаратов : автореф. дисс. … докт. техн. наук : 05.07.02 /Якунин Вячеслав Иванович. - М., 1982. - 41 с.

131. Albano A., and Sapuppo G. Optimal Allocation of Two-Dimensional Irregular Shapes Using Heuristic Search Methods, IEEE Transactions on Systems, Man and Cybernetics (1980), 10, pp. 242-248.

132. Atkinson H.H., Gargantini I., Walsh T.R.S.: Filling by Quadrants or Octants, - Computer Vision, Graphics and Image Processing, v.33, №2, Feb, pp. 138- 155.

133. Bortfeldt A. A genetic algorithm for the two-dimensional strip packing problem with rectangular pieces, European Journal of Operational Research 172(2005), pp. 814–837.

134. Hall, Brian: Artificial Intelligence for game developers, Е-Institute Publishing, Inc. Game Institute, U.S.A, 2002, pp.13-15.

135. Cagan J., Reddy G. An Improved Shape Annealing Algorithm for Optimally Directed Shape Generation, Artificial Intelligence in Design (1992), pp. 307- 324.

136. Cormen, Thomas H.; Leiserson, Charles E.; Rivest, Ronald L.; Stein, Clifford : Section 24.3: Dijkstra's algorithm. Introduction to Algorithms (Second ed.). MIT Press and McGraw–Hill. (2001): pp. 595–601.

137. Delling, D. and Sanders, P. and Schultes, D. and Wagner, D.: Engineering route planning algorithms. Algorithmics of large and complex networks. Springer (2009): pp. 117–139.

138. Dijkstra, E.W.: A note on two problems in connexion with graphs, Numerische Mathematik. V. 1 (1959), pp. 269-271.

139. Ye Win Tun and L.V. Markin. Methods of formation of receptor (voxel) geometric models for automated layout tasks // 2019 IOP Conf. Ser.: Mater. Sci. Eng. 687 044050 https://doi.org/10.1088/1757-899X/687/4/044050.

140. Frieder, G., Gordon, D., Reynolds, R. A.: Back-to Front display of Voxel-Based Objects, IEFE Computer Graphics and Applications, v. 5, №1, Jan. 1985, pp. 5-60.

141. Gargantini, I.: Linear Octrees for Fast Processing of Three - Dimensional Objects, Computer Graphics and Image Processing, v. 20, №4, Dec. 1982, pp. 565- 574.

142. Gargantini, I., Walsh T.R., Wu O.L. Viewing Trans-Formations of Voxel-Based Objects via linear Octrees, IEEE Computer Graphics and Applications, 1986, №10, pp. 12-21.

143. Grigoryev, S.N., Tolok, A.V., Tolok, N.B. Local Search Gradient Algorithm Based on Functional Voxel Modeling // Programming and Computer Software. 2017. Vol. 43, No. 5. С. 300–306.

144. Hart, P.E., Nilsson, N. J., Raphael, B. A Formal Basis for the Heuristic Determination of Minimum Cost Paths. IEEE Transactions on Systems Science and Cybernetics SSC4 4 (2) (1968): pp. 100–107.

145. Jacking, C.L., Таnimoto, S.L. Oct-trees and Their Use in Representating Three - Dimensional Objects, Computer Graphics and Image Processing, V14 , №3, Nov. 1980, pp. 249-270.

146. Kanehara Masatomo, Kagami Satoshi, Kuffner James.J, Thompson Simon, Mizoguhi Hiroshi. Path shortening and smoothing of grid-based path planning with consideration of obstacles, Tokyo, 2000, pp.991-996.

147. Khammapun Khantanapoka and Krisana Chinnasarn: Pathfinding of 2D & 3D Game Real-Time Strategy with Depth Direction A\*Algorithm for Multi-Layer, 2009 Eighth International Symposium on Natural Language Processing, Thailand, pp. 184-188.

148. Khebbache Hicham, Tadjine Mohamed. Robust Fuzzy Backstepping Sliding Mode Controller For a Quadrotor Unmanned Aerial Vehicle // Сontrol Engineering and Applied Informatics  $-2013$  - Vol.  $15$  – pp. 3-11.

149. Kobersy I., Finaev V., Beloglazov D., Shapovalov I., Zargaryan J., and Soloviev V. Design features and research on the neuro-like learning control system of a vehicle // International Journal of Neural Networks and Advanced Applications. – 2014. -  $\mathbb{N}^{\circ}$ 1. – pp. 73-80.

150. Lim Andrew and Wang Lei, Wenbin Zhu, Hu Qin. A two-stage tabu search algorithm with enhanced packing heuristics for the3L-CVRP and M3L-CVRP , Computers & Operations Research, Volume 39, Issue 9, September 2012, pp. 2178 - 2195.

151. Masoud Nosrati, Ronak Karimi, Hojat Allah Hasanvand.: Investigation of the \* (Star) Search Algorithms: Characteristics, Methods and Approaches, World Applied Programming, Vol (2), No (4), April 2012. ISSN: 2222-2510, pp. 251- 256.

152. Michael D. S. Simulation and control of a quadrotor unmanned aerial vehicle. URL: uknowledge.uky.edu/gradschool\_theses/93 (handling date 12.01.2015).

153. Nyi Nyi Htun. Finding the shortest smooth path in variable size using improved A\* algorithm on grid-based receptor model // (http://www.ucsy.edu.mm/ucsy/ 635558k.do) « 11th International Conference On Computer Applications – 2013, Yangon, Myanmar ». –UCSY. – 2013, pp.255- 260.

154. Pearl Judea, Dechter Rina: Generalized best-first search strategies and the optimality of  $A^*$ , Journal of the ACM 32 (3)(1985): pp. 505–536.

155. Przemysław Kubiak (Eds.), Mirosław Kutyłowski and Jacek Cichoń: Algorithmic Aspects of Wireless Sensor Networks, Third International Workshop, AL-GOSENSORS 2007, Wrocław, Poland, July 14, 2007, Revised Selected Papers, volume 4837 of Lecture Notes in Computer Science, Springer, Berlin, 2008, ISBN 978-3-540-77870-7, pp. 99–113.

156. Requcha A.A.G., Voelker Н.В., Solid Modeling : A historical summary and contemporary assessment, - IEEE, Computer Graphics and Applications , 1982, V.2, №2, pp. 9-24.

157. Rodiс Aleksandar, Mester Gyula. Control of a Quadrotor Flight. URL: [webman-](http://webmanage.ecust.edu.cn/picture/article/144/)

[age.ecust.edu.cn/picture/article/144/e](http://webmanage.ecust.edu.cn/picture/article/144/)1/85/1718504046598df3c004b0923424/0cae2 78c-1440-47b1-acdc- 9f25cd6d18.pdf (handling date 12.01.2015).

158. Saaty T.L.: The Analytic Hierarchy Process, NY: McGraw Hill, 1980, p. 278.

159. Sharma Astha, Barve Amol. Controlling of Quad-rotor UAV Using PID Controller and Fuzzy Logic Controller // International Journal of Electrical, Electronics and Computer Engineering. – 2012. - № 2277-2626. – pp. 38-42.

160. Thompson Simon, Kagami Satoshi. Smooth Trajectory Planning with Obstacle Avoidance for Car-Like Mobile Robots , The 23th Annual Conference of the Robotics Society of Japan, pp. 498-502.

161. Tolok A.V., Tolok N.B. Mathematical Programming Problems Solving by Functional Voxel Method // Automation and Remote Control. 2018. Vol. 79 (72), Vol. 9 (No.12). С. 1703-1712 (345-354).

162. Touzet C. Q-learning for robots // The Handbook of Brain Theory and Neural Networks: second edition / M. A. Arbib ed., MIT Press, 2003. pp. 934-937.

163. Vigo D., M. Dell'Amico, S. Martello: Heuristic algorithms for single processor scheduling with earliness and flow-time penalties. I. H. Osman, J. P. Kelly (eds.), Meta-Heuristics: Theory and Applications, Kluwer Academic Publishers, Boston, MA (1996), pp. 167–182.

164. Wichmann D.R.: Automated Route Finding on Digital Terrains, COMPSCI 780 Project Report, Graphics Group, Dept. of Computer Science, University of Auckland, New Zealand, February 2004, pp. 107-113.

#### **Акт внедрения диссертации в учебный процесс МАИ**

Московский авиационный институт (национальный исследовательский университет)

«Утверждаю» Проректор-по учебной работе Д.А.Козорез  $\epsilon$ » марта 2020 г. **ВНЕДРЕНИЯ** 

Настоящим актом подтверждается внедрение результатов диссертационного исследования аспиранта кафедры 904 МАИ Е Вин Туна в области рецепторных (воксельных) методов геометрического моделирования в учебный процесс кафедры 904 в проводимых кафедрой курсах «Инженерное и геометрическое моделирование в цифровом производстве» по программе профессиональной переподготовки преподавателей МАИ и в курсе «Системы геометрического моделирования в САПР» для аспирантов МАИ 2-го года обучения.

Заведующий кафедрой 904 МАИ д.т.н. проф.

AKT

М.Ю.Куприков

# **Приложение Б.**

#### **Акт внедрения диссертации в ООО «Гагаринский старт»**

ООО «ГАГАРИНСКИЙ СТАРТ» WWW.GAGARINSTART.RU ОГРН: 1127746214067 ИНН: 7734676620

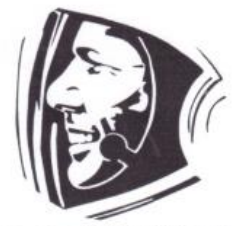

ООО «ГАГАРИНСКИЙ СТАРТ» OFPH: 1127746214067 ИНН: 7734676620

123154, город Москва, улица Саляма Адиля, 9-3, 1

www.gagarinstart.ru, e-mail: info@gagarinstart.ru

Исх. № 2020-ГС-0002-НК от 23 марта 2020 г.

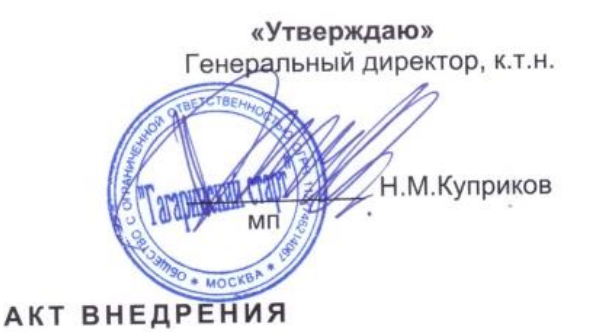

Результаты диссертационного исследования аспиранта кафедры 904 Московского авиационного института (Национального исследовательского университета) Е Вин Туна в тестовом режиме внедрены на предприятии ООО «Гагаринский старт».

Внедрение произведено использованием разработанного в рамках диссертации Е Вин Туна программного комплекса, позволяющего оценить эргономичность компоновки изделия с шифром «Восток-3».

Полученные в результате тестирования данные показали работоспособность разработанных в рамках диссертации Е Вин Туна рецепторных (воксельных) геометрических моделей для оценки возможностей монтажа и обслуживания установленного оборудования.

Ведущий специалист по качеству

П.М.Легкоступов

### **Приложение В.**

#### **Акт внедрения диссертации в ООО «Байкал-Инжиниринг»**

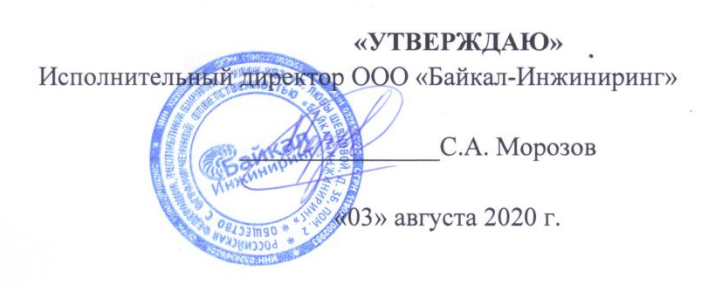

#### АКТ ВНЕДРЕНИЯ

Результаты диссертационного исследования аспиранта МАИ Е Вин Туна по использованию рецепторных (воксельных) методов моделирования для • оценки эргономичности компоновки использованы для анализа компоновки моторного отсека самолета ЛМС-901 («Байкал») в варианте с двигателем Honeywell TPE-331-12. Оценка эргономичности компоновки производилась по твердотельной модели моторного отсека самолета, выполненной в системе автоматизированного проектирования SolidWorks.

Проведенная проверка показала работоспособность разработанного Е Вин Туном программного комплекса на языке С# в интеграции с системой Unity и возможность использования этого комплекса для оценки того, какие виды монтажного оборудования могут быть задействованы в операциях монтажа/демонтажа оборудования моторного отсека самолета ЛМС-901 («Байкал»). Результаты проверки показали, что дискретность рецептора (вокселя) 1 см дает достаточную для практики точность и приемлемое время расчета эргономичности компоновки.

Заместитель Генерального Директора -Главный Технолог

А.А. Орлов

#### - 155 -

### **Приложение Г.**

### **Программный код**

using System; using System.Collections.Generic; using System.Linq;

using System.Text;

using System.Collections;

using System.Drawing;

using UnityEngine;

namespace Pathfinder

### {

public class BoxRendering: Monobehaviour()

{

public Gameobject[] cubes; private float speed= 0.03f; private Renderer touchAnotherRenderer;

 public static SwiftRoute SearchRoute(myCanvas myCanvas, PointLocation start, PointLocation end)

{

return SearchRouteReversed(myCanvas, end, start);

}

 private static SwiftRoute SearchRouteReversed(myCanvas myCanvas, PointLocation start, PointLocation end)

#### {

MinimalHeap<SwiftRoute> openList = new MinimalHeap<SwiftRoute>();

SwiftRoute[, ,] brmyCanvas = new SwiftRoute[myCanvas.Right, myCanvas.Top,

myCanvas.Back];

 SwiftRoute node; PointLocation tmp; int cost; int diff; SwiftRoute current = new SwiftRoute(start); current.cost =  $0$ ;

 SwiftRoute finish = new SwiftRoute(end); brmyCanvas[current.position.X, current.position.Y, current.position.Z] = current; openList.Add(current);

```
while (openList.Count > 0)
       current = openList.ExtractFirst;
        current.onClosedList = true;
       for (int i = 0; i < Pointrendering. Length; i++)
        {
         tmp = current, position + Pointrendering[i]; if (myCanvas.PositionIsFree(tmp))
\{if (brmyCanvas[tmp.X, tmp.Y, tmp.Z] == null)
\{ node = new SwiftRoute(tmp);
             brmyCavas[tmp.X, tmp.Y, tmp.Z] = node; }
            else
\{node = brmyCanvas[tmp.X, tmp.Y, tmp.Z]; }
            if (!node.onClosedList)
\{\text{diff} = 0;
             if (current.position.X != node.position.X)
\{diff += 1; }
             if (current.position.Y != node.position.Y)
\{diff += 1; }
             if (current.position.Z != node.position.Z)
\{
```
{

```
diff += 1; }
              cost = current. cost + diff + node. position. Find Distance(end); if (cost < node.cost)
\{node-cost = cost;node.next = current; }
               if (!node.onOpenList)
\{ //Check to see if we're done
                  if (node.Equals(finish))
\{node.next = current; return node;
 }
                 node. onOpenList = true; openList.Add(node);
 }
 }
 }
         }
       }
       return null; 
            private static PointLocation[] Pointrendering = new PointLocation[]
            { 
       new PointLocation(-1,1,1), new PointLocation(0,1,1), new PointLocation(1,1,1),
       new PointLocation(-1,1,0), new PointLocation(0,1,0), new PointLocation(1,1,0),
       new PointLocation(-1,1,-1), new PointLocation(0,1,-1), new PointLocation(1,1,-
       new PointLocation(-1,0,1), new PointLocation(0,0,1), new PointLocation(1,0,1),
       new PointLocation(-1,0,0), new PointLocation(1,0,0),new PointLocation(1,1,0)
       new PointLocation(-1,0,-1), new PointLocation(0,0,-1), new PointLocation(1,0,-
```
- 157 -

1),

}

```
 new PointLocation(-1,-1,1), new PointLocation(0,-1,1), new PointLocation(1,-
1,1),
               new PointLocation(-1,-1,0), new PointLocation(0,-1,0), new PointLocation(1,-
1,0),
               new PointLocation(-1,-1,-1), new PointLocation(0,-1,-1), new PointLocation(1,-
1,-1) 
             }
              }
              public class SwiftRoute : IComparable<SwiftRoute>
                     {
                             public PointLocation position;
                             public SwiftRoute next;
                             public int cost = Int32.MaxValue;
                             public bool onClosedList = false;
                             public bool onOpenList = false;
                             public SwiftRoute(PointLocation position)
                             {
                                    this.position = position;
                             }
                             public SwiftRoute(PointLocation position, SwiftRoute parent)
                             {
                                    this.position = position;
                                    this.next = parent;
                             }
                             public override bool Equals(object obj)
                             {
                                    return (obj is SwiftRoute) && ((SwiftRoute)obj).position 
== this.position;
                             }
                             public bool Equals(SwiftRoute SwiftRoute)
                             {
                                    return SwiftRoute.position == this.position;
                             }
                             public override int GetHashCode()
                             {
```
- 158 -

```
return position.GetHashCode();
                    }
                    public int CompareTo(SwiftRoute other)
                    {
                           return cost.CompareTo(other.cost);
                    }
            }
    public class PointLocation
 {
   public int X;
   public int Y;
   public int Z;
   public PointLocation(int X, int Y, int Z)
   {
    this.X = X;
    this.Y = Y;
    this.Z = Z;
   }
   public int FindDistance(PointLocation point)
   {
     int dx = this.X - point.X;int dy = this.Y - point.Y;int dz = this.Z - point.Z;return (dx * dx) + (dy * dy) + (dz * dz); }
   public override bool Equals(object obj)
   {
      if (obj is PointLocation)
      {
        PointLocation p3d = (PointLocation)obj;
       return p3d.X == this.X && p3d.Z == this.Z && p3d.Y == this.Y;
      }
      return false;
   }
   public override int GetHashCode()
```

```
 {
  return (X + " " + Y + " " + Z).GetHashCode;
 }
 public override string ToString()
 {
  return X + ", " + Y + ", " + Z;
 }
 public static bool operator ==(PointLocation one, PointLocation two)
 {
   return one.Equals(two);
 }
 public static bool operator !=(PointLocation one, PointLocation two)
 {
   return !one.Equals(two);
 }
 public static PointLocation operator +(PointLocation one, PointLocation two)
 {
  return new PointLocation(one.X + two.X, one.Y + two.Y, one.Z + two.Z);
 }
 public static PointLocation operator -(PointLocation one, PointLocation two)
 {
   return new PointLocation(one.X - two.X, one.Y - two.Y, one.Z - two.Z);
 }
public static PointLocation Zero = new PointLocation(0, 0, 0);
  public class myCanvas
  {
         private bool[, ,] myCanvasBlocked; 
 public int Left { get { return 0; } }
public int Right { get { return worldBlocked.GetLength(0); } }
 public int Bottom { get { return 0; } }
public int Top { get { return worldBlocked.GetLength(1); } }
 public int Front { get { return 0; } }
public int Back { get { return worldBlocked.GetLength(2); } }
          public myCanvas(int width, int height)
```
}

```
: this(width, height, 1)
                    { }
                     public myCanvas(int width, int height, int depth)
                    {
                           myCanvasBlocked = new Boolean[width, height, depth];
                    }
                    public void MarkPosition(PointLocation position, bool value)
                    {
                           myCanvasBlocked[position.X, position.Y, position.Z] = value;}
                    public bool PositionIsFree(PointLocation position)
                    {
                           return position.X > = 0 && position.X < myCan-
vasBlocked.GetLength(0) &&
                                  position.Y > = 0 && position.Y < myCan-
vasBlocked.GetLength(1) &&
                                  position.Z \geq 0 && position.Z \leq myCan-
vasBlocked.GetLength(2) &&
                                  !myCanvasBlocked[position.X, position.Y, position.Z];
                    }
             }
             public class MinimalHeap<T> where T : IComparable<T>
          {
            private int count;
            private int capacity;
            private T temp;
            private T mheap;
            private T[] array;
            private T[] tempArray;
            public int Count
            {
              get { return this.count; }
            }
           public MinimalHeap() : this(16) { }
```
- 161 -

```
 public MinimalHeap(int capacity)
 {
  this.count = 0;
  this.capacity = capacity;
  array = new T[capacity]; }
 public void BuildHead()
 {
   int position;
  for (position = (this.count - 1) >> 1; position >= 0; position--)
   {
      this.MinimalHeapify(position);
   }
 }
 public void Add(T item)
 {
   this.count++;
   if (this.count > this.capacity)
   {
      DoubleArray();
   }
  this.array[this.count -1] = item;
  int position = this.count - 1;
  int parentPosition = ((position - 1) >> 1);while (position > 0 & & array[parentPosition]. CompareTo(array[position]) > 0)
   {
      temp = this.array[position];
      this.array[position] = this.array[parentPosition];
      this.array[parentPosition] = temp;
      position = parentPosition;
     parentPosition = ((position - 1) >> 1); }
 }
 private void DoubleArray()
 {
```

```
this.capacity <<= 1;
   tempArray = new T[this.capacity];
   CopyArray(this.array, tempArray);
  this.array = tempArray;
 }
 private static void CopyArray(T[] source, T[] destination)
 {
   int index;
  for (index = 0; index < source.Length; index + +)
   {
     \text{destination}[\text{index}] = \text{source}[\text{index}]; }
 }
 public T Peek()
 {
  if (this.count == 0)
   {
      throw new InvalidOperationException("Heap is empty");
   }
   return this.array[0];
 }
 public T ExtractFirst()
 {
  if (this.count == 0)
   {
      throw new InvalidOperationException("Heap is empty");
   }
  temp = this.array[0];this.array[0] = this.array[this.count - 1];
   this.count--;
   this.MinimalHeapify(0);
   return temp;
 }
 private void MinimalHeapify(int position)
 {
```

```
- 164 -
```

```
 do
   {
     int left = ((position \ll 1) + 1);int right = left + 1;
      int minPosition;
     if (left < count && array[left].CompareTo(array[position]) < 0)
      {
       minPosition = left; }
      else
      {
        minPosition = position;
      }
      if (right < count && array[right].CompareTo(array[minPosition]) < 0)
      {
       minPosition = right; }
      if (minPosition != position)
      {
       mheap = this.array[position]; this.array[position] = this.array[minPosition];
       this.array[minPosition] = mheap;
        position = minPosition;
      }
      else
      {
        return;
      }
   } while (true);
 }
  void Start() 
  {
     SwiftRoute SearchRoute(myCanvas,start,end);
```
}

```
for (int x = 1; x \leq 0 bject 3D.x; x++)
                 {
                       for (int y = 1; y \leq 0 bject 3D.y; y++)
                        {
                                    for (int z = 1; z \leq Object 3D.z; z++)
                                     {
                                           GameObject cubes = Instantiate (cube, transform);
                                           if (touchAnotherRenderer == null) 
                                           {
                                                  GetComponent<Renderer>().cube.color =
Color.Green;
                                           }
                                           if (touchAnotherRenderer != null) 
                                           {
                                           GetComponent<Renderer> ().cube.color = Col-
or.Red;
                                           }
                                    }
                            }
                     }
              }
              IEnumerator TimerRoutine()
           { 
                 yield return new IntervalTime(step);
           }
       }
```
## **Свидетельство о государственной регистрации программы для ЭВМ**

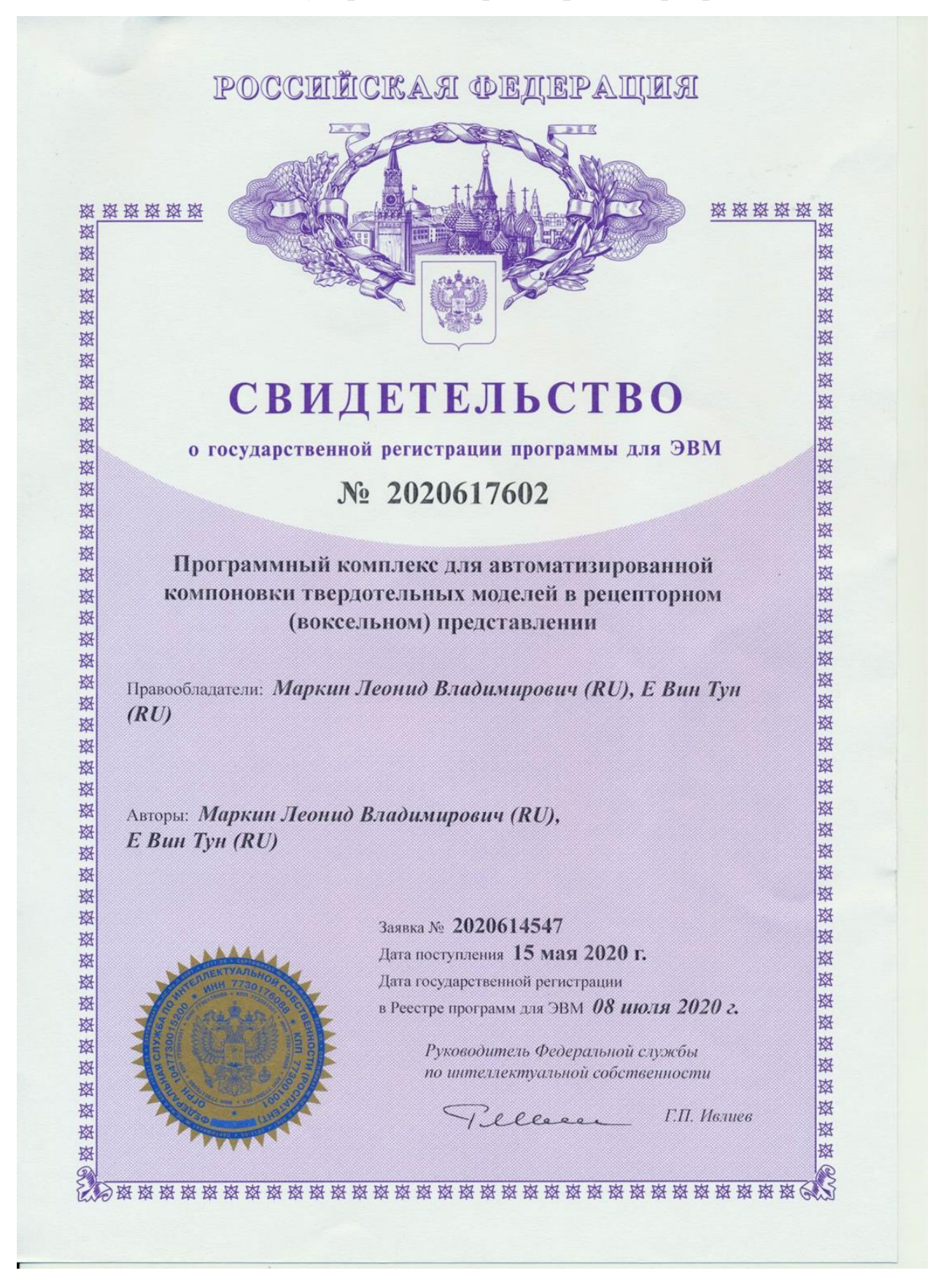